## **NASA Technical Memorandum 100730**

# User's **Guide Programs for Processing Altimeter Data Over Inland Seas**

**A. Y. Au, R. D. Brown and J. E. Welker**

 $\sim 100$  km s  $^{-1}$ 

**April 1989**

1-

 $\mathbf{\hat{z}}$ 

É

 $\sim$  1904 100  $^{\circ}$  .  $CCCL-04A$  $(MA^*A) = 113m$ Unclos

53/46 0275331

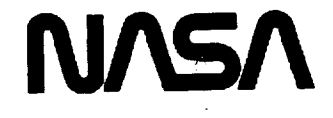

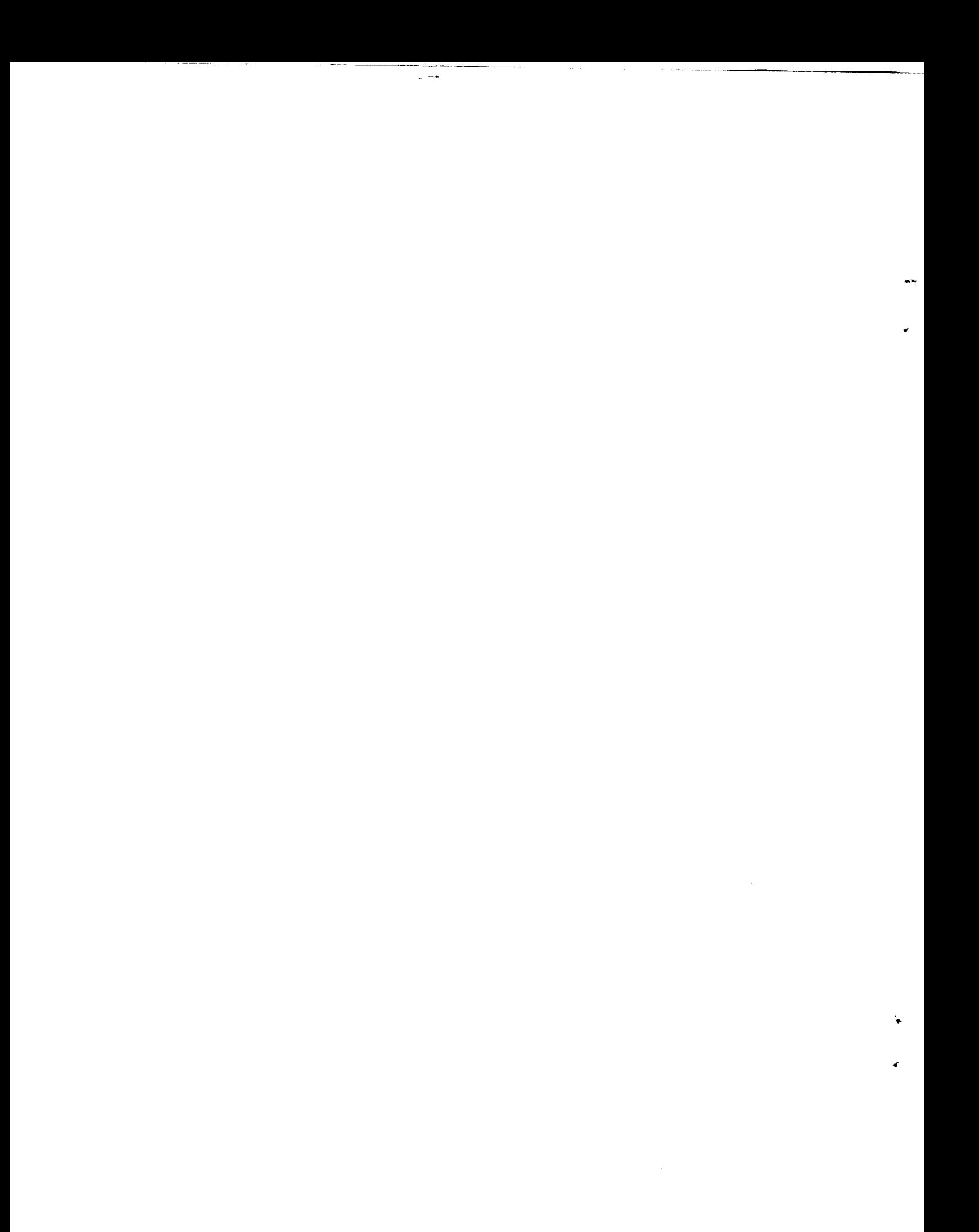

### **NASA Technical Memorandum** 100730

## User's **Guide Programs for Processing Altimeter Data Over Inland Seas**

**A. Y. Au and R. D. Brown** *ST Systems Corporation (STX) Lanham, Maryland*

**J. E. Welker** *Geodynamics Branch Laboratory for Terrestrial Physics Goddard Space Flight Center Greenbelt, Maryland*

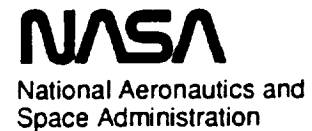

**Goddard Space Flight Center Greenbelt, Maryland**

**1989**

 $\label{eq:2.1} \frac{1}{\sqrt{2}}\left(\frac{1}{\sqrt{2}}\right)^{2} \left(\frac{1}{\sqrt{2}}\right)^{2} \left(\frac{1}{\sqrt{2}}\right)^{2} \left(\frac{1}{\sqrt{2}}\right)^{2} \left(\frac{1}{\sqrt{2}}\right)^{2} \left(\frac{1}{\sqrt{2}}\right)^{2} \left(\frac{1}{\sqrt{2}}\right)^{2} \left(\frac{1}{\sqrt{2}}\right)^{2} \left(\frac{1}{\sqrt{2}}\right)^{2} \left(\frac{1}{\sqrt{2}}\right)^{2} \left(\frac{1}{\sqrt{2}}\right)^{2} \left(\$  $\sim 10^{-10}$  $\frac{1}{2}$  $\omega_{\rm{eff}}$ 

 $\mathcal{L}^{\text{max}}_{\text{max}}$  and  $\mathcal{L}^{\text{max}}_{\text{max}}$ 

#### **PREFACE**

**Satellite-based** altimetric **data taken by GEOS-3 and SEASAT over the Black Sea and Caspian Sea have been** analyzed **and** a **least-squares collocation technique used to predict the geoid undulations on a .25\* x .25 ° grid** and **to transform these geotd undulations to** free **air gravity anomalies. The programs used to process** and **analyze** these **altimeter data are described** and **documented herein. A brief user's guide is presented** for **each program that summarizes the purpose for, input to, and output from** the code. This **is followed** by **a** complete **listing of well** commented code **in** the FORTRAN-77 **language.** These **programs read, organize, and plot** profiles and ground tracks of the altimeter data. They also **identify** crossovers between altimeter passes, determine and remove biases from the data, sort, and grid the corrected altimetric sea **surface** heights. Other **programs** generate contour **plots** of the gridded data, *determine* the gravity and geold auto- and cross-covariance functions, and use these functions in a collocation estimate of gravity anomalies.

#### TABLE OF CONTENTS

,

æ.

 $\mathbf{r}$ 

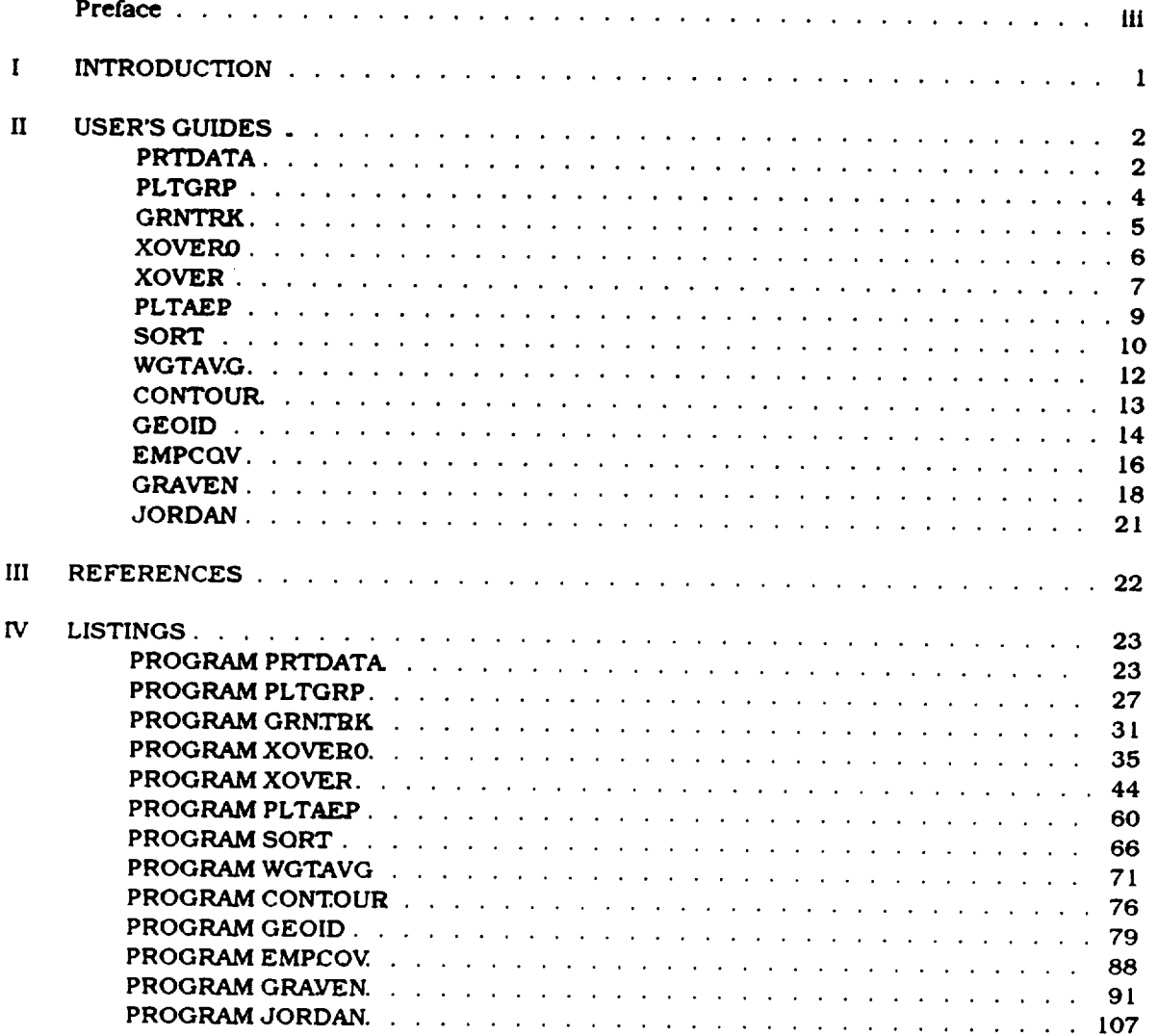

 $\ddot{\phantom{a}}$ 

#### **I INTRODUCTION**

**The programs described in this document have been developed** to process **GEODYN-formatted satellite altimeter data, and** to **apply the processed results to predict geoid undulations and gravity anomalies of Inland sea areas {Au et al., 1988}. These programs are written In** standard FORTRAN **77 and are designed** to **run on** the NSESCC **IBM 308l (MVS) computer.** Because **of** the **experimental nature of these programs,** they are tailored to **the geographical area analyzed. The attached** program **listings are customized for processing** the **altimeter data over** the Black **Sea. Users Interested In** the **Caspian Sea data** are **expected to** modify **each program, although** the **required** modifications are **generally minor. Program control parameters are defined in** the programs **via PARAMETER statements** and/or **DATA statements. Other auxiliary parameters, such as labels, are "hard-wired" Into** the **programs. Large data** flies **are read** In **or written out through different Input or output** units. The **program listings of these programs** are **accompanied by** sample **IBM Job Control Language (JCL) Images. Familiarity with IBM JCL and the** TEMPLATE **graphic package Is assumed.**

#### **II USER\_ GUIDES**

#### PRTDATA

**This program reads a GEODYN-formatted altimeter data** file, groups together the **data records that** belong **to a satellite pass and extracts relevant geodetic and auxiliary Information from each** satellite pass. The **process** is **repeated** for all the **passes** tn the input **data** file. **For each** satellite **pass, the starting time** in **Julian day, the satellite** identification **number, the duration in seconds,** the **direction** of the **data arc** (ascending **or descending In latltudel and the number of data records associated** with the **pass** are **printed. For each data record,** the **corresponding record number** in the file, the **fraction of day** in which the **measurement Is taken,** the **absolute altimeter observation (metersl,** the **ground** track **geodetic latitude and longitude** and the **observed surface** elevation **[metersl are printed. If a reference geold undulation surface** is **supplied to** the **program, a comparison** between the **reference geoid undulation** and the **measured one is given for each data record.**

#### User-provided **Parameters:**

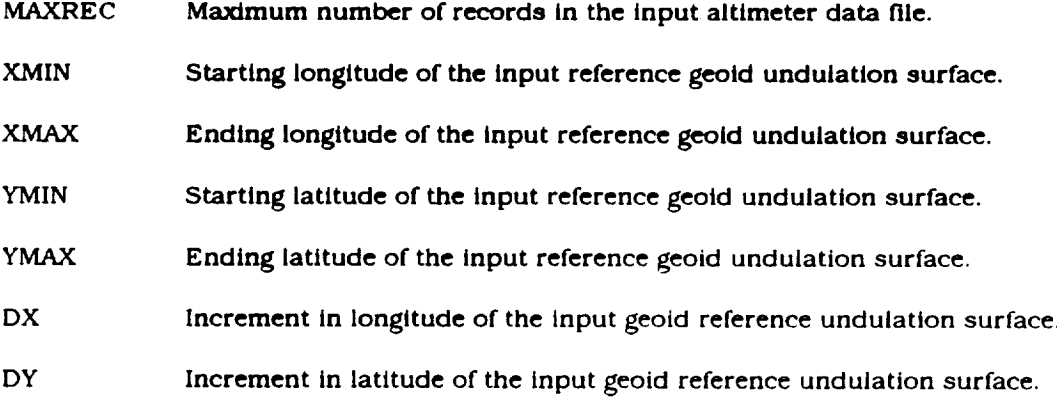

#### **Input:**

Reference geoid **undulation surface (Unit** 5):

The**input file should** be organized **as** follows:

starting **geodetic latitude** YMIN **(unformatted). geoid undulations of associated** longitude from **XMIN to XMAX Incremented by DX (6(2X,F10.3)).**

#### YMIN **+ DY.**

geoid undulations **of** associated longitude **from** XMIN to XMAX **Incremented by DX.**

**ending geodetic latitude** YMAX. **geoid undulations of** aasociated **longitude** from **XMIN to XMAX** *incremented* by DX.

Altimeter **data** file **(Unit** 8): This is a **binary** file **of** altimeter **data** written in **GEODYN** format.

Output:

Organized **printout (Unit 6).**

Reference geold **undulation** corresponding to each **data record (Unit** 9): Each output **record contains** latitude, longitude and reference geoid undulation  $(51,27)$ **output** file may be \_ in sub,\_-\_uent programs for the **purpose** of comparison between measured geold **undulations** and reference values.

#### **PLTGRP**

*This* **program reads a GEODYN-formatted altimeter data** file, **groups together** the **data records** that belong **to a satellite** pass and plots the **surface elevation profile of** each pass **as** a function of time **(fraction** of day past midnight}. The process is **repeated** for all the passes **In** the input data file. A **surface** elevation **profile** will **not** be plotted if there are less than **four** records in *the* sateillte pass. The graphic **software** package, TEMPLATE, is used with this program.

#### Input:

**Altimeter** data file **(Unit 5}:** This Is **a** binary file **or altimeter data** written in **GEODYN** format.

#### Output:

Summary **{Unit** 6}: Number of records read **In Input data** file **and** the **number** of **surface** elevation **profiles plotted.**

Plots **of surface elevation profiles of each** satellite pass **as a** function **of time.**

#### **GRNTRK**

**This program reads a** GEODYN-formatted **altimeter** data file, **groups** together the **data records** that **belong to a satellite pass and plots** the **ground track** onto **a geographical map. The process is repeated** for all the **passes in** the **input data** file. **A graphic soRware package, TEMPLATE,** is used in this **program.**

User-provided **Parameters:**

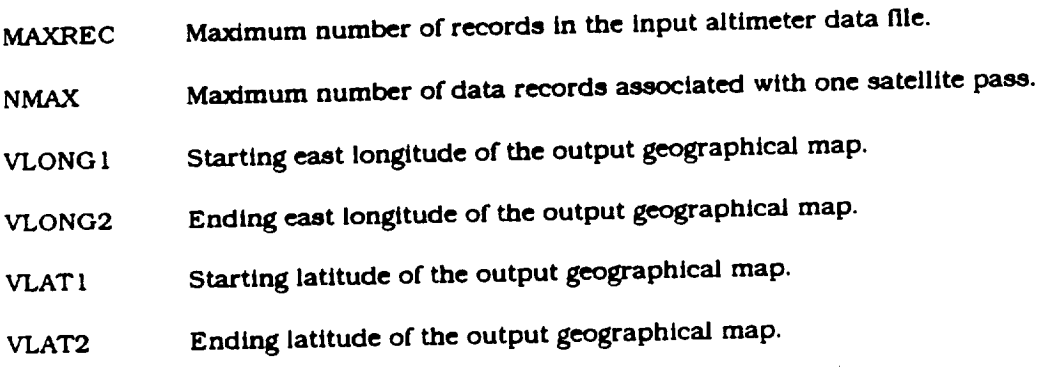

#### Input:

Altimeter *data* file (Unit 5}: This is a binary file of altimeter *data* written in GEODYN format.

#### Output:

Summary **(Unit 6):** Number of **records read In** the **input** file, number of GEOS-3 and SEASAT ground tracks **plotted.**

Ground tracks plot.

#### XOVERO

*This* **program reads a GEODYN-formatted altimeter data file, approximates the ground track** of **each satellite** pass **as a second-degree equation and determines potential crossovers of** these satellite passes. An overview of satellite crossovers is provided by this program before **crossover adjustments are performed In a subsequent program, XOVER. Crossovers that occur at data gaps can be edited out.**

**User-provided Parameters:**

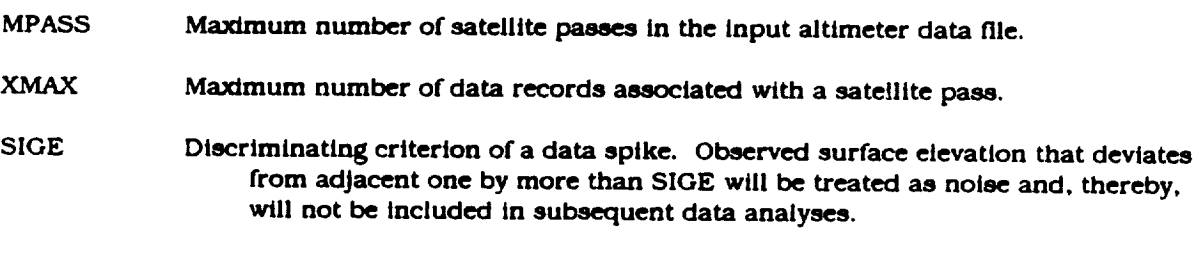

#### **Input:**

Altimeter **data** file **(Unit 3}:** This **Is a binary file of altimeter data** *written* **in GEODYN format.**

#### Output:

**Summary {Unit 6):** Possible satellite crossovers, **Including** satellite types, **crossover locations.**

**6**

#### XOVER

Crossover **adjustment is performed** in **this program. This program reads** a GEODYN-formatted altimeter **data file, approximates each satellite pass ground track by a second-degree equation** and **determines possible crossovers of these satellite** passes. **The geotd height** at **each crossover location** for each pass **is** obtained **by Interpolating screened data in** that pass. A **weighted least-squares** analysis **is performed to determine biases** for **each pass so** that **the crossover residuals** are minimized, **holding one** pass **fixed** as the **reference pass. All** satellite **passes** are then **rectified to** a **common reference geold** through the **chosen reference pass. The output includes** the **RMS of crossover residual before and** after **orbit bias** adjustment, a **GEODYN-formatted file with the original observed surface elevation replaced** by **the** adjusted one, and an **error** *covarlance* **matrix of the bias** adjustment.

User-provlded Parameters:

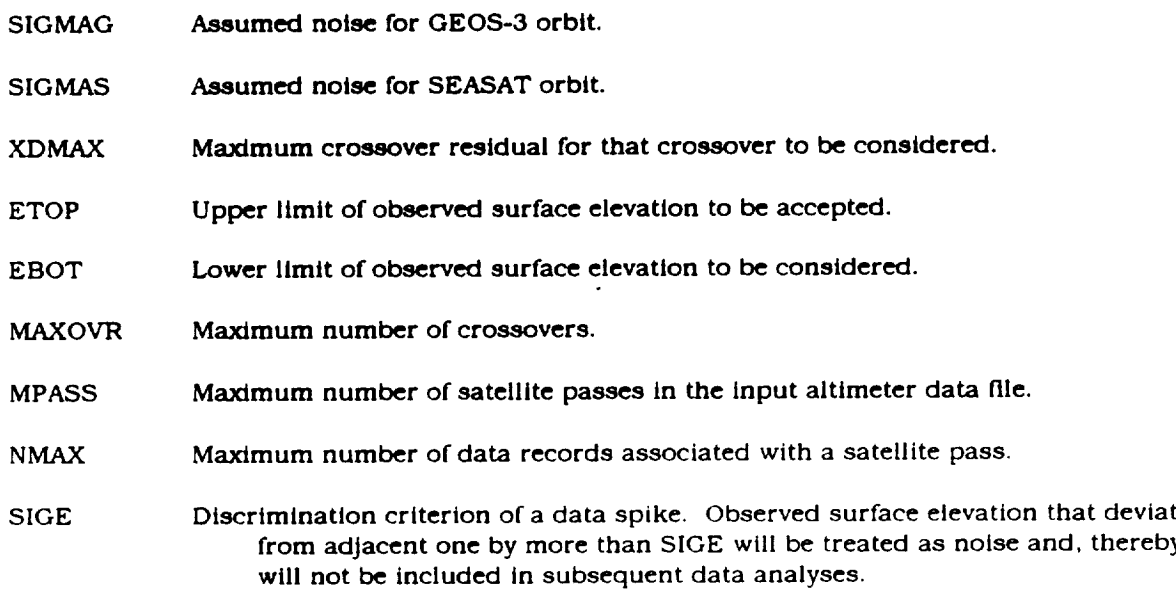

#### Input:

Reference geoid undulation model **(Unit** 2): Each record in the file contains **latitude,**

**longitude and reference geoid undulation (SX,2F9.3,45X,F9.3).** *This* **is the output** file **from program PRTDATA.**

- **Altimeter data** file (Unit **3}:** Th/s **is a** binary file **of altimeter data written in GEODYN format.**
- Crossovers to **be edited out (Unit 4):** *This* file **contains records** of **two passes that are** to be **excluded from crossover adjustment. Each record conta/ns three variables, JC, IP, and JP, where 11)** and **JP are the pass number of the two passes that form the crossover, and JC** *is* **an** editing **criterion. If JC is set** to *zero,* **that crossover will** be **excluded from crossover adjustment.** The **format of** the **record is (II,2II0}.**

#### Output:

- **Adjusted altimeter data file** (Unit **8}:** This **is a binary file** written **in GEODYN format with** the observed surface elevation replaced by the adjusted one.
- **Error covarlance** matrix **of the bias adjustment (Unit 9}:** The **format of** this **output matrix is {4D20.13).**

#### PLTAEP

This program reads **an adjusted altimeter** data **[fie** In **GEODYN format** and **a** file **containing reference geoid undulation that** is **In one-to-one correspondence with the adjusted altimeter data, and plots the adjusted elevation profile of** each satellite **pass.** The **reference** geold **Is** also plotted **onto** each elevation **profile** for comparison. A graphic software **package,** TEMPLATE, Is **used In** this program.

**User-provided Parameters:**

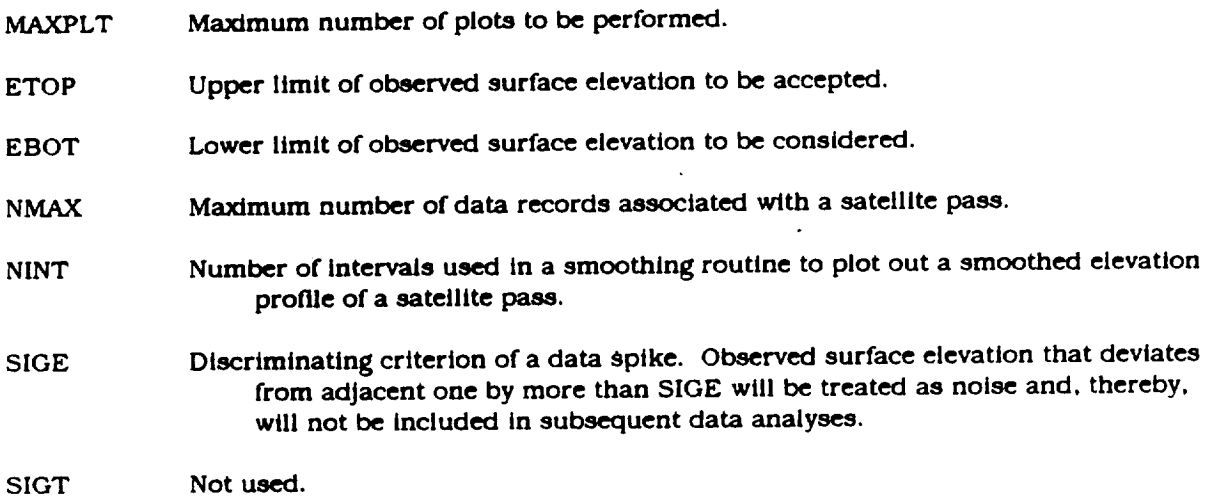

#### Input:

*Reference* **geold undulation** model *IUnlt* 3}: **Each** *record* in the *file contains* latltude, longitude and **reference** geoid **undulation** (SX,2F9.3,45X,F9.3). This is the output file **from program** PRTDATA.

Altimeter data file (Unit **4):** This **Is** a binary file of altimeter *data* written **in** GEODYN format.

#### Output:

Plots of altimeter surface elevation profiles adjusted for orbit biases. A reference geoid is superimposed on each profile for comparison.

**This program reads an adjusted altimeter** data file **and** determines **with which** grid **points a data record should be associated, according to a specified cap size.** Each **GEODYN data record Is checked for** grid point **association. For** each grid point **associated with a record, an output record Is written with latitude, longitude, adjusted surface elevation, grid** points **Identification number, grid** point **counter, associated pass number, and standard deviation of that data point. A sort/merge process (TSORT in MVS system} can** be **performed to group together all the altimeter data** points that **are associated** to each **grid** point.

**User-provided Parameters:**

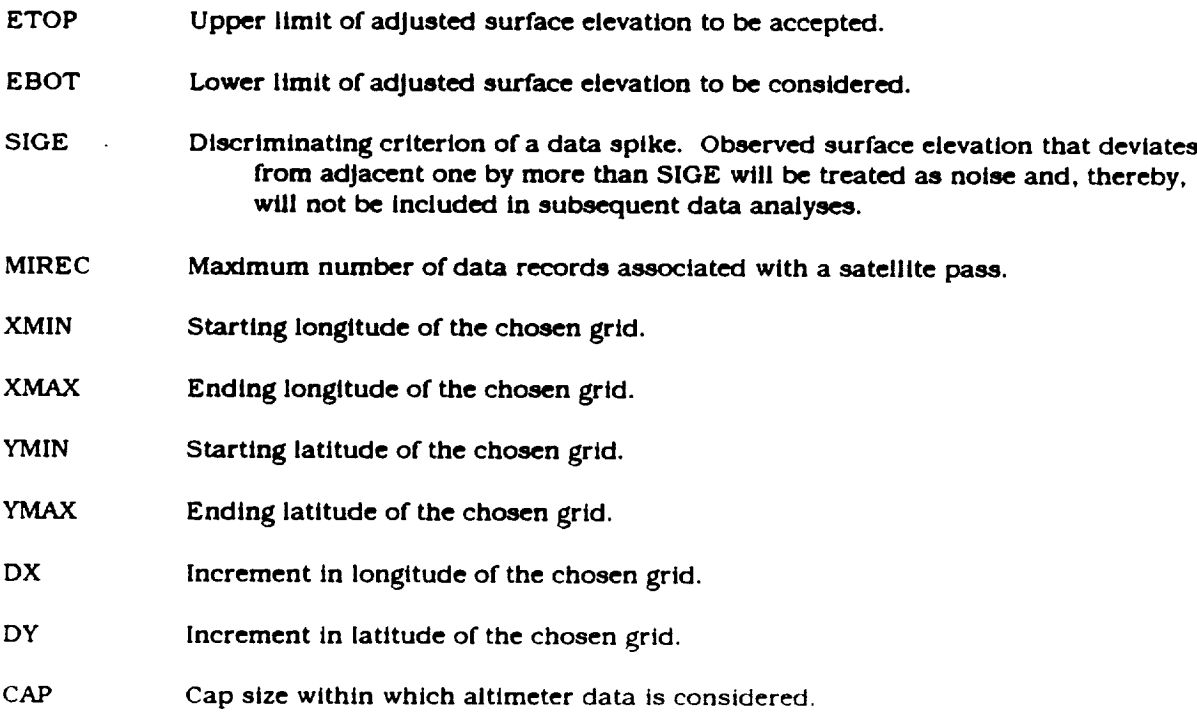

Input:

Altimeter *data* file (Unit 5): This is a binary file of adjusted altimeter *data* written in GEODYN format.

#### Output:

**Summary (Unit 6):** Data **partitioning** information and **data distribution** map.

**Altimeter data partition file (Unit 8}: Each record in** this **binary file** contains the **longitude, latitude, adjusted surface elevation, grid identification index** for **longitude, grid identification index** for **latitude, satellite pass number, and standard deviation of** the **adjusted surface elevation.** In **order** to **be** used **in subsequent Program** GEOID, this **output** file **should be sorted in ascending** order of **the grid longitude index** and grid **latitude index.**

#### WGTAVG

**This program reads an** adjusted **altimeter** data file written **in** GEODYN format, sorts **each** data **record** into **a** .25 ° **x** .25 ° **grid, and determines a** weighted **average of** the **data** points **at** each grid point.

User-provided Parameters:

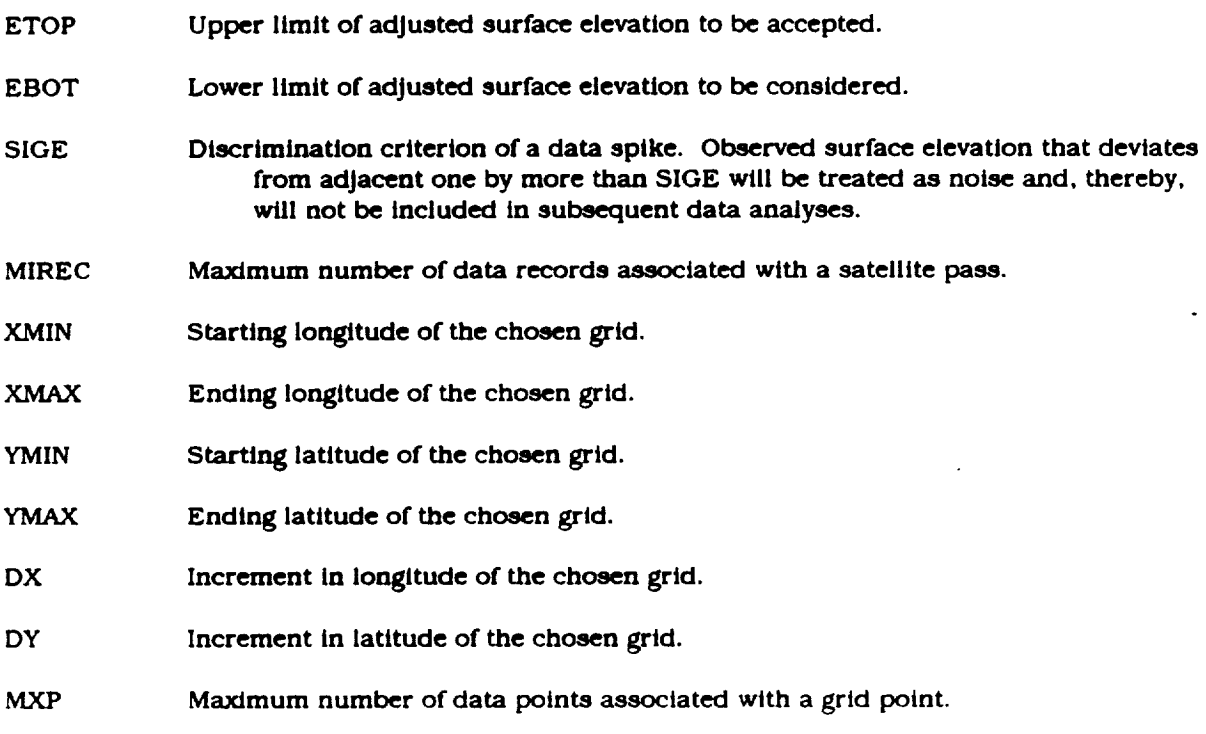

Input:

Altimeter **data** file **(Unit 5):** This **is** a binary file of **adjusted altimeter** *data* written **In** GEODYN format.

#### Output:

Summary **(Unit** 6): Data partitioning information, weighted averages and data distribution map.

Gridded weighted-averages (Unit 8): The output file contains sequences of grid longitude, grid latitude and surface elevation. The format of the output file is  $(3(2F7.2,F12.4).$ 

#### **CONTOUR**

**This program reads a grldded data file and plots the corresponding** contour. **A geographical map defined within** the **chosen grid boundary is superimposed on** the **contour. Any grid** point **that has no** physical **valueshould be** masked **with the value of-1000.0** and **It will not** be contoured. **A** graphic **software package, TEMPLATE, is used in this** program.

User-provided **Parameters:**

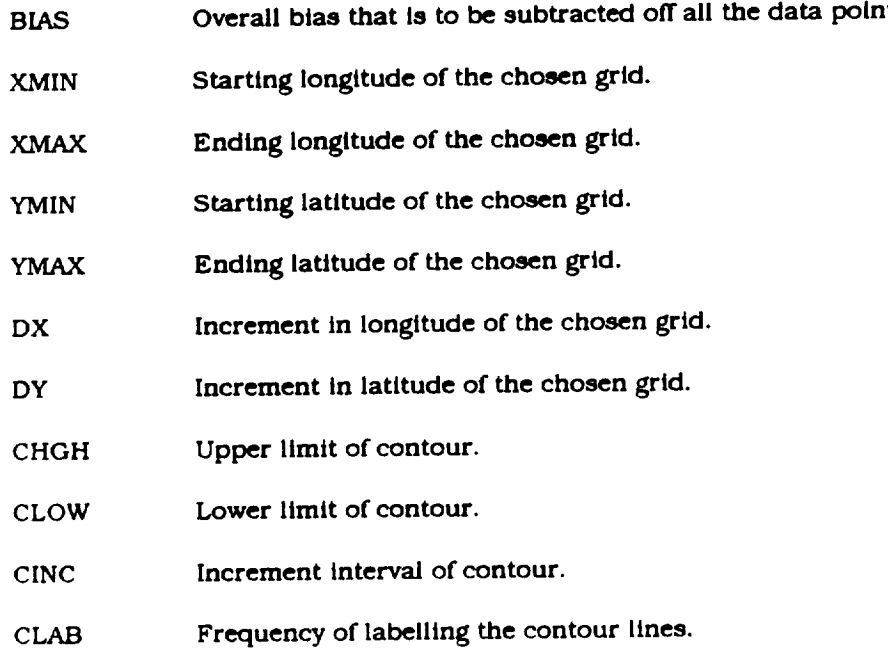

#### Input:

Gridded *data* file **(Unit** 5): The output file *contains* **sequences** of grid longitude, grid **latitude** and **surface** elevation. The **format** of the output file **is (3(2F7.2,FI2.4).**

#### Output:

A *contour* map **of** the grldded **data.**

#### **GEOID**

This program predicts and grids geoid undulations using a collocation technique. The input dataset is a sorted version, according to grid longitude and latitude indices, of the output file from Program SORT.

#### User-provided Parameters:

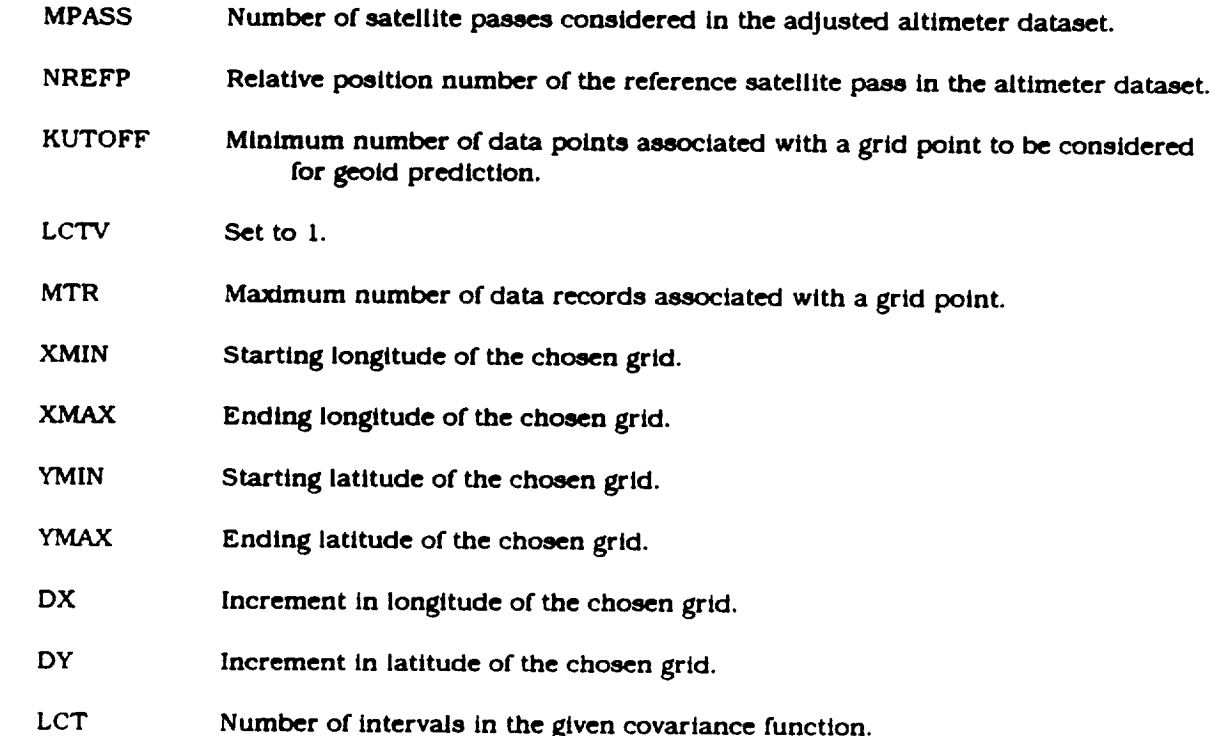

#### Input:

- Covariance table (Unit 5): Each record in the covariance table contains distance in degree, geoid-to-geoid value, geoid-to-gravity value, and gravity-to-gravity value. The format of the input file is  $(1X, D10.4, 3D20.13)$ .
- Sorted altimeter data file (Unit 8): This is a sorted version of the binary output file from Program SORT. The sorting should be performed in ascending order of grid longitude index and then of grid latitude index.

Error covariance matrix of orbit adjustment (Unit 11): This is the output error covariance matrix from Program XOVER.

Output:

- **Grtdded geold undulations (Unit 9): The output** file **contains sequences of grid** longitude, **grid** latitude and **surface elevation.** The format **of** the **output** file Is **(3(2FT.2,F12.4).**
- **Grtdded variance of predictions [Unit 101: The output** file **contains sequences** of grid longitude, grid **latitude and variance in cm.** The format of the output file **is [3(2F7.2,F** 12.41.

#### **EMPCOV**

This program determines a set of residual local empirical covariance functions based on a convolution technique. Reference models as well as gridded data of both geoid undulations and **This program determines a set** of residual **local empirical covartance functions based** on **a**

**User-provided Parameters:** 

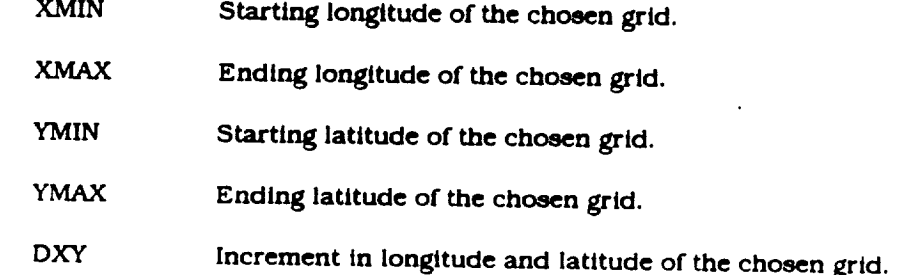

#### lnput:

Reference geoid undulation surface (Unit 7):

The input file should be organized as follows:

starting geodetic latitude YMIN (unformatted). geoid undulations of associated longitude from XMIN to XMAX incremented<br>by DXY (6(2X,F10.3)).

YMIN + DXY. geoid undulations of associated longitude from XMIN to XMAX incremented by DX.

*<u>WINDS</u>* **geoid undulations** of associated longitude from **XMIN** to XMAX incremented **by DX.**

Reference gravity anomalies surface (Unit 9):

Input format similar to Unit 7.

Gridded geoid undulations (Unit 8): The input file contains sequences of grid longitude, grid latitude and surface elevation. The format of the input file is (3(2F7.2,F12.4).

Gridded gravity anomalies (Unit 10): The input file contains sequences of grid

**longitude, grid latitude** and **gravity** anomalies. *The* **format of** the input **file is** (3(2F7.2,F **12.4).**

#### Output:

Covariance table **{Unit** I **I):** Each **record In the covariance table contains** *distance* **In** degree, **geoid-to-geold** value, **geold-to-gravlty** value, and gravity-to-gravity value. The format of the output file is (1X,D10.4,3D20.13).

#### GRAVEN

**Thls program** transforms **gridded geoid undulation data** into **gravity** anomalies. **Three reference models. Rapp's 36 x 36, 180 x 180, and 300 x 300 gravity** models **(Rapp, 1986)** can be **used as reference surfaces** in **thls program. An iteratlve process to refine the reference surfaces can also be performed by this program.**

÷.

**User-provided Parameters:**

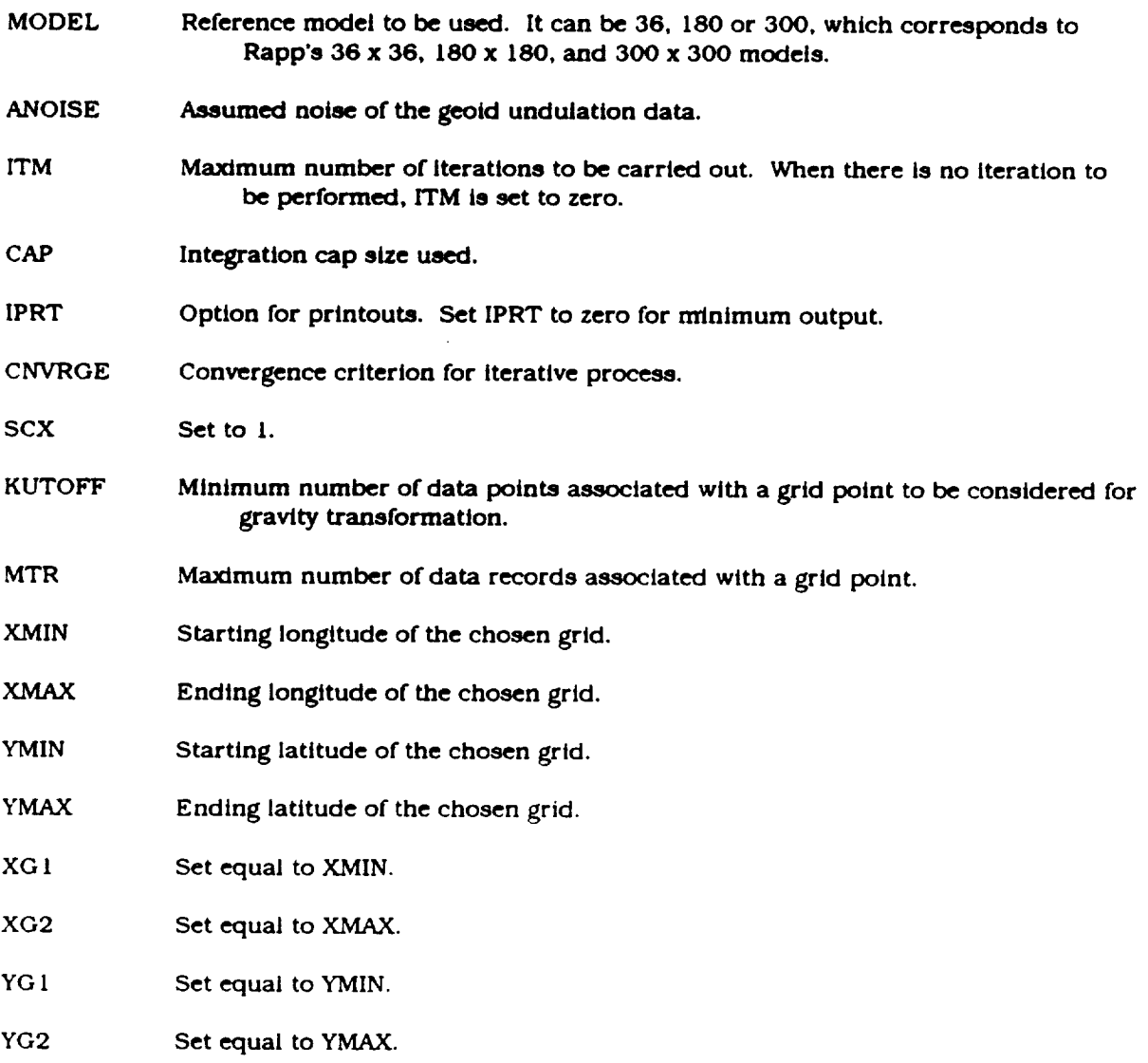

DX **Increment** in **longitude** of the chosen **grid.**

DY **Increment** in latitude **of the** chosen **grid.**

Input:

- Covariance **table (Unit 5}: Each record in** the covarlance **table** contains *distance* **in** *degree,* geold-to-geoid **value,** geold-to-grav/ty **va/ue, and grav/ty-to-gravlty value. The** format **of** the **Input** file **is (** IX,D I0.4,3D20.13).
- Gridded geoid **undulations** {Unit 8}: The input file *contains* **sequences of** grid **longitude,** grid latitude and surface elevation. The format **of** the input file is **(3(2F7.2,FI2.4).**
- **Grldded variance of** geoid **prediction (Unit** 9}: The input file **contains sequences of** grid **longitude,** grid **latitude** and variance **In** cm. The **format** of *the* input **file** is  $(3(2F7.2, F12.4).$

**Reference** geoid **undulation surface,** Rapp's 180 **x** 180 model (Unit I0}:

The **input** file **should** be **organized as** follows:

**starting** geodetic latitude YMIN **(unformatted).** geold **undulations of associated longitude** from XMIN to XMAX incremented by **DX (6(2X,FI0.3)}.**

#### YMIN **+ DY.** geoid undulations **of associated longitude** from XMIN to *X\_MAX* incremented by DX.

ending geodetic **latitude** YMAX. geold undulations **of** associated **longitude** from XMIN to XMAX incremented by DX.

Reference gravity anomalies **surface,** Rapp's 180 **x** 180 model **{Unit** I I]:

Input format **similar** to Unit 10.

Reference geold **undulation surface,** Rapp's 36 x 36 model {Unit 12):

Input **format similar** to Unit 10.

Reference gravity anomalies **surface,** Rapp's 36 x 36 model **IUnit** 13l:

Input format similar to Unit I0.

*Reference* geoid undulation surface, Rapp's 300 x 300 model {Unit 14}:

Input format similar to Unit I0.

**Reference gravity anomalies** surface, **.Rapp's 300 x 300** model **(Unit 15):**

**Input format similar to Unit I0.**

Mask of **Inland sea surface (Unit** 16}: **This is an** M **x** N **mask of the inland sea surface, where M** and **N** are **the numbers of longitude** and **latitude grid points. A unitary value (** 1} indicates that **a prediction and** transformation **are** to **be performed at** that grid **point. A zero (0) indicates** that **no prediction or transformation is** to take **place at that grid point.**

#### Output:

- **Grldded gravity**anomalies **(Unlt 17): The output** file**contains sequences of grid longitude,grid latltudeand gravity** anomalles. **The** format **of** the **output** file**Is** (3(2F7.2,F **12.4).**
- **Grtdded variance of** gravity transformation **(Unit 18|: The output file contains sequences of grid longitude, grid latitude and variance in** regal. **The** format **of the output file Is (3(2FT.2,FI2.4}.**
- **Gridded geoid undulations (Unit 19):** The **output** file **contains** sequences **of grid** longitude, grid latitude and **geoid** undulations. The format of the output **file** is **(3(2F7.2,F 12.41.**
- **Grldded** variance **of geold prediction (Unit 20}:** The **output** file **contains sequences of grid** longitude, **grid** latitude and variance in cm. The format of the **output** file is **(3(2FV.2,F12.4).**
- **Gridded difference** between gravity **anomalies** at the **end of** the **iterative process** and the reference **surface** used **(Unit 21):** The **output** file contains sequences of **grid** longitude, grid latitude and gravity anomalies. The format of the output file is **(3(2F7.2,F 12.4}.**
- **Covartance** table **(Unit 22):** This **is a set** of **residual** local empirical covarlance functions **obtained at** the **end of the lterative** process. **Each record in the covariance** table contains **distance in degree, geoid-to-geoid value, geold-to-gravlty value, and gravity-to-gravity value. The** format **of** the output file **Is (** IX,D I0.4,3D20.13}.

#### JORDAN

This program determines a set of theoretical covariance functions according to Jordan's

formation **(Jordan,** 1972).

User-provided Parameters:

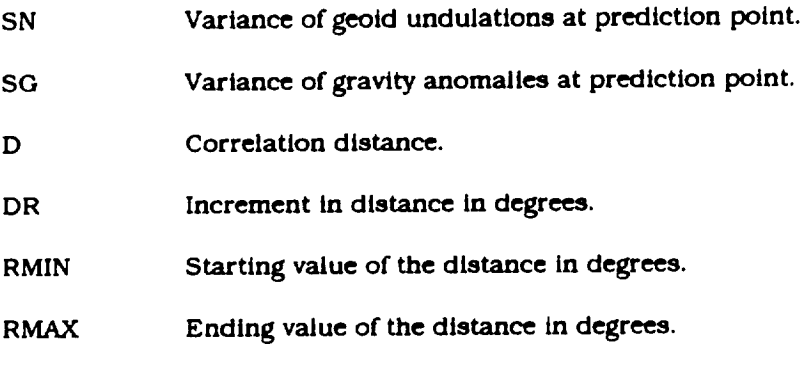

Output:

Covarlance table **(Unit** 8): Each **record** in the covariance table *contains* **distance** in degree, geold-to-geold value, geold-to-gravity value, and gravity-to-gravlty value. The format of the output file is ( IX,D I0.4,3D20. 13).

#### III. REFERENCES

- Au,A.Y.,R.*D.* Brown and J. E. Welker **( <sup>19881</sup>** *Analysis* of *Altlmetry Over Inland Seas.* **NASA** Technical Memorandum - 100729.
- Jordan, **S. K. (1972)** *Self-constant statistical* mode[s *for gravity anomaly, vertical deflections,* and *undulation* of the geoid. J. Geophys. Res.,  $77$ , 3660-3670.
- Rapp, R. **H.** (1986) *Gravity anomalies and sea surface heights derlved from a* combined *GEO-3/SEASAT altimeter data set.* J. **Geophy\_** Res., **91,** 4867-4876.

IV LISTINGS

**A listing of PROGRAM PRTDATA**

**//ZMAYABSR JOB (G0109,360,2),AYAU,TIME=(0,30),CLASSmO,MSGCLASSm X /\*JOBPARM LINESm60 // EXEC FORTVC //SYSIN DD \* C** C **FORMAT** OF **GEOS-3/SEASAT ALTIMETER DATA**  $\frac{c}{c}$ **C VARIABLE TYPE DESCRIPTION C I4 SATELITE ID C** t **MEASUREMENT TYPE ( 42= OVER LAND , 43** m OVER **WATER C I2 TIME SYSTEM** ( **NM** ) **C I2 I4 STATION NUMBER C I4 PREPROCESSING INDICATORS C I4 MODIFIED JULIAN DATE OF OBSERVATION C \*** R8 **C \* FRACTION** OF **DAY PAST MIDNIGHT (GMT)** ۰ R8 **ALTIMETER** OBSERVATION **C (METERS)** t **I4 C SATELLITE GEODETIC LATITUDE (IE-6 DEGREES)**  $\bullet$ **I4 C SATELLITE EAST LONGITUDE (IE-6 DEGREES)** t R4 **MEASUREMENT STANDARD DEVIATION C (METERS) I4** NET **INSTRUMENT CORRECTION C (MM)** METEOROLOGICAL DATA **WORD C I4 (GEODYN VOL 3) I4** C **C NET** MEDIA **CORRECTIONS** (MM) R4 **GEOID HEIGHT** ABOVE REFERENCE ELLIPSOID **(METERS) C I4 NET** OCEAN **DYNAMIC CORRECTIONS (MM) C I4 INDICATED SURFACE ELEVATION (MM)** C **C I4 S/C REVOLUTION NUMBER I4 MEAN SEA SURFACE** ELEVATION **(MARSH/MARTIN '81 (MM)) I4 DOD** REFERENCE **RADIAL ORBIT DIFFERENCE (MM) C I2** C H **1/3 (CM)** I2 C **AGC (DB) I2** C **C WIND SPEED (CM/SEC) I2** SURFACE ELEVATION PREPROCESSING WOR C **I2 DRY TROPOSPHERIC CORRECTION (MM) FNOC WET TROPOSPHERIC CORRECTION (MM) C I2** C **I2 SMMR** WET **TROPOSPHERIC CORRECTION (MM) I2 C IONOSPHERIC** CORRECTION **(MM) I2 C B\_OTROPIC DYNAMIC SEA SURFACE CORRECTION (MM) I2** C **C SOLID EARTH TIDE (MM) I2 SCHWIDERSKI OCEAN TIDE (MM)** C **C I2 PARKE OCEAN TIDE (MM) C PARAMETER MAXREC = i0000 ) PARAMETER XMIN** = **26.5 ) PARAMETER**  $XMAX = 42.5$ **PARAMETER YMIN** = **40.0 ) PARAMETER**  $YMAX = 48.0$  **) PARAMETER DX= 0.25** )  $\left($ **PARAMETER**  $DY = 0.25$ <br>NLON = ( -1 **PARAMETER** NLON = ((XMAX-XMIN)/DX + 1 ) )<br>NLAT = ((YMAX-YMIN)/DY + 1 ) )  $\sqrt{ }$ **PARAMETER**  $(YMAX-YMIN) / DY + 1$ **PARAMETER IC =** NLON ) -6 **PARAMETER** IWK **=** 2\*NLON\*NLAT **+** 2\*(NLON+NLAT) )  $\mathbf C$  $\mathbf C$ **INTEGER\*2** I2,I3,I17,I18,I19,I20,I21,I22,i23,i24,i25,i26,i27,i28 **II,I4,I5,I6,I7,I8,I9,Ii0,III,i12,i13,i14,i15,I16 INTEGER\*4 REAL\*8 RI,R2** REAL\*4 **R3,R4 REAL\*4**  $\overline{\mathsf{h}}$ ON(MPON)<sup> $\overline{\mathsf{h}}$ </sup> PUT(MPUL), GRID(NLON, **REAL\*4** C(2,NLON,2,NLAT), WK(IWK) **REAL\*4** GLAT, **ELON,** HSS, GUND **REAL\*4** DUR, SLAT1, SLAT2, SLONI, SLON2

23

```
STIM1, STIM2<br>ING, INP, OUP, OUR<br>IREC, LPP, NLINE, NPAGE, NREC<br>IIS, I6S, IOUM1<br>TITLE*20 /' BLACK SEA DATA<br>NS*12 /' NORTH-SOUTH'/<br>SN*12 /' SOUTH-NORTH'/<br>EW*12 /'SINGLE-POINT'/<br>DTB*12 /'SINGLE-POINT'/
           REAL*8
           INTEGER
           INTEGER
           INTEGER
           CHARACTER
                                                                       .,
           CHARACTER
           CHARACTER
           CHARACTER
           CHARACTER
                           DIR*12
  \mathbf cING / 5 /, INP / 8 /, OUP / 6 /, OUR / 9 /<br>K75 / 0 /, K78 / 0 /<br>LPP / 54 /, NLINE / 1 /, NPAGE / 1 /, NREC / 0 /
           DATA
           DATA
           DATA
  \mathbf CC
 C.....GENERATE A GRID NET AND READ IN RAPP'S OSU300 180X180 GEOID
  \mathbf cLON(1) = XMIN<br>DO 100 I = 2, NLON
             LON(I) = LON(I-1) + DX100 CONTINUE
          LAT(1) = YMIN<br>DO 110 J = 2, NLAT
             LAT(J) = LAT(J-1) + DY110 CONTINUE
 \mathbf cDO 120 J = NLAT, 1, -1
             READ (ING, *)<br>READ (ING, 501)
                                      RL
                                        (GRID(I,J), I=1, NLON)120 CONTINUE
 \mathbf CC.....DETERMINE A BICUBIC SPLINE TWO-DIMENSIONAL COEFFICIENT MATRIX
 \mathbf CCALL IBCCCU ( GRID, LON, NLON, LAT, NLAT, C, IC, WK, IER )
 \mathbf cC
 C.....START PROCESSING THE GEODYN DATA SET
 C
         READ ( INP )
                              I1, I2, I3, I4, I5, I6, R1, R2, I7, I8, R3,<br>
I9, I10, I11, R4, I12, I13, I14, I15, I16, I17, I18, I19,
        \pmb{\epsilon}\pmb{\epsilon}120, 121, 122, 123, 124, 125, 126, 127, 128
         NREV = 11411s = 1116S = 16SLAT1 = 1.0E-6 * FLOAT(I7)<br>SLON1 = 1.0E-6 * FLOAT(I8)
         STIMI = RIIF (Il. EQ. 7502701) K75 = K75 + 1<br>IF (Il. EQ. 7806401) K78 = K78 + 1<br>WRITE (OUP, 601) TITLE, I6, NREV, I1, NPAGE
         WRITE (OUP, 602)<br>REWIND INP
\mathsf{C}DO 111 MJ = 1, MAXREC
\mathbf c£
        £,
        NREC = NREC + 1<br>GLAT = 1.0E-6 + FLOAT(I7)
         ELON = 1.0E-6 + FLOAT(18)
               = 1.0E-3 + FLOAT(I13)
         HSS
C
        CALL IBCEVL ( LON, NLON, LAT, NLAT, C, IC, ELON, GLAT, GUND, IER )
\mathbf cWRITE (OUR, 660) GLAT, ELON, GUND
\mathbf CIF (114. EQ. NREV)THEN
            IF (NLINE. LE. LPP )
                                             THEN
              WRITE( OUP, 603) NREC, R1, R2, GLAT, ELON, HSS, R3, GUND
```

```
24
```

```
NLINE = NLINE + 1IREC = IREC + 1ELSE
          NLINE = 1IREC = IREC + 1
          NPAGE = NPAGE + 1RI " R1 + I. 0
           IF((I6-I6S). EQ. i )
           WRITE ( OUP, 601 )
                               TITLE, I6, NREV, If, NPAGE
           WRITE ( OUP, 602 )
                               NREC,RI,R2,GLAT,ELON, HSS,R3,GUND
           WRITE ( OUP, 603 )
        END IF
        SLAT2 = GLATSLON2 " ELON
        STIM2 = R1ELSE
         IF ( SLAT2. EQ. 0.0. AND. SLON2. EQ. 0.0 )
THEN
          DIR - EW
          DUR = 0.0ELSE
           IF ((SLAT2-SLATI). LE. 0.0 ) THEN
             DIR m NS
          ELSE
            DIR = SNEND IF
          DUR " 86400.0 * (STIM2 - STIMI )
        END IF
        WRITE _ OUP, 610 ) DIR, DUR, IREC
         IF ( If. EQ. 7502701 ) K75 I K75 + l
         IF ( I1. EQ. 7806401 ) K78 " K78 + I
        NREV - I14
        I1S = I116S = 16NLINE _ 1
                                        \overline{\phantom{a}}IREC = 1
        NPAGE = NPAGE + 1WRITE ( OUP, 601 )
                             TITLE, I6, NREV, If, NPAGE
        WRITE ( OUP, 602 )
                            NREC,RI,R2,GLAT,ELON,HSS,R3,GUND
        WRITE ( OUP, 603 )
        SLAT1 _ GLAT
        SLONI _ ELON
        STIMI = RISLAT2 - 0.
        SLON2 = 0.
        STIM2 = 0.END IF
C
 111 CONTINUE
C
 2000 CONTINUE
C
      IF ( SLAT2. EQ. 0.0. AND. SLON2. EQ. 0.0 ) THEN
        DIR = EN
        DUR = 0.0
      ELSE
        IF ( (SLAT2-SLAT1). LE. 0.0 ) THEN
          DIR = NS
        ELSE
          DIR = SN
        END IF
        DUR = 86400.0 * (STIM2 - STIMI )
      END IF
      WRITE ( OUP, 610 ) DIR, DUR, IREC
C
      WRITE( OUP, 611 ) K75, K78
C
  501 FORMAT((6(2X,FI0.3)))
  601FORMAT('I',T2,A20,SX,'MOD. JULIAN DAY = ',I6,8X, 'PASS = ',I6,
     & 8X,'SATELLITE ID = ',II0,TI20,'PAGE ',I4,/)
  602 FORMAT(' ',' RECORD # ',2X,' FRACTION OF DAY',3X,
     & ' ALTIMETER OBS. (M)',5X,' S/C GEOD LAT ',
```

```
25
```
**&** ' **S/C** EAST **LONG ','** ELEVATION **(H)',SX,' RAPP-180 '/ & '+',' ',2X,' ',3X, & ' '\_SX,' ', & ' ','** ',\_X,' **') 603 FORMAT(' ',I7\_,F20.\_Z,bX,2(4X,F\_.6,2X),Fg.\_,** \_' )  $\frac{1}{2}$ ,  $\frac{1}{2}$ , **604 FORMAT(IS, IIO, 2FS. 610 FORMAT(IH ,/,TS,'THE APPROX. DURATION** OF **THIS ',A12,' PASS IS', & F8.2,'** SEC. **WITH ',I6,' RECORDS.') 611 FORMAT(IH1,T20,'|** OF **PASSES FOR SATELLITE GEOS-3 IS:',I6,// & T20,'#** OF **PASSES FOR SATELLITE SEASAT IS:',I6) 660 FORMAT(SX,2Fg.3,45X,Fg.3)**  $\mathbf{C}$ **STOP END**  $11*$ **//** EXEC **LINKGOV,REGION.GO\_5000K //SYSLIB DD DSN\_SYS2.IMSLS,DISPmSHR**  $11*$ **//GO.FTO5F001DD DSNmZMAYA.ALTIM.DATA(SRHIS0),DISP\_SHR** //GO.FT06F001 **DD SYSOUT=\***<br>//GO.FT08F001 DD DSN=ZMAYA.BLACK.DATA,DISP=SHR **//GO.FT06F001 DD SYSOUTwt**  $1/$ \* I1" **\*** ٠ **//\* BLACK SEA DATA \*** ٠ **//\* \***  $11$ **/IGO.FTO9FO01DD DSNmZMAYA.ALTIM.DATA(BLKRAPP),DISP-SHR**  $11*$ **//** EXEC NOTIFYTS

### **A** listing of **PROGRAM PLTGRP**

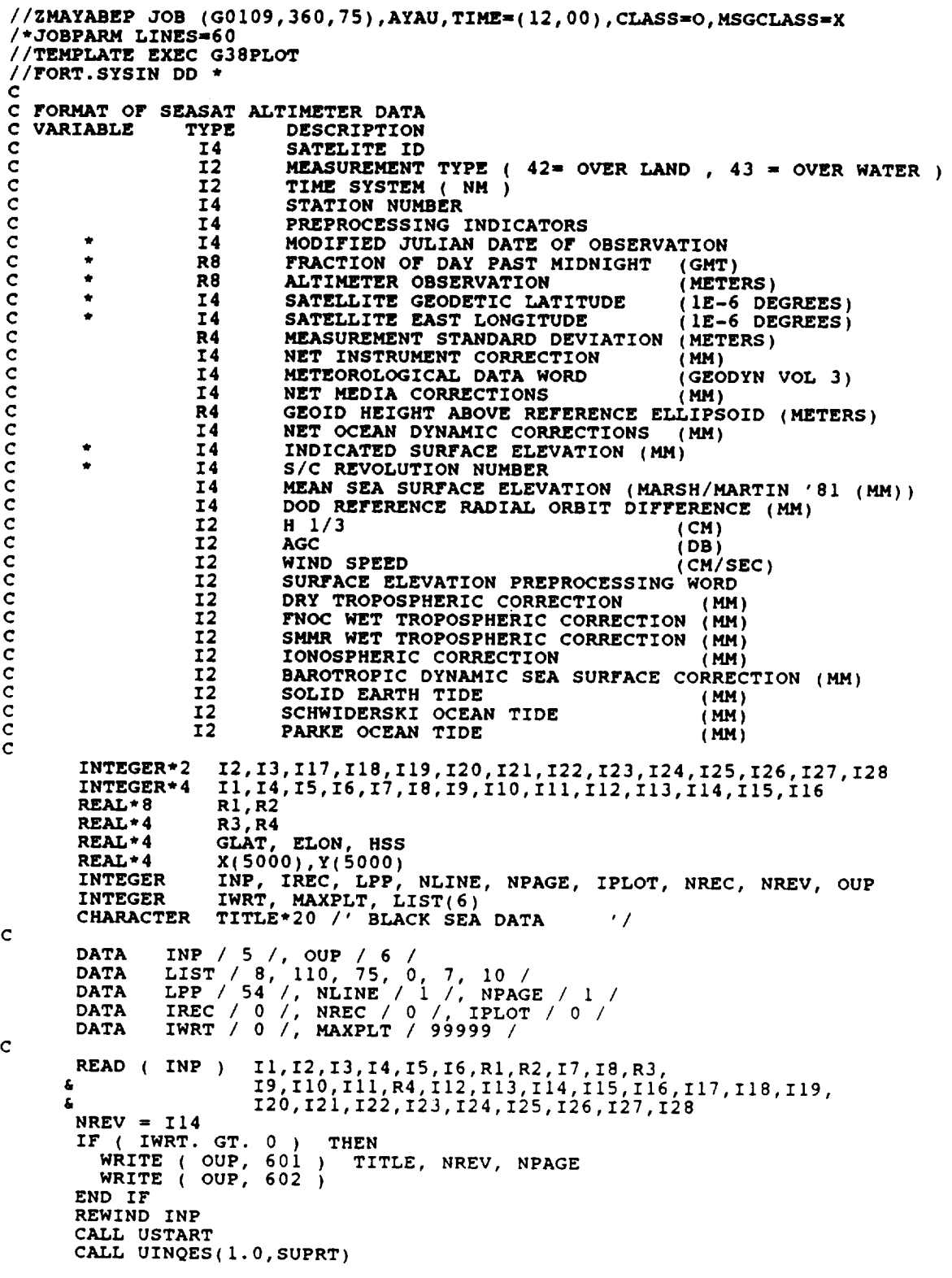

 $\cdot$ 

27

```
IF(SUPRT.NE.0.0) CALL UESCAP(1.0, LIST, 6.0, IDUM, DUM)
   C
     1000 READ (INP, END = 2000 ) I1, I2, I3, I4, I5, I6, R1, R2, I7, I8, R3,<br>I9, I10, I11, R4, I12, I13, I14, I15, I16, I17, I18, I19,
                                      120, 121, 122, 123, 124, 125, 126, 127, 128
            NREC = NREC + 1
            GLAT = 1.0E-6 + FLOAT(I7)<br>
ELON = 1.0E-6 + FLOAT(I8)
            HSS
                   = 1.0E-3 + FLOAT(I13)
   \mathbf C( I14. EQ. NREV ) THEN<br>IF ( NLINE. LE. LPP ) THEN<br>IF (IWRT.GT.0) WRITE(OUP, 603) I6,R1,R2,GLAT,ELON,HSS,NREC<br>-- NLINE = NLINE + 1
            IF ( I14. EQ. NREV)
               ELSE
                  NLINE = 1NPAGE = NPAGE + 1
                  IF ( IWRT. GT. 0 )
                                                THEN
                     WRITE (OUP, 601) TITLE, NREV, NPAGE<br>WRITE (OUP, 602)<br>WRITE (OUP, 603) I6, R1, R2, GLAT, ELON, HSS, NREC
                  END IF
               END IF<br>
IREC = IREC + 1
               RMJD = FLOAT(16)RNREV = FLOAT(I14)
               X(IREC) = R1Y(IREC) = HSSELSE
 \mathbf CC.....PLOT THE PREVIOUS ELEVATION PROFILE
 \mathbf cIF ( IPLOT. GT. MAXPLT ) GO TO 3000<br>IF ( IREC. GT. 3. AND. IPLOT. LE. MAXPLT ) THEN
 \mathbf cIPLOT = IPLOT + 1CALL PLOT(X, Y, IREC, RMJD, RNREV)
 c
              END IF
 \mathbf CNREV = I14NLINE = 1NPAGE = NPAGE + 1IREC = 1X(IREC) = R1<br>Y(IREC) = HSSIF (IWRT. GT. 0) THEN<br>WRITE (OUP, 601) TITLE, NREV, NPAGE<br>WRITE (OUP, 602)<br>WRITE (OUP, 603) I6, R1, R2, GLAT, ELON, HSS, NREC
             END IF
          END IF
\mathbf CGO TO 1000
\mathbf c2000 CONTINUE
\mathbf CIF ( IREC. GT. 3. AND. IPLOT. LE. MAXPLT ) THEN<br>IPLOT = IPLOT + 1<br>CALL PLOT(X,Y, IREC, RMJD, RNREV)
          END IF
\mathbf C3000 WRITE( OUP, * ) ' ',<br>WRITE( OUP, * ) ' ', NREC, ' RECORDS IN FILE.'<br>WRITE( OUP, * ) ', ', ', ' , ' , ' FLEUATION BROETI
         WRITE( OUP, * j' ' ', IPLOT, ' ELEVATION PROFILES PLOTTED.'
\mathbf CCALL UEND
\mathbf c601 FORMAT('1',T10,A20,10X,'PASS * = ',I6,T90,'PAGE',I4,/)
```

```
28
```

```
602 FORMAT(', JULIANDAY',2X,' FRACTION OF DAY',3X,
& ALTIMETER OBS. (M)',5X,' S/C GEOD LAT ',
      & S/C EAST LONG ',' ELEVATION (M) ',5X,' RECORD # '/
      & ,÷,, ',2X,' ',3X,
      & ',SX,' ',
                                                       ,5x,
  & ',' 6,5X, ')
603 FORMAT(' ',I7_,F20._. ,2X),5_[_FTq_'_X, I10)
C
       STOP
      END
C
      SUBROUTINE PLOT ( X, Y, IREC, RMJD, RNREV )
C
      REAL*4 X(IREC), Y(IREC), RMJD, RNREV
      INTEGER IREC
      CHARACTER*I DATE(10)
C
      CALL USET('PERCENTUNITS')
      CALL USET('EXTRALARGE')
      CALL UVWPRT(0.0, 99.0, 0.0, 99.0)
      CALL UOUTLN
C
C ..... PRINT T_TLE, JULIAN DATE AND PASS NUMBER.
\mathbf CCALL USET('CJUST')
       CALL USET('TJUST')
       CALL UPSET('PRECISI
      CALL UPRINT(50.,96.,
& 'BLACK SEA ALTIMETER ELEVATION PROFILES')
      CALL UPRINT(50.,92.,'MODIFIED JULIAN DATE : $')
       CALL UMOVE(70.,92.)
CALL UPRNTI(RMJD,'REAL')
       CALL UPRINT(50.,88.,'PASS : $')
      CALL UMOVE(60.,88.)
      CALL UPRNTI(RNREV, 'REAL' )
      CALL ZTIME(DATE, 8)
       CALL FMOVE(DATE(10),I, '$' )
       CALL UPRINT(88.,6.,DATE)
      CALL UPRINT(88.,3.,'STX/ZMAYA$')
C
C ..... DRAW AND LABEL AXES (DEFAULT TIC MARKS)
C
      CALL USET('NOORIGIN')
      CALL UVWPRT(5.,95.,7.,90.)
      CALL USET('DSYMBOL')
       CALL UPSET('SYMBOL
       CALL UPSET('SZSYMBOL',I.0)
       CALL USET('LARGE')
       CALL UPSET('XLABEL','FRACTION OF DAY PAST MIDNIGHTS')
       CALL UPSET('YLABEL','SURFACE ELEVATION IN METERS$')
       ALL USET('XBO
       CALL USET('YBOTH')
       ALL USET('OWNSC
 CALL UPSET('TICX'
 CALL UPSET('TICY'
      XMIN = X(1)XMAX = X(IREC)
      YMIN = Y(1)
       YMAX _ Y(1)
       DO iii I = I,IREC
         YMIN = AMINI ( Y(I), YMIN )
         YMAX = AMAXI ( Y(I), YMAX )
 IIi CONTINUE
       SX = 0.05 " ( XMAX - XMIN )
       SY - 0.10 " ( YMAX - YMIN )
       XMIN = XMIN - SX
     XMAX = XMAX + SXYMIN = YMIN - SY
     YMAX = YMAX + SYCALL UWINDO(XMIN,XMAX,YMIN,YMAX)
```

```
29
```
CALL UAXIS (XMIN, XMAX, YMIN, YMAX)  $\mathbf c$  $\overline{C}$ .....PLOT POLY-LINE  $XPT = FLOAT(IREC)$ <br>CALL ULINE(X, Y, XPT)  $\mathbf{C}$ C.....DISPLAY FOR SCREEN  $\mathbf C$ CALL UPAUSE  $\mathbf{C}$ C.....TERMINATED THIS PLOT  $\mathbf C$ CALL UERASE<br>CALL URESET  $\mathbf{C}$ **RETURN END**  $11*$ //GO.FT05F001 DD DSN=ZMAYA.BLACK.DATA, DISP=SHR  $\frac{1}{1}$ ٠ **BLACK SEA DATA**  $\bullet$ //\*<br>//\* \*\*\*\* \*\*\*\* \*\*\*\* \*\*\*\* \*\*<br>//\*<br>// EXEC NOTIFYTS<br>// EXEC NOTIFYTS 

 $\mathcal{L}$
# A listing **of PROGRAM** GRNTRK

 $\bar{\gamma}$ 

 $\bar{z}$ 

 $\ddot{\phantom{a}}$ 

 $\bar{z}$ 

and the state

V

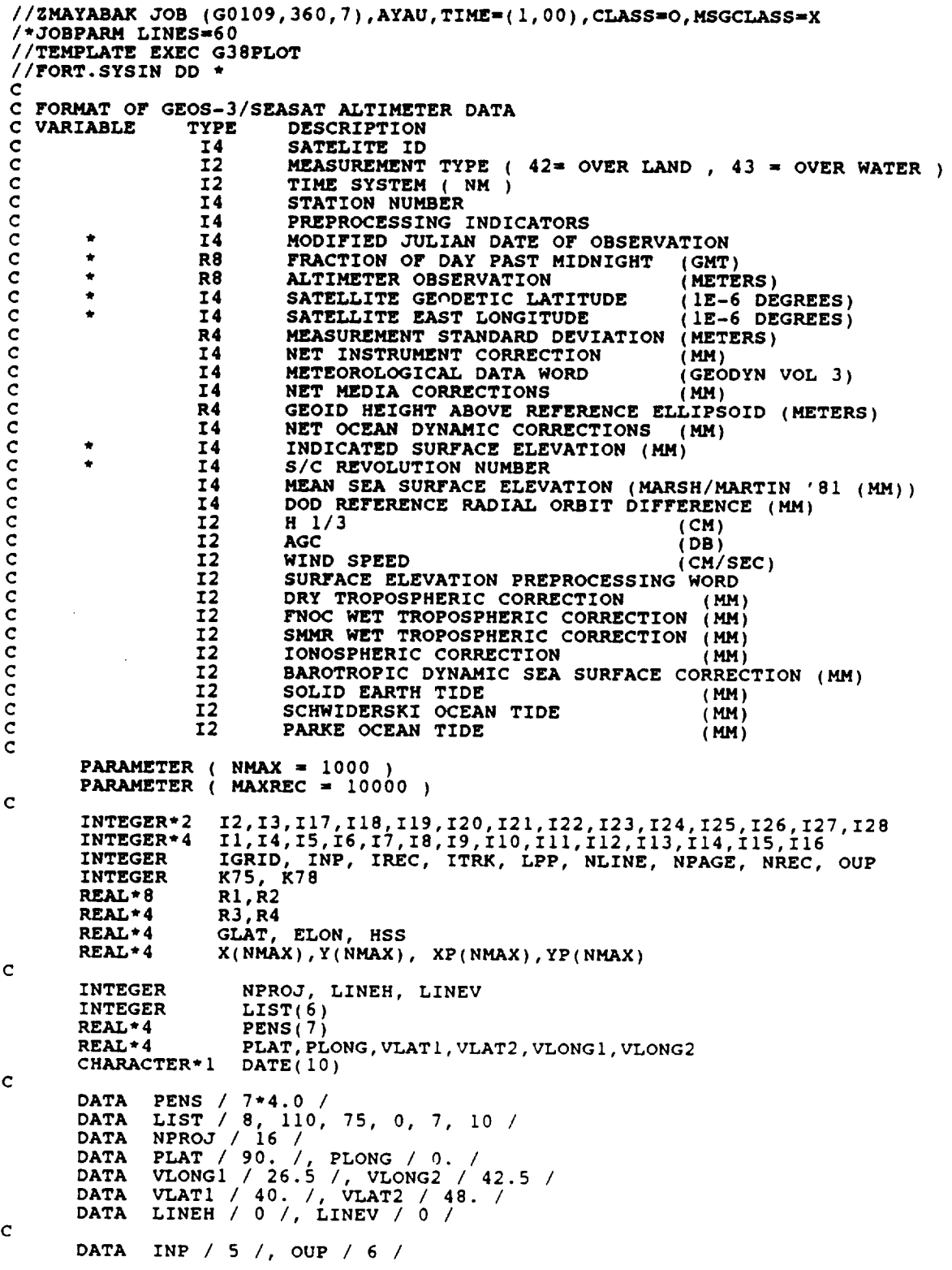

**31**

```
DATA IREC / 0 /, NREC / 0 /, ITRK / 0 /<br>DATA IGRID / 1 /
    \mathbf cC \ldots. PROJECT REGIONAL MAP
    \mathbf CCALL USTART
              CALL UINQES(1.0, SUPRT)
              IF (SUPRT.NE.0.0) CALL UESCAP(1.0, LIST, 6.0, IDUM, DUM)<br>CALL USET('PERCENTUNITS')
              CALL UVWPRT(0.0,99.0,0.0,99.0)
              CALL UOUTLN
   \mathbf cC \ldots. PUT ON LABELS
             CALL USET('CJUST')<br>CALL USET('TJUST')<br>CALL USET('YELLOW')<br>CALL USET('SOFTWARE')
             CALL USET ('EXTRALARGÉ')
             CALL UPSET('VERTICAL SIZE', 2.0)<br>CALL UPSET('HORIZONT SIZE', 1.6)<br>CALL UFONT('TROM')
             CALL UPRINT(50.,96.,<br>"GEOS-3/SEASAT GROUND TRACKS OVER BLACK SEAS")
            £
             IF (IGRID. GT. 0) THEN<br>
LINEH = IFIX(VLAT2 - VLAT1)<br>
...LINEV = IFIX(VLONG2 - VLONG1)
             END IF
            CALL WDMAP (NPROJ, PLAT, PLONG, VLAT1, VLAT2, VLONG1, VLONG2,
           4 LINEH, LINEV)
  \mathbf cC.....LABEL AXIS AND WRITE LON AND LATS ON PLOT
  \mathbf cIF ( IGRID. GT. 0 )
                                               THEN
  \mathbf cDLONG = ABS(VLONG2 - VLONG1) / LINEV
               LINES = LINEV + 1
               DIX = 100.0 / LINEV
               DIX = 100.0 / LINEV<br>
YLONGI = -3.5<br>
DO 420 I = 1, LINES, 2<br>
V = VLONG1 + (DLONG * (I - 1))<br>
XLATIT = DIX * (I - 1)<br>
CALL UMOVE(XLATIT, YLONGI)<br>
CALL UPRNT1(V, 'REAL')
     420
               CONTINUE
 C
 C \ldots. WRITE LABEL
 \mathbf CCALL USET('BJUS')<br>CALL UNOVE(50.,-7.5)
               CALL UPRNTI('EAST LONGITUDES', 'HORIZ')
 C
               DLAT = ABS(VLAT2 - VLAT1) / LINEH
              LINES = LINEH + 1
              DIY = 100.0 / LINEH<br>XLT = -3.5DO 430 I = 1, LINES, 2<br>
V = VLAT1 + (DLAT * (I - 1))<br>
YLO = DIY * (I - 1)
                 YLO = \overline{DT} + \overline{(I - 1)}<br>CALL UMOVE(XLT, YLO)<br>CALL UPRNT1(V, 'REAL')
    430
              CONTINUE
\mathsf{C}C \ldots. WRITE LABEL
\mathbf CCALL USET('MJUS')<br>CALL UMOVE(-7.5,50.0)
              CALL UPRNT1('GEODETIC LATITUDES', 'VERTI')
\mathbf C
```

```
END IF
```

```
\mathbf cC.....WRITE DATE AND ID ON PLOT
\mathbf CCALL ZTIME(DATE, 8)
          CALL FMOVE (DATE (10), 1, '$')
          CALL UPRINT(79.,-8., DATE)<br>CALL UPRINT(96.,-8., 'STX/ZMAYA$')
\mathbf cI1, I2, I3, I4, I5, I6, R1, R2, I7, I8, R3,<br>I9, I10, I11, R4, I12, I13, I14, I15, I16, I17, I18, I19,<br>I20, I21, I22, I23, I24, I25, I26, I27, I28
          READ ( INP )
         £
         £.
          NREV = 114IF ( II. EQ. 7502701 ) K75 = K75 + 1<br>IF ( I1. EQ. 7806401 ) K78 = K78 + 1
          REWIND INP
C
          DO 111 IJK = 1, MAXREC
\mathbf cREAD (INP, END = 2000 ) I1, I2, I3, I4, I5, I6, R1, R2, I7, I8, R3,<br>
I9, I10, I11, R4, I12, I13, I14, I15, I16, I17, I18, I19,<br>
I20, I21, I22, I23, I24, I25, I26, I27, I28
        £
        4
          NREC = NREC + 1GLAT = 1.0E-6 * FLOAT(I7)
          ELON = 1.0E-6 + FLOAT(18)
          HSS = 1.0E-3 * FLOAT(113)\mathbf CIF ( I14. EQ. NREV ) THEN<br>IREC = IREC + 1
             X(IREC) = ELONY(IREC) = GLATELSE
\mathbf CC..... SET UP TO PLOT THE PREVIOUS GROUND TRACK
\mathbf CIF (IREC. GT. 1)THEN
\mathbf cITRK = ITRK + 1CALL PLGRTK (X, Y, XP, YP, IREC)
\mathbf CEND IF
\mathbf CNREV = 114IF (II. EQ. 7502701) K75 = K75 + 1<br>IF (II. EQ. 7806401) K78 = K78 + 1<br>IREC = 1
             X(IREC) = ELON<br>Y(IREC) = GLATEND IF
\mathbf C111 CONTINUE
\mathbf{C}2000 CONTINUE
\mathbf CIF ( IREC. GT. 1 ) THEN<br>ITRK = ITRK + 1
             CALL PLGRTK(X, Y, XP, YP, IREC)
          END IF
\mathbf CWRITE( OUP, * ) ' ',<br>WRITE( OUP, * ) ' ', NREC, ' RECORDS IN FILE.'<br>WRITE( OUP, * ) ' ', ---- ' CROUND TRACKS BLO
                                 \int ' ', ITRK, ' GROUND TRACKS PLOTTED, WHERE'
         WRITE( OUP, \starWRITE( OUP, \star )
                                    \mathcal{A}\star )
         WRITE( OUP,
                                    \overline{ }', K75, ' TRACKS FROM GEOS-3 AND'
         WRITE( OUP,
                             \star )
                                    \cdot\star)
                                   \mathcal{A}', K78, ' TRACKS FROM SEASAT.'
         WRITE( OUP,
\mathbf C\mathbf CCALL UPAUSE
         CALL UEND
\overline{c}
```

```
33
```

```
STOP
        END
 \mathbf{C}SUBROUTINE PLGRTK ( X, Y, XP, YP, IREC )
 \mathbf cREAL*4 X(IREC), Y(IREC), XP(IREC), YP(IREC)<br>INTEGER IREC
\mathbf cCALL USET('PERCENTUNITS')<br>CALL UVWPRT(0.0, 99.0, 0.0, 99.0)<br>CALL USET('OWNSCALE')
\mathbf cC.....PLOT GROUND TRACK
\mathbf cDO 111 I = 1, IREC<br>CALL WDPOS(Y(I), X(I), XP(I), YP(I))
   111 CONTINUE
\mathbf cCALL USET('LNULL')<br>XPT = FLOAT(IREC)
        CALL ULINE(XP, YP, XPT)
\mathbf cRETURN
        END
11*//GO.FT05F001 DD DSN=ZMAYA.BLACKA.DATA,DISP=SHR
11*1/*
                                                                             ٠
11*BLACK SEA DATA
                                                                             \ddot{\phantom{1}}11*٠
11*//GO.FT06F001 DD SYSOUT=*<br>//GO.FT19F001 DD DSN=SYS2.WRLDATA2,DISP=SHR,LABEL=(,,,IN)<br>//GO.FT19F001 DD DSN=SYS2.WRLDATA2,DISP=SHR,LABEL=(,,,IN)
// EXEC NOTIFYTS
```
 $\sim$   $\sim$  .

 $\frac{1}{2}$ 

### **A listing** of PROGRAM **XOVER0**

**//ZMAYABXO JOB (G0109,360,2),AYAU,TIME=(0,30),CLASSmO, MSGCLASSmX //** EXEC **FORTVC //SYSIN DD \* C FORMAT OF GEOS-3/SEASAT ALTIMETER DATA** C **TYPE DESCRIPTION C VARIABLE**  $\mathbf c$ **C \* I4 SATELITE ID C I2 I2 I2 I2 I2 I2 MEASUREMENT TYPE ( 42" OVER LAND , 43 "** OVER **WATER ) TIME SYSTEM ( NM ) C I2 I2 I2 I2 I2 I2 C** I4 **C I4** PREPROCESSING INDICATORS **PREPROCESSING INDICATORS C I4 MODIFIED JULIAN DATE OF OBSERVATION**  $(GMT)$ **C** R8 **C** R8 **C FRACTION** OF **DAY PAST MIDNIGHT ( GMT ) C** R88 **C** R88 **C** ALTIMETER **OBSERVATION (** METERS **) C \* I4 SATELLITE GEODETIC LATITUDE ( IE-6 DEGREES) SATELLITE EAST LONGITUDE C \* I44** (METERS) **C R4 R4 R4 R4 R4 MEASUREMENT STANDARD DEVIATION (** METERS **) C I44 I44 I44 I44 I44 I44 NET INSTRUMENT CORRECTION (GEODYN VOL 3) METEOROLOGICAL DATA WORD C I44 I44 I44 I44 I44 (GEODYN VOL 3)** NET MEDIA CORRECTIONS<br>Consideration about Determine Tilips( **C I44 I44 I44 I44 I44 I44 C R4 R4 R4 R4 R4 GEOID HEIGHT ABOVE** REFERENCE ELLIPSOID **(METERS) C I44 I44 I44 I44 I44 I44 INDICATED SURFACE ELEVATION (MM)**<br>S/C REVOLUTION NUMBER **NET OCEAN DIMENSE PLEVATION** (MM)  $\overline{14}$ **C I44 I44 I44 I44 I44 I44 I44** I4 **C \* I4 MEAN SEA SURFACE ELEVATION (MARSH/MARTIN '81 (MM)) I4 C I44 I44 I44 I44 I44 MEAN SEA SURFACE** ELEVATION **(MARSH/MARTIN '81 (MM)) C I44 I44 I44 I44 I44 DOD** REFERENCE **RADIAL ORBIT DIFFERENCE (MM) C I2 I2 I2 I2 I2 I2** H **1/3 (CM) AGC (DB)**  $I2$ **C I2 I2 I2 I2 I2 I2**  $12$ **C I2 I2 I2 I2 I2 I2** SURFACE ELEVATION PREPROCESSING WORD  $I<sub>2</sub>$ **C I2 I2 I2 I2 I2 I2 DRY TROPOSPHERIC CORRECTION**  $I<sub>2</sub>$ **C I2 I2 I2 I2 I2 I2 DRY TROPOSPHERIC CORRECTION (MM) I2 C I2 I2 I2 I2 I2 FNOC WET TROPOSPHERIC CORRECTION (MM)**  $I<sub>2</sub>$ **C I2 I2 I2 I2 I2 I2 I2 SMMR WET TROPOSPHERIC CORRECTION (MM)** 12 **C I2 I2 I2 I2 I2 I2 IONOSPHERIC CORRECTION (MM)**  $I2$ **C I2 I2 I2 I2 I2 I2 I2 BAROTROPIC DYNAMIC SEA SURFACE CORRECTION (MM) SOLID EARTH TIDE** (MM)<br> **SCHWIDERSKI** OCEAN TIDE (MM)  $I<sub>2</sub>$ **C I2 I2 I2 I2 I2 I2**  $\overline{12}$ **C I2 I2 I2 I2 I2 I2 I2 SCHWIDERSKI OCEAN TIDE (MM)**  $T<sub>2</sub>$ **C I2 I2 I2 I2 I2 I2 I2 PARKE OCEAN TIDE (MM) PARAMETER ( MPASS** t **200 ) PARAMETER ( NMAX = 200 ) PARAMETER ( SIGE - 2.0**  $\mathbf C$ **INTEGER\*2 I2,I3,I17,I18,I19,I20,I21,I22,I23,I24,I25,I26,I27,I28** INTEGER\*4 **I1,I4,I6,I6,I6,I6,I6,I6,I6,I6,I6,I R1,R2 REAL\*8 R3,R4 REAL\*4 INTEGER\*4** IDSAT<br>GLAT, ELON **REAL\*4 K(NMAX), Y(NMAX), Z(NMAX), YR(NMAX) REAL\*4 X(NMAX),Y(NMAX),** Z(NMAX), YR(NMAX) REAL\*4  $G_X(m_1, m_2, m_3, m_4, m_5, m_6, m_7, m_8, m_9, m_1, m_1, m_2, m_3, m_1, m_2, m_3, m_4, m_5, m_6, m_7, m_8, m_9, m_1, m_1, m_2, m_3, m_1, m_2, m_3, m_1, m_2, m_3, m_1, m_2, m_3, m_1, m_2, m_3, m_1, m_1, m_2, m_3, m_1, m_1, m_2, m_1, m_1, m_2, m_1, m_1, m_2, m_1, m_1, m_1, m_$ **REAL\*8**  $F(NMAX, 3)$ ,  $FT(3, NMAX)$ <br> $G(NMAX)$ REAL\*8  $\sim$ REAL\*8 A(MPASS), B(MPASS), C(MPA **REAL\*4**  $S$ LONI(MPASS), SLATI(MPASS), SLONIC MPASS), SLON2(MPASS), SLON2(MPASS), SLON2(MPASS), SLOW2(MPASS), SLON2(MPASS), SLON2(MPASS), SLON2(MPASS), SLON2(MPASS), SLON2(MPASS), SLON2(MPASS), SLON2(MPASS), SLON2(MPASS), SLON2(MP **INTEGER\*4 IDS(MPASS),** NREV(MPASS), NBAD(MPASS) **INTEGER\*4** ICX(MPASS), ISUM(MPASS), ISUM(MPASS), LOCAL LIBERTY OF LATER STATES (CITERAL CONTROL), LOCAL LIBERTY OF LATER STATES (CITERAL CONTROL) **IDP,** INP, IREC, NPASS, NREC, OUP **INTEGER**  $\mathbf C$ **DATA INP** / **3** /, OUP / **6** / **DATA** IREC / 0 /, NREC / 0 /, NPASS / **0** /  $\mathbf C$ **READ** ( INP ) **II,I2,I3,I4,I5,I6,RI,R2,I7,I8,R3, I9,II0,III,R4,I12,I13,I14,I15,I16,I17,I18,I19,** I20,I21,I22,I23,I24,I25,I26,I27,I28

```
IDP = I14REWIND INP
 \mathbf cWRITE ( OUP, * ) \cdot ;<br>WRITE ( OUP, * ) \cdot ;
                                   \sim 10^6CURVE FITTING FOR EACH SATELLITE PASS'
 \mathbf c1000 READ (INP, END = 2000 ) I1, I2, I3, I4, I5, I6, R1, R2, I7, I8, R3,<br>19, I10, I11, R4, I12, I13, I14, I15, I16, I17, I18, I19,
         A
                                   120, 121, 122, 123, 124, 125, 126, 127, 128
 C*****
          IF ( I14. EQ. 12793 ) GO TO 999
 C*****
          NREC = NREC + 1
          GLAT = 1.0E-6 + FLOAT(I7)
          ELON = 1.0E-6 * FLOAT(18)
          HSS = 1.0E-3 * FLOAT(113)
          IDSAT = I1\mathbf{C}IF ( 114. EQ. IDP ) THEN<br>
IREC = IREC + 1<br>
IDP = 114X(IREC) = ELONY(IREC) = GLATZ(IREC) = HSSELSE
\mathbf CC.....DETERMINE THE SECOND-ORDER POLYNOMIAL FOR A PASS
\mathbf cIF ( IREC. GE. 5 )THEN
\mathbf cNPASS = NPASS + 1
                NREV(NPass) = IDFIDS(NPASS) = IDSATSLONI(NPass) = X(1)SLAT1(NPass) = Y(1)SLON2(NPass) = X(IREC)SLAT2(NPASS) = Y(IREC)<br>CALL CURVE (NPASS), X, Y, Z, YR, IREC, NREV(NPASS),
                                   IDS(NPASS), A(NPASS), B(NPASS), C(NPASS), NBAD(NPASS), F, FT, G, GX, GY, DDZ, D, SIGE)
        \mathbf{f}_\mathbf{a}\pmb{\epsilon}\mathbf CEND IF
\mathbf cIDP = I14IREC = 1X(IREC) = ELONY(IREC) = GLATZ(IREC) = HSSEND IF
\mathbf c999 CONTINUE
         GO TO 1000
\mathbf C2000 CONTINUE
\mathbf CIF ( IREC. GE. 5 )
                                          THEN
\mathbf CNPASS = NPASS + 1
            NREV(NPASS) = IDP<br>IDS(NPASS) = IDSAT
            SLON1(NPass) = X(1)SLAT1(NPass) = Y(1)SLON2(NPASS) = X(IREC)SLONZ(NPASS) = X(1)(1)(2)<br>SLATZ(NPASS) = Y(1)(2)(2)<br>CALL CURVE (NPASS, X, Y, Z, YR, IREC, NREV(NPASS),<br>IDS(NPASS), A(NPASS), B(NPASS), C(NPASS),<br>NBAD(NPASS), F, FT, G, GX, GY, DDZ, D, SIGE)
        £.
        Ġ
\mathbf CEND IF
\overline{c}
```

```
3000 WRITE( OUP, * ) ' ',<br>
WRITE( OUP, * ) ' ', NREC, ' RECORDS IN FILE.'<br>
WRITE( OUP, * ) ' ', we are a measure approached
         WRITE( OUP, \star ) ' ', NPASS, ' PASSES REPRESENTED BY AX**2+BX+C'
\mathbf cCALL XOVER ( NPASS, NREV, IDS, A, B, C, SLON1, SLAT1,
                           SLON2, SLAT2, ICX, ISUM, LN, LY, NBAD )
        £.
\mathbf cSTOP
         END
\mathbf{C}SUBROUTINE CURVE ( NPASS, X, Y, Z, YR, IREC, IDP, IDSAT, A, B, C,
                                    NB, F, FT, G, GX, GY, DDZ, D, SIGE )
       £.
\mathbf CX(IREC), Y(IREC), Z(IREC), YR(IREC)<br>GX(IREC), GY(IREC), DDZ(IREC), D(IREC)
        REAL*4
         REAL*4F(IREC, 3), FT(3,IREC)<br>E(3,3), EI(3,3), AE(6)REAL*8
         REAL*8
                           G(IREC), H(3)<br>
A, B, C, DET, YD<br>
IDP, IDSAT, IREC, NB, NPASS<br>
IDIAG(3) / 1, 3, 6 /<br>
OUP / 6 /
         REAL*8
        REAL*8
         INTEGER*4
         INTEGER*4
        INTEGER*4
\mathbf CC.....EVICT THE BAD DATA POINTS BY COMPARING THE ABSOLUTE DIFFERENCE C BETWEEN ADJACENT DATA POINTS
\mathbf CNB = 0IREC1 = IREC - 1\mathbf cDO 111 I = 1, IREC<br>GX(I) = -1.0
   111 CONTINUE
\mathbf CDO 112 I = 1, IREC1<br>DDZ(I) = ABS( Z(I+1) - Z(I) )
   112 CONTINUE
\mathbf{C}DO 113 J = 1, IREC1
           IF(DDZ(J) .LT.SIGE)THEN
              K = JGO TO 200
           END IF
  113 CONTINUE
\mathbf c200 CONTINUE
        DO 222 J = 1, IREC<br>IF(DDZ(IREC-J).LT.SIGE) THEN
              IRECG = IREC-J
              GO TO 300
           END IF
  222 CONTINUE
C
   300 KB = 00.333 I = 1, IRECG-1<br>IF(DDZ(I).GT.SIGE) KB = KB + 1
        DO 333
  333 CONTINUE
\mathbf CLG = 1GX(LG) = X(K)<br>GY(LG) = Y(K)C
  400 LG = LG + 1
        K = K + 1IF(DDZ(K-1) . GT . SIGE) THEN
           K = K + 1<br>DO 444 I = 1, KB-1IF(DDZ(K-1).GT.SIGE) K = K + 1444
          CONTINUE
        END IF
```

```
GX(LG) = X(K)<br>GY(LG) = Y(K)IF(K.LE. IRECG) GO TO 400
    \mathbf CDO 555 I = 1, LG<br>
F(I,1) = GX(I) * GX(I)<br>
F(I,2) = GX(I)F(1,3) = 1.000G(I) = GY(I)555 CONTINUE
   \mathbf C0.666 I = 1, LG<br>DO 667 J = 1, 3<br>FT(J,I) = F(I,J)DO 666
        667
                      CONTINUE
        666 CONTINUE
   \mathbf cDO 777 I = 1, 3<br>DO 778 J = 1, 3E(I,J) = 0.00<br>DO 779 K = 1, LG<br>E(I,J) = E(I,J) + FT(I,K)*F(K,J)779
                          CONTINUE
       778
                      CONTINUE
       777 CONTINUE
  C
                DO 888 I = 1, 3<br>
H(I) = 0.D0<br>
DO 889 K = 1, LG<br>
H(I) = H(I) + FT(I,K)*G(K)
       889
                     CONTINUE
       888 CONTINUE
  \mathbf cAE(1) = E(1,1)<br>
AE(2) = E(1,2)<br>
AE(3) = E(2,2)<br>
AE(4) = E(1,3)<br>
AE(5) = E(2,3)
                AE(6) = E(3,3)\mathbf cCALL DSOLVE ( AE, H, IDIAG, 3, .TRUE., .TRUE. )
 \ddot{\text{c}}A = H(1)\overrightarrow{B} = \overrightarrow{H(2)}C = H(3)\mathbf CDET = E(1,1) * ( E(2,2) *E(3,3) - E(2,3) *E(2,3) ) +<br>
E (1,2) * ( E(1,3) *E(2,3) - E(1,2) *E(3,3) ) +<br>
E (1,3) * ( E(1,2) *E(2,3) - E(1,3) *E(2,2) )
 \mathbf C\mathbf C÷
 \mathbf C£.
 \mathbf CEI(1,1) = (E(2,2) *E(3,3) - E(2,3) *E(2,3) ) / DET<br>
EI(2,2) = (E(1,1) *E(3,3) - E(1,3) *E(1,3) ) / DET<br>
EI(3,3) = (E(1,1) *E(2,2) - E(1,2) *E(1,2) ) / DET<br>
EI(2,3) = (E(1,2) *E(1,3) - E(1,1) *E(2,3) ) / DET<br>
EI(1,3) = (E(
 \mathbf C\overline{c}\tilde{c}\frac{c}{c}A = (EI(1,1) *H(1) + EI(1,2) *H(2) + EI(1,3) *H(3))<br>B = (EI(1,2) *H(1) + EI(2,2) *H(2) + EI(2,3) *H(3))<br>C = (EI(1,3) *H(1) + EI(2,3) *H(2) + EI(3,3) *H(3))
\mathbf C\ddot{\rm c}\mathbf C\mathbf CRMS = 0.<br>DO 999 I = 1, LG<br>
YD = A*GX(I)*GX(I) + B*GX(I) + C
                  TR(I) = SNGL(TD)<br>
D(I) = YR(I) - GY(I)<br>
RMS = RMS + D(I)*D(I)999 CONTINUE
              RMS = SQRT (RMS/FLOAT(LG))
\mathbf C
```

```
38
```

```
IF ( RMS. GT. 1.00 ) NB - I
C
       WRITE ( OUP, 601 ) NPASS, IDP, IDSAT, A, B, C,
      & GX(1), GY(1), GX(LG), GY(LG), RMS, LG, NB
       IF ( RMS. GT. 0.005 ) THEN
         WRITE ( 6, * ) ' '
                            WRITE ( 6, 602 ) (M,GX(M),GY(M),YR(M),D(M),M-I,LG)
         WRITE ( 6, * ) ' '
       END IF
C
  601 FORMAT(IH0,//,lX, I3,IT,Ig,3EI4.5,5FI0.4,I6,I3)
  602 FORMAT((IH ,TS,I4,3X,3FI0.4,2X,FI0.4))
C
       RETURN
      END
\mathbf CSUBROUTINE XOVER ( NPASS, NREV, IDSAT, A, B, C, SLONI, SLATI,
      & SLON2, SLAT2, ICX, ISUM, LN, LY, NBAD )
\mathbf cINTEGER
                   NREV(NPASS), IDSAT(NPASS), NBAD(NPASS)
       INTEGER
                   ICX(NPASS,NPASS), ISUM(NPASS), LN(NPASS), LY(NPASS)
      INTEGER
                   INDEX(2)
      REAL*4
                   SLATI(NPASS), SLAT2(HPASS), SLONI(NPASS), SLON2(NPASS)
      REAL*8
                   A(NPASS), B(NPASS), C(NPASS)
      REAL*8
                   T(2)
      REAL*8
                   DA,DB,DC,RT,SRT, P,Q
       INTEGER
                   ITOTAL, IXM, MAXIX, MX, MXS, MX75, MX78, NPASS, OUP
INP / 5 /, OUP / 6 /
      DATA
      DATA
                   MAXIX / 0 /, MX / 0 I, MX75 / 0 I, MX78 I 0 I
ITOTAL / 0 /
      DATA
C
      DO 123 I _ I, NPASS
         ISUM(I) - 0
         DO 234 J - i, NPASS
           ICX(1,J) = 0234 CONTINUE
  123 CONTINUE
\mathbf CWRITE ( OUP, 600 )
\mathbf cDO 222 I = 1, NPass-1\mathbf CIF ( NBAD(I). EQ. 0 ) THEN
\mathbf CWRITE( OUP, 601 ) NREV(I), IDSAT(I), SLONI(I), SLATI(I),
     £,
                                SLON2(I), SLAT2(I)
\mathbf cDO 333 J = I+i, NPASS
C
             IF (NBAD(J). EQ. 0 ) THEN
\mathbf cINDEX(1) = 0INDEX(2) = 0DS - S(J) - B(1)
               DA = A(I) - A(J)DC = C(I) - C(J)
               RT = DB*DB - 4.0*DA*DC
\mathbf CIF ( RT. GE. 0.0 ) THEN
                  IF ( RT. EQ. 0.0 ) THE
                   SRT = 0.0ELSE
                   SRT = DSQRT(RT)
                 END IF
                  T(1) = (DB+SKT)/(2)T(2) = (DB-SRT)/(2.0*DA)
                 WRITE(6,*) T, RT, SRT
C
C
                 DO 135 L = 1, 2IF (SLON2(I). GT. SLON1(I)) THEN
```

```
39
```
IF(  $T(L)$ . GE. SLON $l(I)$ . AND.  $T(L)$ . LE. SLON $2(I)$  )<br>INDEX(L) = INDEX(L) + 1 £. **ELSE** £ END IF IF (SLON2(J). GT. SLON1(J) ) THEN<br>IF (T(L). GE. SLON1(J). AND. T(L). LE. SLON2(J) )<br>---- INDEX(L) = INDEX(L) + 1 £, ELSE IF(  $T(L)$ . LE. SLON1(J). AND.  $T(L)$ . GE. SLON2(J) )<br>INDEX(L) = INDEX(L) + 1 4 END IF 135 CONTINUE  $\mathbf{C}$ DO 246  $L = 1, 2$ IF ( INDEX(L). EQ. 2 ) THEN  $MX = MX + 1$  $P = T(L)$  $Q = A(\overline{1}) * P * P + B(I) * P + C(I)$ WRITE (OUP, 602) NREV(J), IDSAT(J), P, Q,<br>SLON1(J), SLAT1(J),<br>TOWER (MORE) (SLAT2(J)  $\pmb{\epsilon}$  $\hat{\mathbf{z}}$  $TCX(I,J) = ICX(I,J) + 1$ <br>  $TCX(J,I) = ICX(I,J)$ IF ( IDSAT(I). EQ. IDSAT(J) ) THEN<br>IF ( IDSAT(I). EQ. 7502701 ) MX75 = MX75 + 1<br>---F ( IDSAT(I). EQ. 7806401 ) MX78 = MX78 + 1 END IF END IF 246 CONTINUE  $\ddot{\textbf{c}}$ END IF  $\mathbf C$ END IF C 333 CONTINUE  $\mathbf C$ END IF  $\mathbf C$ 222 CONTINUE  $\mathbf{C}$ WRITE (OUP,  $\star$ )<br>WRITE (OUP,  $\star$ )  $\cdot$  $\overline{ }$  $\overline{\text{oup}}$ ,  $\star$   $\overline{\ }$ **WRITE** TOTAL # OF POSSIBLE CROSSOVERS =  $'$ , MX WRITE OUP, \*  $\rightarrow$ WRITE  $($  OUP,  $*$ TOTAL  $\#$  OF GEO3-GEO3 CROSSOVERS = ', MX75  $\rightarrow$ WRITE  $($  OUP,  $*$  )  $\star$  ) WRITE ( OUP,  $\overline{ }$ TOTAL # OF SEASAT-SEASAT CROSSOVERS =  $'$ , MX78  $MXS = MX - MX75' - MX78$ WRITE  $($  OUP,  $*$  )<br>WRITE  $($  OUP,  $*$  ) TOTAL # OF GEOS3-SEASAT CROSSOVERS =  $'$ , MXS  $\mathsf{C}$ DO 345 I = 1, NPASS<br>DO 456 J = 1, NPASS<br>ISUM(I) = ISUM(I) + ICX(I,J) 456 CONTINUE  $ITORAL = ITOTAL + ISUM(I)$ 345 CONTINUE  $ITORAL = ITOTAL/2$  $\mathsf{C}$ DO 567 I = 1, NPASS<br>
MAXIX = MAXO ( MAXIX, ISUM(I) ) 567 CONTINUE  $\mathbf C$ DO 678 I = 1, NPASS<br>IF (ISUM(I). EQ. MAXIX ) IXM = I 678 CONTINUE  $\mathbf C$ WRITE ( OUP, 603 )

```
WRITE ( OUP, 604 )<br>
WRITE ( OUP, 605 )<br>
WRITE ( OUP, 606 )
                                               ( I, NREV(I), I = 1, NPass )NPASS
                                               ( NREV(I), (ICX(I,J), J=1, 94), ISUM(I),
           £,
                                                   I = 1, NPASS)
            WRITE ( OUP, 607 ) NREV(IXM), MAXIX, ITOTAL
 \mathbf CMM = 0NN = 0DO 789
                         I = 1, NPASS
               IF ( ICX(IXM, I). EQ. 1 )
                                                            THEN
                   MM = MM + 1LY(MM) = IELSE
                   NN = NN + 1LN(NN) = IEND IF
    789 CONTINUE
 \mathbf CWRITE ( OUP, 608 ) NREV(IXM), MM, NN, MM+NN<br>WRITE ( OUP, 609 ) ( NREV(LY(I)), I = 1, MM )
 \mathbf CDO 987 J = 1, NN
               WRITE (OUP, 610) N<br>DO 876 I = 1, NPASS
                                                NREV(LN(J))DO 876 I = 1, NPASS<br>IF (\text{ICX}(I, LN(J))), EQ. 1) THEN
                      WRITE ( OUP, 611 ) NREV(I)
                      GO TO 888
                  END IF
    876
                  CONTINUE
    888
              CONTINUE
    987 CONTINUE
 \mathbf cWRITE (6, +) ''
           WRITE (6, 612)<br>
WRITE (6, 612)<br>
DO 999 I = 1, NPASS<br>
DO 998 J = 1, NPASS<br>
IF (ICX(I,J). GT. 1) WRITE (6, *) NREV(I), NREV(J)
    998
              CONTINUE
    999 CONTINUE
\mathbf c501 FORMAT(I5, I10, 2F8.3, 4F10.6)<br>600 FORMAT(1H1, T20, 'BLACK SEA CROSSOVER LISTING:',//)<br>601 FORMAT(1H0,//, T5, 'PASS = ', I6, 5X, 'SAT ID = ', I10, 5X, 4F10.6//)<br>602 FORMAT(1H , T10, 'XPASS = ', I6, 5X, 'SAT ID = ', I1
    603 FORMAT(1H1, T20, 'ROW-COLUMN ELEMENTS OF PASS CORRELATION MATRIX:',
   604 FORMAT((1H, 10(3X, 14, 16)))<br>605 FORMAT(IHI, T20, 'PARTIAL (94 COLUMNS) PASS CORRELATION MATRIX ',<br>for 'FOR', I5, 'PASSES:',//)<br>606 FORMAT((1H, 10X, 18, 5X, 9411, 5X, 13))<br>607 FORMAT(IHO, //, T10, TASS # ', 16, 'HAS T
         ÷.
                       \prime\primeFIO, THE DIRECT DURING TO THE 1609 FORMAT((1HO, 2016))<br>
609 FORMAT(1HO, //, T5, 'PASS: ', I6, ' IS INDIRECTLY RELATED TO THE')<br>
611 FORMAT(1H), T10, 'REFERENCE PASS VIA PASS', I6)<br>
612 FORMAT(1H1, T10, 'POSSIBLE COMBINATI
\mathbf CRETURN
          END
C
          SUBROUTINE DSOLVE (A, B, IDIAG, NEQ, FACT, BACK)
C
     Compute the U**T * D * U factorization of the symmetric matrix
\mathbf Cstored in A, if FACT = TRUE; and solve A * X = B if BACK = TRUE.
\mathbf C\mathbf C\mathbf c
```

```
41
```
Contains the compacted-column form of the upper triangular<br>part of the coefficient matrix after factorial industriangular C  $\lambda$ part of the coefficient matrix. After factorization, it<br>contains b and w  $\mathbf C$ contains b and U.<br>Right-hand-side vector. After backsubstitution, it<br>contains the solution. After backsubstitution, it **C A**  $\mathbf{B}$ contains the solution. **IDIAG part** of the **coefficient** matrix. **After factorization, it NEQ** contains **D and U.**  $\mathbf{C}$ **Right-hand-side** vector. **After backsubstitution, it FACT**  $T_f^2$  sacre  $\sim$  more  $\sim$ **BACK** do not solve the equations. C IDIA **Addresses** of the **diagonal** terms **in A.** C NE  $\overline{c}$ **IMPLICIT REAL\*8** (A-H, 0-Z) **do hot solve** the equations. DIMENSION  $A(1), B(1), IDIAG(1)$ C C  $\mathbf c$ ITOT **a** rad **LIR**  $\overline{D}$ **O** 400,  $J = 1$ , NFO  $IS = J - JH + 2$  $\mathbf C$ IF (JH .LT. 2) GOTO 390  $\mathbf{C}$ IF (FACT) THEN  $\mathbf C$ **IS = J - JH + 2** IF (JH .GT. 2) THEN<br>Reduce column J rows IS to J-1: do not divide by row diagonal  $c<sub>1</sub>$ .  $K = JR + 2$ ID = IDIAG(IS  $-1$ ) **C**  $DO$  100 **I** = **IS**,  $J-1$ **Reduce column J rows IS** to **J-l: do** not **divide by** row **diagonal**  $\mathbf{F} \mathbf{D} = \mathbf{D} \mathbf{D}$  $IH = MIN (ID-IR-1, I-IS+1)$ IF  $(H, GT, 0)$   $A(K) = A(K) - DOT(A(K-IH), A(ID-IH), IH)$ <br> $K = K + 1$ 100 **CONTINUE**  $ENDIP$  $\frac{c}{c}$ .  $\frac{1}{2}$  **(B)**  $\frac{1}{2}$   $\frac{1}{2}$   $\frac{1}{2}$   $\frac{1}{2}$   $\frac{1}{2}$   $\frac{1}{2}$ C K = K **+ 1** IR =  $JR + 1$ **ENDIF**  $\mathbf{D} = \mathbf{f} \mathbf{D} \mathbf{r} \mathbf{a} \mathbf{c} \mathbf{v} \mathbf{a} \mathbf{r} \mathbf{v}$ **IR** = **JR +** I **E**  $\mathbf{A} \cdot \mathbf{T} = \mathbf{B}$  $A$ (*JD)* =  $A$ (*JD*) +  $\tau$ 200  $\blacksquare$  $\mathbf C$ **D - -A(I)**  $\mathbf C$  $c<sub>1</sub>$ .  $Reduce RHS$ IF (BACK)  $B(J) = B(J) - DOT(A(JR+1), B(IS-1), JH-1)$ C 390  $JR = JD$ 400 CONTINUE  $\mathbf C$  $\mathbf C$ IF (.NOT.BACK) RETURN  $\mathbf c$  $\mathbf C$  $\mathbf{C}$ Divide by diagonal pivots

 $\ddot{\phantom{a}}$ 

 $\mathcal{C}$  , we see that  $\mathcal{C}$  is a set

```
\mathbf{C}DO 700 I = 1, NEQ<br>
ID = IDIAG(I)<br>
IF (A(ID).NE.0.0)
                                               B(I) = B(I)/A(ID)700 CONTINUE
   \mathbf cDO 700 I - I,NEQ
   \mathbf CID - IDIAG(I)
  \mathbf CIF (A(ID).NE.0.0)
            JD = IDIAG(J)C 801 D = -B(J)\frac{1}{2} HEQ
         JD " IDIAG(J)
  \mathbf C801 D , -B(J)
         \frac{1}{2} \frac{1}{2} \frac{1}{2} \frac{1}{2} \frac{1}{2} \frac{1}{2}\frac{15 - 0}{15 - 25} = 0JR = IDIAG(J)
     B(1) = B(1) + A(1+R)*D<br>ENDIF
            IS = J - JD + JR ÷ 2
  \mathbf CK = JR - IS + 1
            DO 301 I N
            B(I) = B(I) + A(I+K)*D
  \mathbf{C}END
  \mathbf CJD = JR
         GOTO 801
  \mathbf C\mathsf{C}Compute the dot product of the two N-vectors A and B.
  \mathbf cFUNCTION REAL*8 DOT, A(1), B(1)
 \mathbf CCompute the dot product of the two N-vectors A and B.
 \mathbf cDO 100 I=1, N
     100 DOT=DOT + A(T) * B(T)\mathbf CRETURN
         DO 100 I
 //*<br>// EXEC LINKGOV, REGION=3000K
 RETURN
                      DD DSN=SYS2.IMSLD, DISP=SHR<br>DD DSN=SYS2.IMSLS, DISP=SHR
 7/11//GO.FT03F001 DD DSN=ZMAYA.BLACK.DATA,DISP=SHR<br>//*
//*SYSLIB DD DSN=SYS2.IMSLD,DISP=SHR
                                                                       **** **** **** *
//* DD DSN=SYS2.1MSLS,DISP=SHR
 //*
                                                                                                \star\star//*<br>//* **** **** **** ****
//GO.FT03F001 DD DSN=ZMAYA.BLACK.DATA, DISP=SHR
                                        **** **** **** **** **** **** **** *
\frac{1}{2} \frac{1}{2} \frac{1}{2} \frac{1}{2} \frac{1}{2} \frac{1}{2} \frac{1}{2} \frac{1}{2} \frac{1}{2} \frac{1}{2} \frac{1}{2} \frac{1}{2} \frac{1}{2} \frac{1}{2} \frac{1}{2} \frac{1}{2} \frac{1}{2} \frac{1}{2} \frac{1}{2} \frac{1}{2} \frac{1}{2} \frac{1}{2} //* BLACK SEA DATA *
 //* *
```
 $\cdot$ 

 $\bullet$ 

//ZMAYABXW JOB (G0109, 360, 2), AYAU, TIME= $(1, 30)$ , CLASS=O, MSGCLASS=X /\*JOBPARM LINES=60 // EXEC FORTVC //SYSIN DD \* C *C* **FORMAT OF GEOS-3/SEASAT ALTIMETER DATA** *C* VARIABLE TYPE DESCRIPTION **//SYSIN DD \*** C **C FORMAT** OF **GEOS-3/SEASAT ALTIMETER DATA C** I<sub>2</sub> TIME SYSTEM (NM)<br>I4 STATION NUMBER **C VARIABLE C I4 C \* I4 SANTETED** TH **C I2 MEASUREMENT TYPE ( 42\_ OVER LAND , 43 = OVER WATER C C I2 ALTIMETER OBSERVATION** (METERS) **C** t **I4**<br> **C** t **I4**<br> **C** t **I4**<br> **I44**<br> **I44**<br> **I44**<br> **I44**<br> **I44**<br> **I44**<br> **I44**<br> **I44 C I4** SATELLITE GEODETIC LATITUDE (1E-6 DEGREES) **C 14 SATELLITE EAST LONGITUDE**  $(1E-6$  DEGREES) **MEASUREMENT STANDARD DEVIATION C I4** (**METERS**)<br>(**MM**) **C** R8 **C NET INSTRUMENT CORRECTION C R8 (**METERS **) METEOROLOGICAL DATA WORD C \* I4 NET MEDIA CORRECTIONS COODIN** VOL **SROID UFICUT ABOUT DEFEDENCE EXXINGATE (UTIL)**  $\mathbf{r}$  **R4 NET OCEAN DYNAMIC CORRECTIONS (** METERS **)** (MM) C \* 14<br>C \* 14<br>C 14<br>C 14 INDICATED SURFACE ELEVATION **C I4** S/C REVOLUTION NUMBER **(GEODYN VOL 3) C I4 NEAM CEA CHORACE ELEMENTAD (MARGH**/MA) **C R4** OO **REFERENCE BADIAI OBBIS AIEEEDENCE (M. 200 C**<br> **C**<br> **C**<br> **C**<br> **I4**<br> **I4**<br> **I4**<br> **I4 NET** OCEAN DYNAMIC **CORRECTIONS (MM) C \* I4 INDICATED SURFACE** ELEVATION **(MN) C \* I4 WIND SPEED MEAN SEA SURFACE ELEVATION (MARSH/MARTIN '81 (MM))**  $\overline{12}$  $\overline{c}$  **I2 DRY TROPOSPHERIC CORRECTION** (MM) **C I2 HAC WET TRODOCOURDIC CORROWIAN .... C I2 AMR WET TRODOCOURDIC CORRESPOND (AND** SMMR WET TROPOSPHERIC CORRECTION (MM)<br>IONOSPHERIC CORRECTION (MM) **C I2 C I2 SURFACE ELEVATION PREPROCESSING WORD C I2 FOLID EARTH TIDE** (MM)<br>**SCHWIDERSKI OCEAN TIDE** (MM) DRY **TROPOSPHERIC CORRECTION (MM) C I2. C I2 PARKE OCEAN TIDE** (MM) **C I2 IONOSPHERIC CORRECTION (MM) C I2 CONSTRAMETER**  $\ell$  strange = 0.25  $\ell$ **PARAMETER** (  $SIGMAS = 0.10$ **PARAMETER** (  $XDMAX = 100$ . **PARAMETER**  $ETOP =$ 100. **PARAMETER**  $EBOT = 0.$ <br> $SIGE = 2.$  $EBOT =$ **PARAMETER ( PARAMETER** ( **MAXOVR = 2100 PARAMETER (**  $MPASS = 142$ PARAMETER **( EXOREMAL 2**  $\neq$  140 **PARAMETER** (  $\mathbf{C} \mathbf{V} \mathbf{M}$   $\mathbf{V}$   $\mathbf{V}$   $\$ **SIGE = 2. ) PARAMETER \*2** 12, 13, 117, 118, 119, 120, 121, 122, 123, 124, 125, 126, 127, 128 INTEGER\*4 **MPASS = 142 )** REAL\*8 R1, R2 N14\_ **=** 140 **) REAL** \* 4  $R3, R4$ INTEGER\*4 IDSAT<br>GLAT, ELON, HSS REAL\*4 **INTEGER\*4** XI(NMAX), YI(NMAX), ZI(NMAX), ZG(NMAX), YR(NMAX) REAL\*8 **R**<br>**R**<sub>*F*</sub> M **REAL\*4** REAL\*4 IDSAT **GLAT, ELON, HSS REAL\*4 REAL\*4**  $\overline{X}$  $\overline{X}$ **REAL\*4**  $S/N1/NDSC$ <sup>( $S/N1/NDSC$ ), ST(nm), SS(nmax), DNA (NMAX),</sup>  $\mathcal{M}$ 

## A listing of PROGRAM XOVER

 $\mathbf c$ 

```
REAL* 4
                   U(MPASS), S(MPASS), CIMSL(NMAX-I,3)
      REAL* 4
                   EX(MPASS,MPASS), GY(MPASS,MPASS)
       REAL* 8
                   DAXTBX (MPASS ), DAXTAX (MSYM ), ERCOVM (MSYM)
      REAL* 8
                   F( NMAX, 3 ) ,FT( 3, NMAX}
                   G(NMAX)
      REAL* 8
                   A(MPASS), B(MPASS), C(MPASS)
      REAL* 8
       INTEGER* 4
                   IDS(MPASS), IDIAG(MPASS), NREV(MPASS), NIREC(MPASS)
       INTEGER* 4
                   ICB(MPASS), ISUM(MPASS), LN(MPASS), LY(MPASS)
                   ICX(MPASS,MPASS)
       INTEGER* 4
       INTEGER
                   IDP, IREC, IRECA, IXM, NPASS, NREC
      INTEGER
                   ING, INP, OUP, OUG, OUC
C
      DATA
               INP / 3 /, ING / 2 /, OUG / 8 /, OUP / 6 /, OUC / 9 /
      DATA
               IREC / 0 /, NREC / 0 /, NPASS / 1 /
C
      G2 s SIGMAG*SIGMAG
      S2 = SIGMAS*SIGMAS
      SMGG = 1.0/(2. *G2)SMSS = 1.0/(2.*S2)
      SMSG = 1.0/($2+G2)
C
      READ ( INP ) II,I2,I3,I4,I5,I6,RI,R2,IT,IS,R3,
      & I9,II0,III,R4,I12,I13,I14,I15,I16,I17,I18,I19,
      & I20,I21,I22,I23,I24,I25,I26,I27,I28
      IDP = I14REWIND INP
C
 I000 READ ( INP, END = 2000 ) II,I2,I3,I4,I5,I6,RI,R2,IT,I8,R3,
      & I9,110,I11,R4,I12,I13,I14,I15,I16,I17,I18,I19,
      & I20,I21,I22,I23,124,I25,I26,I27,I28
C
      READ ( ING, 501, END = 2000 ) IDUMI, GL, EL, DUM2, DUM3, DUM4,
      & DUM5, DUM6, GUND
C****t
      IF ( I14. EQ. 12793 ) GO TO 999
C*****
      NREC = NREC + 1
      GLAT = I..0E-6 * FLOAT(I7)
      ELON = 1.0E-6 * FLOAT(18)HSS = 1.0E-3 + FLOAT(\dot{1}13)IDSAT = Ii
C
      IF ( I14. EQ. IDP ) THE
         IF ( HSS. GT. EBOT. AND. HSS. LT. ETOP ) THEN
C
           IREC = IREC + 1
           IDP = I14
           X(NPASS,IREC) = ELON
           H(NPASS,IREC) = HSS
           XI(IREC) = ELONYI(TREC) = GLAT
           ZI(IREC) = HSS
           ZG(IREC) = GUNDEND IF
\mathsf CELSE
C
C ..... DETERMINE THE SECOND-ORDER POLYNOMIAL FOR A PASS
C
        IF ( IREC. GE. 5 ) THEN
\mathbf CNREV(NPASS) = IDP
           IDS(NPASS) = IDSAT
           CALL CURVE ( NPASS, XI, YI, ZI, ZG, YR, IREC, IDP,
IDSAT, A(NPASS), B(NPASS), C(NPASS),
     \pmb{\epsilon}ĥ.
                         F, FT, G, SX, SY, SZ, SZG, DDZ, D, SIGE )
           NIREC(NPASS) = IREC
           SLONI(NPASS) = XI(1)
           SLAT1(NPASS) = YI(1)SLON2(NPASS) = XI(IREC)
```

```
SLAT2(NPASS) = YI(IREC)<br>DO 100 M = 1, IREC)
                           X(NPass, M) = XI(M)<br>H(NPass, M) = ZI(M)HG(NPASS, M) = 2G(M)100
                       CONTINUE
    \mathbf{C}ELSE
    \mathbf cNPASS = NPASS -1\mathbf CEND IF
    \mathbf cIDP = I14IREC = 1NPASS = NPASS + 1
                  IF ( HSS. GT. EBOT. AND. HSS. LT. ETOP ) THEN
                     X(NPass,IREC) = ELON<br>H(NPass,IREC) = HSSXT(IREC) = ELON<br>YI(IREC) = GLATZI(IREC) = HSS2G(IREC) = GUNDELSE
                     IREC = IREC - 1END IF
              END IF
  \mathbf C999 CONTINUE
             GO TO 1000
  \mathbf c2000 CONTINUE
  \mathbf cIF ( IREC. GE. 5 )
                                                      THEN
  \mathbf{C}^{-1}NREV(NPASS) = IDPIDS(NPASS) = IDsATCALL CURVE ( NPASS, XI, YI, ZI, ZG, YR, IREC, IDP,<br>
IDSAT, A(NPASS), B(NPASS), C(NPASS),<br>
F, FT, G, SX, SY, SZ, SZG, DDZ, D, SIGE)<br>
NIREC(NPASS) = IREC
           £.
           \pmb{\xi}SLON1(NPASS) = XT(1)<br>SLAT1(NPASS) = YI(1)SLON2(NPASS) = XT(IREC)<br>SLON2(NPASS) = YI(IREC)<br>DO 101 M = 1, IREC)<br>V(NDASS M) = 1, IREC
                   X(NPASS, M) = XI(M)<br>H(NPASS, M) = ZI(M)HG(NPass, M) = ZG(M)101CONTINUE
\overline{c}ELSE
\mathbf cNPASS = NPASS - 1\mathbf{C}END IF
c
 3000 WRITE( OUP, * ) ' ',<br>
WRITE( OUP, * ) ' ', NREC, ' RECORDS IN FILE.'<br>
WRITE( OUP, * ) ' ', NPASS, ' PASSES REPRESENTED BY AX**2+BX+C'
\mathbf CCALL XOVER ( NPASS, NREV, IDS, A, B, C, SLON1, SLAT1,<br>sLON2, SLAT2, ICX, EX, GY, ISUM, LN, LY, IXM )
\mathsf{C}CALL CLR (XVR, MPASS*MPASS)<br>CALL CLR (AX, MAXOVR*MPASS)<br>CALL CLR (BX, MAXOVR)<br>CALL CLR (BX, MAXOVR)
          CALL CLR ( AXTAX, MSYM)<br>CALL CLR ( AXTBX, MPASS)
```
 $\epsilon$ 

```
CALL DCLR ( DAXTAX, MSYM)<br>CALL DCLR ( DAXTBX, MPASS)
 \mathbf CWRITE ( OUP, 600 )<br>WRITE ( OUP, * ) ' ','
                                                    START INTERPOLATION FOR EACH PASS'
 \mathbf CIREC = NIREC (I)\mathbf{F} \mathbf{F} ( \mathbf{X}(\mathbf{T}, \mathbf{1}) , \mathbf{L} \mathbf{T} , \mathbf{Y}(\mathbf{T}, \mathbf{T}) , \mathbf{F}(\mathbf{F}(\mathbf{0})) , \mathbf{T}(\mathbf{F}(\mathbf{0})) , \mathbf{T}(\mathbf{F}(\mathbf{0})) , \mathbf{T}(\mathbf{F}(\mathbf{0})) , \mathbf{T}(\mathbf{F}(\mathbf{0})) , \mathbf{T}(\mathbf{F}(\mathbf{0})) , \mathbf{T}(\mathbf{F}D 200 I XI(N) = XtIREC IREC
    201
                  CONTINUEELSEDO 202 N =
                  NM = TREC
                     \begin{array}{c} XI(N) = X(I, NM) \\ YI(N) = H(I, NM) \end{array}202
                  CONTINUE
              END IFXI(N) = X(I,NM)
              DO 203 N = 2,<br>TF (XT/N)
                    L = L + 1<br>
XI(L) = XI(N)<br>
YI(L) = YI(N)IF ( XI(N). GT. XI(1) ) THEN
              CONTINUE
    203
              IRECA = IRECYI(L) = YI(N)
              END IF
           CONTINUE
           INRITE (6
         Â.
           WRITE ( 6,* ) ' '
           WRITE ( 6 ) \overline{A} 6 ) \overline{B} ( 6 ) \overline{C} 6 \overline{A} 6 \overline{A}WRITE \ell one \star \ell \ell \star \mathbf{N} \mathbf{r} \ell cate \mathbf{p} and \mathbf{p} \mathbf{p} \mathbf{p} \mathbf{p} \mathbf{p} \mathbf{p} \mathbf{p} \mathbf{p} \mathbf{p} \mathbf{p} \mathbf{p} \mathbf{p} \mathbf{p} \mathbf{p} \mathbf{p} \mathbf{p}£.
                                           IREC, ' DATA POINTS'
            IF ( IRECA. NE. IREC ) THEN
               NJ = IRECA - IREC
              WRITE ( OUP, * ) ' ',NJ,' DATA POINTS THAT ARE NOT IN ',
                   'ASCENDING OR DECENDING ORDER HAVE BEEN REMOVED.'
             END IF
             L = 0DO 204 J = 1. NPASS
               WRITE ( OUP, 609 ) (J,XI(J),YI(J),J=I, IREC)
                    L = L + 1<br>U(L) = EX(I, J)\mathbf CD EXECUP, \star ) \frac{1}{2}, \frac{1}{2}, NEX(I,J)
\bar{c}\mathbf{L}END IF
   204
             CONTINUE
                  W^TE ( OUP, * ) ' ',' NITMEER OF CROSSOUFBS = ',
                                                \mathbf NCALL
            CONTINUE
            WRITE ( 6, * ) ' ', ' ELON ARRAY
            IFFLAURITE ( 6, * )
               WRITE ( 6, \star ) / \prime, \prime HSS ARRAY.
               IFFRALLE ( 6. * ) ( YI
                END IF<br>L = 0WRITE ( 6, t ) ' ' , ' ELON ARRAY'
                \overline{DO} 205 \overline{J} = 1, NPASS
                    IF ( ICX(I,J), NE. 0 ) THEN
                       L = L + 1\blacksquareTHEN
                   IF ( ICX(I,J). NE. 0 )
        £
                      L = L + 1
  205
                COMTIME
```

```
END IF
    200 CONTINUE
  \mathbf{C}WRITI<br>WRITI
                                ,' SUMMARY OF CROSSOVERS DIFF<br>'BEFORE ADJUSTING FOR BIASES:'<br>XDMAX
                                     SUMMARY OF CROSSOVERS DIFFERENCES ',
         WRITE ( OUP, 608 )
                                XDMAX
  \mathbf CWRITE ( OUP, 600 )
      WRITE ( OUP, * ) '
                             ' ' SUMMARY OF CROSSOVERS DIFFERENCES ',
                               'BEFORE ADJUSTING FOR BIASES:'
                       W, AXT, SMSS, SMGG, SMSG )
      WRITE ( OUP, 608 )
  \mathbf CC_2 ( C_3 ( C_4 I, AC
     & EX, AXTBX, XDMAX, KC, XRMS,
     \mathbf{A} \times \mathbf{B} = \mathbf{A} \times (\mathbf{A} \times \mathbf{B}) SMS (1, 3)
    300 CONTINUE
 \mathbf CDQ 400 I = 1, KC
 301 CONTINUE
 300 CONTINUE
    400 CONTINUE
 \mathbf cDO 401 J = I, NPASSI
           AXT(J,I) = AX(I,J) * W(I)
 401 CONTINUE
 400 CONTINUE
      CALL VMULFF ( AXT, AX, NPASSI, KC, NPASSI, MPASS, MAXOVR, SCR,
     & MPASS, IER )
 \mathbf CPQ 700 I = 1, NPASS1
   \text{IDIAG(I)} = (I * (I+1)) / 2<br>700 CONTINUE
        \frac{1}{201} T = 1, IDIAG(NPASS1)
   DAXTAX(I) = DBLE(AXTAX(I))<br>701 CONTINUE
 IDO 702 I = 1, NPASS1
      DO 701 I = 1, IDIAG(NPASSI)
        DAXTAX(I) I DBLE(AXTAX(I))
 701 701
      DO 702 I = I, NPASSI
        D<sub>2</sub>, 2000<sub>11</sub> - DAM, NPAS
          K = NPass + IXM - ICALLACERATION CONTINUE (BOC) CONTINUE
       DAXTBX(IXM) = 0.\mathbf CK = NPASS + IXM - I
        DAXT T = T' REV23
 800 CONTINUES
      DAXTBX(IXM) = 0.
\mathbf cDO 801 I - I, NPASS
        AXTBX(I) = SNGL(DAXTBX(I))
  801 CONTINUE
       XRB = XRB / FLOAT(NIREC(IXM))C
      DO 803 I = 1, NPASS
 802 BA
      ZONITIVOE
\mathbf CWRITE ( OUP, 600 )
      WRITE (OUP, *) \frac{1}{2}, SUMMARY OF CROSSOVERS DIFFERENCES ',
      WRITE ( OUP, 608 ) XDMAX
\mathbf{C}WRITE ( OUP, 600 )
     EXALL AOVD ( NPASS, IDS, ICX, ISUM, NREV, MAXOVR, XVR, AX, BX<br>B EX, AXTBX, 1000.0, KC, XRMS
```

```
W, AXT, SMSS, SMGG, SMSG )
          \epsilon\mathbf cWRITE ( OUP, 601 ) NREV(IXM), XRB<br>DO 900 I = 1, NPASS<br>IF (ISUM(I), EQ. 0 ) THEN
                 \angle</math>AXTBX(I) = 0.WRITE (OUP, 603) I, NREV(I), AXTBX(I)<br>ELSE IF ( I. EQ. IXM ) THEN<br>WRITE (OUP, 604) IXM, NREV(IXM)
 C
 \mathbf CELSE
                 WRITE ( OUP, 602 ) I, NREV(I), AXTBX(I)
              END IF
    900 CONTINUE
 \mathbf cDO 1100 I = 1, NPASS<br>
ICB(I) = IFIX(AXTBX(I)*1000.)
  1100 CONTINUE
 c
           REWIND INP
          NREC = 0C*****
          IF (114. EQ. 12793) THEN<br>I13 = -1000000
             GO TO 888
          END IF
 C*****
          NREC = NREC + 1IBIAS = 0\mathbf CIF (I14. EQ. NREV(I)) THENDO 1101
                \begin{array}{ccc}\n1 & 1 & 1 & 1 \\
1 & 1 & 1 & 1 \\
0 & 0 & 0 & 0\n\end{array}END IF
  1101 CONTINUE
\mathbf C5000 CONTINUE
\mathbf CIF ( IBIAS. EQ. 0 )<br>113 = -10000000THEN
          ELSE
            \overline{113} = 113 - \overline{1} \overline{C} \overline{B} (\overline{1} \overline{B} \overline{1} \overline{A} \overline{S})END IF
\mathbf C888 CONTINUE
         WRITE (OUG) I1, I2, I3, I4, I5, I6, R1, R2, I7, I8, R3,<br>
I9, I10, I11, R4, I12, I13, I14, I15, I16, I17, I18, I19,<br>
I20, I21, I22, I23, I24, I25, I26, I27, I28
        £.
        £.
         GO TO 4000
C
 9000 WRITE ( OUP, 600 )<br>WRITE ( OUP, * ) ' ', NREC, ' RECORDS ADJUSTED FOR ORBIT BIAS'
\mathbf{C}C.....DETERMINE THE ERROR COVARIANCE MATRIX
\mathbf CCALL SYMINV ( DAXTAX, DAXTBX, IDIAG, NPASS1, ERCOVM )
\mathbf CMM = (NPass1*(NPass1+1))/2WRITE ( OUC, 610 ) (ERCOVM(I), I=1, MM)
\mathbf cWRITE ( OUP, * ) \cdot .<br>WRITE ( OUP, * ) \cdot .
                                   . ...<br>THE COVARIANCE MATRIX OF BIAS ADJUSTMENT',<br>HAS BEEN WRITTEN TO FILE BLACK.PCOV.'
        k.
\mathsf{C}501 FORMAT(2X, I3, 8F9.3)
   600 FORMAT(1H1)
  601 FORMAT(IHI, T20, 'BIAS FOR SATELLITE PASSES OVER THE ',
```

```
49
```

```
4 BLACK SEA: ///,T23, THE REFERENCE SATELLITE ',<br>
4 'PASS IS \frac{1}{7}',I5,//,T26, THE BIAS OF THIS PASS WRT ',<br>
4 'GEOID MODEL OSU-180 IS ',F10.4, 'METERS',//<br>
602 FORMAT(1H0,T15,I4,5X, 'PASS \frac{1}{7}',I6,5X, 'BIAS (MET
    606 FORMAT((1H), 26F5.0))<br>607 FORMAT((1H), 10(1PE12.4)))
    608 FORMAT(1H, /, T10, 'THE CUTOFF WINDOW FOR CROSSOVER DIFFERENCES',
         £.
                                        ' IS ', F7.2, ' METERS', /)
    609 FORMAT((1H , T10, I6, 2F12.4))<br>610 FORMAT((4D20.13))
 \mathbf CSTOP
          END
\mathbf{C}\epsilonŁ
\mathbf CREAL*4
                          XVR(NPASS, NPASS), EX(NPASS, NPASS)<br>BIAS(NPASS), AX(MAXOVR, NPASS), BX(MAXOVR)
          REAL*4
          REAL*4
                          W(MAXOVR), AXT(NPASS, MAXOVR)
          INTEGER*4 ICX(NPASS, NPASS), IDS(NPASS), ISUM(NPASS), NREV(NPASS)<br>INTEGER*4 K75, K78, K7578, KC, MAXOVR, OUP<br>DATA OUP / 6 /
\mathbf CXRMS = 0.KC = 0<br>K75 = 0K78 = 0K7578 = 0\mathbf{C}DO 100 I = 1, NPASS<br>
DO 101 J = I, NPASS<br>
IF ( ICX(I,J) = XVR(I,J) - BIAS(I)<br>
XVR(J,I) = XVR(J,I) - BIAS(I)<br>
BXT = XVR(I,J) - XVR(J,I)<br>
TF ( ICY(I,J) - XVR(J,I)<br>
TF ( ICY(I,J), EO, -1) THEN
                   IF ( \overline{LCX}(1, J) EQ - 1 )
                                                            THEN
                      TCX(I, J) = 0<br>
TCX(J, I) = 0WRITE (OUP, 600) EX(I,J), NREV(I,J), XVR(I,J), NREV(J),
       \pmb{\delta}XVR(J,I),BXTELSE IF (ABS(BXT). LE. XDMAX') THEN<br>KC = KC + 1
                      AX(KC, I) = 1.0<br>AX(KC, J) = -1.0
                      BX(KC) = BXT<br>XRMS = XRMS + BYT*BXTWRITE ( OUP, 601 ) EX(I,J), NREV(I), XVR(I,J), NREV(J),
                     £,
                            W(KC) = SMGGEND IF
                         IF ( IDS(I). EQ. 7806401 ) THEN<br>
K78 = K78 + 1W(KC) = SMSSEND IF
                      ELSE
                        K7578 = K7578 + 1W(KC) = SMSGEND IF
                  ELSE
                     ICX(I,J) = 0ICX(J, I) = 0
```

```
\blacksquare ISUM(I) \blacksquareISUM(J) - ISUM(J) - 1
               WRITE ( OUP, 602 ) EX(I,J),NREV(I),XVR(I,J),NREV(J),
      & XVR(J,I),BXT
             END IF
           END IF
  I01 CONTINUE
  I00 CONTINUE
\mathbf CXRMS = SQRT (XRMS / FLOAT(KC))
\mathbf cWRITE ( OUP, 603 ) XRMS, K75, K78, K7578, KC
\mathbf C600 FORMAT(IH ,TI5,'X @ E. LONG - ',F6.2,SX,
     & °,',I5,'(°,F6.2, ') - |-,I5,'(',F6.2,') °,
     & ..... > ',FS.2,5X,' **(AEDITTED OUT PRIORI) **')
  601FORMAT(IH ,TI5,'X @ E. LONG " ',F6.2,SX,
& '|',I5,'(',F6.2,') - #',I5,'(',F6.2,')',
     & ..... > ',F8.2)
  602 FORMAT(IH ,TI5,'X @ E. LONG = ',F6.2,SX,
& '#',I5,'(',F6.2,') - #',i5, '( ',F6.2,')',
     & ' ----> ',FS.2,5X,' **(INDISCARDED SITU) **')
  603 FORMAT(1H0,/,T20,'RMS (M) = ',FI0.4,//,
     & T24,' # OF GEO3-GEO3 CROSSOVERS = ',I5,//,
     & T24,' # OF SEASAT-SEASAT CROSSOVERS = ',I5,//,
     & T24,' # OF GEO3-SEASAT CROSSOVERS = ',I5,//,
     & T24,'TOTAL | OF CONSIDERED CROSSOVERS = ',I5)
C
      RETURN
      END
C
      SUBROUTINE CURVE ( NPASS, X, Y, Z, ZG, YR, IREC, IDP, IDSAT,
     & A, B, C, F, FT, G,
& SX, SY, SZ, SZG, DDZ, D, SIGE )
C
      REAL*4 X(IREC), Y(IREC), Z(IREC), ZG(IREC), YR(IREC)
      REAL*4 SX(IREC), SY(IREC), SZ(IREC)
      REAL*4 SZG(IREC), DDZ(1REC), D(IREC)
      REAL*8 F(IREC, 3), FT(3, IREC)<br>REAL*8 E(3.3), EI(3.3), AE(6
      REAL*8 E(3,3), EI(3,3), AE(6)
      REAL* 8 G( IREC), H(3)
      REAL*8 A, B, C, DET, Y
      INTEGER*4 IDP, IDSAT, IREC, NPASS
INTEGER*4 IDIAG(3) / i, 3, 6 /
      INTEGER*4 OUP / 6 /
C
C ..... EVICT THE BAD DATA POINTS BY COMPARING THE ABSOLUTE DIFFERENCE
        C BETWEEN ADJACENT DATA POINTS
C
      NB = 0IREC1 = IREC - 1C
      DO III 1 = 1, IRE
         SX(I) =-i.0
  III CONTINUE
C
       DO 112 I = I, IRECI
         DDZ(I) = ABS( Z(I+I) - Z(I) )
  112 CONTINUE
C
       DO 113 J = i, IRECI
         \texttt{LF}(\texttt{DDZ}(\texttt{J}), \texttt{LT}.\texttt{SIGE}) THE
          K = JGO TO 200
        END IF
  113 CONTINUE
C
  200 CONTINUE
      DO 222 J = 1, IREC
        IF(DDZ (IREC-J) .LT. SIGE) THEN
```

```
51
```

```
IRECG = IREC-J
                       GO TO 300
                   END IF
       222 CONTINUE
   \mathbf C300 KB = 0
              DO 333 I = 1, IRECG-1<br>IF(DDZ(I).GT.SIGE) KB = KB + 1
       333 CONTINUE
   \mathbf{C}LG = 1SX(LG) = X(K)SY(LG) = Y(K)<br>SZ(LG) = Z(K)
              SZG(LG) = \dot{Z}G(K)\mathbf c400 LG = LG + 1<br>K = K + 1IF(DDZ(K-1) . GT.SIGE) THEN
                 K = K + 1<br>
DO 444 I = 1, KB-1<br>
IF(DDZ(K-1).GT.SIGE) K = K + 1444
                 CONTINUE
             END IF
             SX(LG) = X(K)S_{X(LG)} = \alpha_{K}<br>
S_{Z(LG)} = \alpha_{K}<br>
S_{ZG(LG)} = \alpha_{K}<br>
S_{ZG(LG)} = \alpha_{G(K)}IF(K.LE. IRECG) GO TO 400
  \mathbf{C}DO 555 I = 1, LG<br>
F(1,1) = SX(1) * SX(1)<br>
F(1,2) = SX(1)<br>
F(1,3) = 1.000<br>
F(1,3) = 1.000G(I) = SY(I)555 CONTINUE
 \mathbf cDO 666 I = 1, LG<br>DO 667 J = 1, 3<br>FT(J, I) = F(1,J)<br>CONSTRAINT
     667
                CONTINUE
     666 CONTINUE
 \mathbf{c}DO 777 I = 1, 3<br>
DO 778 J = 1, 3<br>
E(I,J) = 0.00<br>
DO 779 K = 1, LG<br>
E(I,J) = E(I,J) + FT(I,K)*F(K,J)
    779
    778
               CONTINUE
    777 CONTINUE
\mathsf{C}DO 888 I = 1, 3H(I) = 0.D0<br>
DO 889 K = 1, LG<br>
H(I) = H(I) + FT(I,K)*G(K)<br>
ANTERIAL TRESS
    889
               CONTINUE
    888 CONTINUE
\mathbf CAE(1) = E(1,1)AE(2) = E(1, 2)<br>
AE(3) = E(2, 2)<br>
AE(4) = E(1, 3)<br>
AE(5) = E(2, 3)AE(6) = E(3, 3)\mathbf CCALL SOLVE ( AE, H, IDIAG, 3, .TRUE., .TRUE.)
\mathbf CA = H(1)B = H(2)
```

```
C = H(3)\mathbf cDET = E(1,1) * ( E(2,2) *E(3,3) - E(2,3) *E(2,3) ) +<br>
E = E(1,2) * ( E(1,3) *E(2,3) - E(1,2) *E(3,3) ) +<br>
E = E(1,3) * ( E(1,2) *E(2,3) - E(1,3) *E(2,2) )
  \mathbf C\mathbf C\mathbf C\mathbf cEI(1,1) = ( E(2,2) *E(3,3) - E(2,3) *E(2,3) ) / DET<br>
EI(2,2) = ( E(1,1) *E(3,3) - E(1,3) *E(1,3) ) / DET<br>
EI(3,3) = ( E(1,1) *E(2,2) - E(1,2) *E(1,2) ) / DET<br>
EI(2,3) = ( E(1,2) *E(1,3) - E(1,1) *E(2,3) ) / DET<br>
EI(1,3) =
 rac{c}{c}\mathbf crac{c}{c}\frac{c}{c}A = (EI(1,1)*H(1) + EI(1,2)*H(2) + EI(1,3)*H(3))B = (EI(1,2)*H(1) + EI(2,2)*H(2) + EI(2,3)*H(3)<br>C = (EI(1,3)*H(1) + EI(2,3)*H(2) + EI(3,3)*H(3)\mathbf C-1
 \mathsf{C}\mathbf cRMS = 0.DO 999 I = 1, LG<br>
YD = A*SX(I) *SX(I) + B*SX(I) + C
               YR(T) = SNGL(YD)D(T) = YR(T) - SY(T)<br>RMS = RMS + D(I)*D(I)
     999 CONTINUE
           RMS = SQRT (RMS/FLOAT(LG))
 \mathbf cWRITE ( OUP, 601 ) NPASS, IDP, IDSAT, A, B, C,<br>sx(1), SY(1), SX(LG), SY(LG), RMS, LG<br>IF ( RMS. GT. 0.005 ) THEN
          £,
           IF ( RMS. GT. 0.005 )
              WRITE (6, * )WRITE (6, 602),<br>WRITE (6, * ).
                                            (M, SX(M), SY(M), YR(M), D(M), M=1, LG)END IF
\mathbf{C}IF ( LG. NE. IREC ) THEN
                                                           \sim 1
              IREC = LGDO 1111 I = 1, IREC<br>X(I) = SX(I)Y(1) = SY(1)z(1) = sz(1)2G(I) = S2G(I)1111
              CONTINUE
           END IF
\mathbf C601 FORMAT(1H0,//,1X,13,17,19,3E14.5,5F10.4,16)<br>602 FORMAT((1H, T5,14,3X,3F10.4,2X,F10.4))
\mathbf CRETURN
          END
\mathbf CSUBROUTINE XOVER ( NPASS, NREV, IDSAT, A, B, C, SLON1, SLAT1,<br>SLON2, SLAT2, ICX, EX, GY, ISUM, LN, LY, IXM )
         \pmb{\xi}\mathbf CINTEGER
                             NREV(NPASS), IDSAT(NPASS)
           INTEGER
                             ICX(NPASS, NPASS), ISUM(NPASS), LN(NPASS), LY(NPASS)
           INTEGER
                             INDEX(2)REAL*4
                             SLATI(NPASS), SLAT2(NPASS), SLON1(NPASS), SLON2(NPASS)
          REAL*4
                             EX(NPASS, NPASS), GY(NPASS, NPASS)
          REAL*4
                             P, QREAL*8
                             A(NPASS), B(NPASS), C(NPASS)
          REAL*8
                             T(2)REAL*8
                             DA, DB, DC, RT, SRT
          INTEGER
                             ITOTAL, IXM, MAXIX, MX, MXS, MX75, MX78, NPASS
                             TJK, IP, JP<br>JOUT, OUP<br>JOUT, OUP<br>JOUT / 4 /, OUP / 6 /<br>MAXIX / 0 /, MX / 0 /, MX75 / 0 /, MX78 / 0 /<br>ITOTAL / 0 /
          INTEGER
          INTEGER
          DATA
          DATA
          DATA
\mathbf CDO 123 I = 1, NPASS
```

```
53
```

```
ISUM(I) = 0<br>DO 234 J = 1, NPASS<br>ICX(I,J) = 0<br>= * * * * = 0
                  EX(\dot{I}, \dot{J}) = 0.
                  GY(I,J) = 0.234
               CONTINUE
     123 CONTINUE
 \mathbf cWRITE ( OUP, 600 )
 \mathbf CDO 222 I = 1, NPASS-1
 \mathbf cWRITE( OUP, 601)
                                            NREV(I), IDSAT(I), SLONI(I), SLATI(I),
          £,
                                             SLON2(I), SLAT2(I)\mathbf CDO 333 J = I+1, NPASS
 \mathbf CINDEX(1) = 0INDEX(2) = 0DB = B(\bar{J}) - B(I)DA = A(I) - A(J)<br>DC = C(I) - C(J)RT = DB * DB - 4.0 * DA * DC\mathbf{C}IF (RT. GE. 0.0) THEN<br>IF (RT. EQ. 0.0) THEN<br>SRT = 0.0
                    ELSE
                       SRT = DSQRT(RT)END IF
                    T(1) = (DB+SRT)/(2.0*DA)<br>T(2) = (DB-SRT)/(2.0*DA)\mathbf CWRITE(6, \star) T, RT, SRT
 \tilde{\mathbf{c}}DO 135 L = 1, 2<br>
IF ( SLON2(I). GT. SLON1(I) ) THEN<br>
IF( T(L). GE. SLON1(I). AND. T(L). LE. SLON2(I) )<br>
---- INDEX(L) = INDEX(L) + 1
        £
                          £
                       END IF
                       IF (SLON2(J). GT. SLON1(J) ) THEN<br>
IF (T(L). GE. SLON1(J). AND. T(L). LE. SLON2(J) )<br>
---- INDEX(L) = INDEX(L) + 1
        4
                       ELSE
                          IF( T(L). LE. SLON1(J). AND. T(L). GE. SLON2(J))<br>INDEX(L) = INDEX(L) + 1
        £
                       END IF
   135
                   CONTINUE
\mathbf{C}DO 246 L = 1, 2<br>IF ( INDEX(L). EQ. 2 ) THEN
                         MX = MX + 1P = SNGL(T(L))Q = SNGL ( A(T)*P*P + B(T)*P + C(T) )
                          EX(I,J) = PGY(I,J) = QEX(J, I) = PGY(J,I) = 0WRITE (OUP, 602) NREV(J), IDSAT(J), P, Q,<br>----- - - ----- - SLON1(J), SLAT1(J), SLON2(J), SLAT2(J)
       \pmb{\xi}\text{ICX}(I,J) = \text{ICX}(I,J) + 1<br>
\text{ICX}(J,I) = \text{ICX}(I,J)IF (IDSAT(I). EQ. IDSAT(J) ) THEN<br>IF (IDSAT(I). EQ. 7502701 ) MX75 = MX75 + 1<br>IF (IDSAT(I). EQ. 7806401 ) MX78 = MX78 + 1
                         END IF
                      END IF
  246
                   CONTINUE
```
54

```
\mathbf{C}END IF
 \mathbf cCONTINUE
    333
 \mathbf c222 CONTINUE
 \mathbf cWRITE ( OUP, \star )
                                            \mathcal{L}_{\mathcal{F}}WRITE (
                        OUP, + )\bulletoup, + jWRITE
                                        \cdotTOTAL \# OF POSSIBLE CROSSOVERS = ', MX
           WRITE
                        OUP, + jTOTAL \# OF GEO3-GEO3 CROSSOVERS = ', MX75
           WRITE
                        OUP, †)WRITE ( OUP, \star )WRITE \begin{pmatrix} 0 & 0 & 0 \\ 0 & 0 & 0 \end{pmatrix}, \begin{pmatrix} 0 & 0 \\ 0 & -1 \end{pmatrix}, \begin{pmatrix} 0 & 0 \\ 0 & -1 \end{pmatrix}<br>MXS = MX - MX75 - MX78
                                             TOTAL \# OF SEASAT-SEASAT CROSSOVERS = ', MX78
          WRITE ( OUP, *)<br>WRITE ( OUP, *)
                                       \mathcal{L}TOTAL # OF GEOS3-SEASAT CROSSOVERS = ', MXS
 \mathbf cC..... EDIT OUT BAD CROSSOVERS BASED ON A PRIORI KNOWLEDGE
 \mathbf CDO 555 IR = 1, 500<br>READ ( JOUT, 501, END = 556 ) JC, IP, JP<br>IF ( JC. EQ. 0. AND. ICX(IP,JP). NE. 0 )<br>ICX(IP,JP) = -1<br>TOU(IR,JP) = -1
                                                                                 THEN
                 ICX(JP, IP) = -1END IF
    555 CONTINUE
\mathbf{C}556 CONTINUE
\bar{c}DO 345 I = 1, NPASS<br>
DO 456 J = 1, NPASS<br>
IJK = ICX(I,J)<br>
IF (IJK. LT. 0) IJK = 0<br>
ISUM(I) = ISUM(I) + IJK<br>
CONUTNIUM
    456
             CONTINUE
             ITOTAL = ITOTAL + ISUM(I)
    345 CONTINUE
          ITORAL = ITOTAL/2\mathbf CDO 567 I = 1, NPASS<br>MAXIX = MAXO ( MAXIX, ISUM(I) )
   567 CONTINUE
\mathbf CDO 678 I = 1, NPASS<br>IF (ISUM(I). EQ. MAXIX ) IXM = I
   678 CONTINUE
\mathbf CWRITE (OUP, 603)
         WRITE ( OUP, 604 )<br>WRITE ( OUP, 605 )<br>WRITE ( OUP, 606 )
                                          ( I, NREV(I), I = 1, NPass)NPASS
                                          ( NREV(I), (ICX(I,J), J=1, 94), ISUM(I),
        \pmb{\mathsf{s}}I=1,NPASS)
         WRITE ( OUP, 607 )NREV(IXM), MAXIX, ITOTAL
\mathbf CMM = 0NN = 0DO 789 I = 1, NPASS<br>IF (ICX(IXM, I). EQ. 1) THEN
                MM = MM + 1LY(MM) = IELSE
               NN = NN + 1LN(NN) = IEND IF
   789 CONTINUE
\mathbf CWRITE ( OUP, 608 ) NREV(IXM), MM, NN, MM+NN
         WRITE ( OUP, 609 ) ( NREV(LY(I)), I = 1, MM )
\ddot{c}
```

```
55
```

```
DO 987 J = 1, NN<br>
WRITE ( OUP, 610 ) NREV(LN(J))<br>
DO 876 I = 1, NPASS<br>
IF ( ICX(I,LN(J)) · EQ. 1 ) THEN<br>
\lim_{x \to \infty} \lim_{x \to \infty} \lim_{x \to \infty} \lim_{x \to \infty} \lim_{x \to \infty} \lim_{x \to \infty} \lim_{x \to \infty} \lim_{x \to \infty} \lim_{x \to \infty} \lim_{x \to \infty} \lim_{WRITE ( OUP, 611 ) WREV(I)<br>
GO TO 888
                 DO 876 I - I, NPASS
      876
                 COMTIME888
              CONTINUE987 CONTINUE
  \mathbf c501 PORMATIII
     BUU FORMAT
     901 FORMI
     501 FORMAT(II,2II0)
     603 FORMAT(IH1,T20, ROW-COLUMN ELEMENTS OF PASS CORRELATION MATRIX: ',
     600 FORMAT(1H1, T20, 'ROW-COLUMN' FI FLATHER AT TIGS:
     602 FORMAT(IH ,TI0,'XPASS - ',I6,5X,'SAT ID _ ',II0,SX,2FI0.3,
         & 5X,4F10.6)
     603 FORMAT(IH1,T20,'ROW-COLUMN ELEMENTS OF PASS CORRELATION MATRIX:',
         FORMAT(1
     604 FORMAT((IH 010(3X, I4,I6)))
     6 FORMATION CROSSOVERS,',//,T10,'THE TOTAL & OF CROSSOVELY
         FORMAT(1H1,T5,'REFERENC)
     6 FORMATIO, ITIE DIRECT
     EXECUTE: (180,2016) THE MAXIMUS PASS THEFT MAXIMUS CONSTRUSS <b>PASS THEFT MAY \frac{1}{2}& ° CROSSOVER_.',//,TI0,'THE TOTAL | OF CROSSOVERS IS_',IS)
     608 FORMAT(IHI,T5,°REFERENCE PASS - ',I6,TI_0,316,/
& TI0,'THE DIRECT CROSS-PASSES ARE:',//)
 \mathbf cRETURN<br>END
     610 FORMAT(IH0,//,T5,'PASS: ',I6,' IS INDIRECTLY RELATED TO THE')
 \mathbf CSUBROUTINE SOLVE (A, B, IDIAG, NEQ, FACT, BACK)
 C
 C
          pu
     stored in A, if FACT = TRUE; and solve A * X = B if BACK = TRUE.
 C
 C
  CONTAINS the COMPACTED-COLUMN form of the uses that
  c stored in A, if FACT - TRUE; and solve A * X - B if BACK - TRUE.
 C
                    contains D and U.
                   Right-hand-side vector. After backsubstitution, it<br>contains the solution.
 C
     в
  C A
 C
 C
     IDIAG
                   Addresses of the diagonal terms in A.
 C B
                   Right-hand-side vector. After backsubstitution, it
 C
                     contains the solution.
C
     FACT
C
     BACK
                     \mathbf{A} \cdot \mathbf{C} \cdot \mathbf{A} = \mathbf{C} \cdot \mathbf{C} \cdot \mathbf{A}C
                     O not solve the
C
C
  C
         downthat \begin{bmatrix} A-H, & 0-2 \\ 0 & 0 & 1 \end{bmatrix}LOGICAL
                                  FACT, BACK
         DIMENSION
                                  A(1), B(1), IDIAG(1)\mathsf{C}\mathbf{C}Factor A, reduce B
         JR = 0<br>DO 400
                   J = 1, NEQ
           JD = IDIAG(J)JH = JD - JRIS = J - JH + 2\mathbf CIF (JH LT. 2) GOTO 390
\mathbf CIF (FACT) THEN
\mathbf C
```

```
56
```

```
IF (JH .GT. 2) THEN
 C,.
            Reduce column J rows IS to J-l: do not divide by row diagonal
              K = JR + 2ID = IDIAG(IS - i)
 C
               DO 100 I = IS, J-i
IR = ID
                 ID = IDIAG(I)
                 IH = MIN (ID-IR-I,I-IS+I)
                 IF (IH.GT.0) A(K) = A(K) - DOT(A(K-IH),A(ID-IH),IH)
                K = K + 1100
              CONTINUE
            ENDIF
 C
            Divide by row diagonal, and reduce diagonal term in column J
 C.o
C
            IR = JR + 1
            K = J - JD
            DO 200 I - IR, JD-I
               ID = IDIAG()IF (A(ID).EQ.0.0) GOTO 200
              D = -A(I)
              A(I) = A(_)/A(ID)
              A(JD} = A(JD) + D*A(I)
   200
            CONTINUE
C
         ENDIF
C
C.. Reduce RHS
          IF (BACK) B(J) = B(J) - DOT(A(JR+1),B(IS))C
  390 JR = JD
   400 CONTINUE
C
C
       IF (.NOT.BACK) RETURN
C
C
C
   Divide by diagonal pivots
C
       DO 700 I = I,NEQ
         ID = IDIAG(I)
                               B(I) = B(I)/A(ID)IF (A(ID).NE.0.0)
  700 CONTINUE
\mathbf crac{c}{c}Backsubstitute
       J = NEQJD = IDIAG(J)
\mathbf c801 D = -S(J)
J = J - I
       IF (J.LE.0) RETURN
\mathbf cJR = IDIAG(J)IF (JD-JR.GT.I) THEN
         IS = J - JD + JR + 2
K = JR - IS + I
         DO 810 I = IS, J
  810
         B(I) = B(I) + A(I+K)*D
       ENDIF
C
       JD = JR
      GOTO 801
C
      END
C
      FUNCTION DOT (A,B,N)
C
   Compute the dot product of the two N-vectors A and B.
C
```

```
57
```

```
\mathbf cINTEGER*4 N, I
         REAL*8
                      DOT, A(1), B(1)\mathbf CDOT = 0.0\mathbf cDO 100 I = 1, N<br>DOT = DOT + A(I) *B(I)
    100 CONTINUE
  \mathbf{C}RETURN
         END
  \mathbf CSUBROUTINE CLR (A, NA)
  \mathbf cINTEGER*4 NA, I
         REAL*4
                     A(1)\mathbf cDO 100 I = 1, NA
           A(I) = 0.0100 CONTINUE
 \mathbf cRETURN
        END
 \mathbf cSUBROUTINE DCLR (A, NA)
 \mathbf CINTEGER*4 NA, I
        REAL*8
                     A(1)\mathbf CDO 100 I'= 1, NA
          A(T) = 0.000100 CONTINUE
 \mathbf CRETURN
        END
        SUBROUTINE SYMINV ( A, B, IDIAG, NEQ, AINV )
 \mathbf CIMPLICIT REAL*8
                             (A-H, O-Z)DIMENSION A(1), B(1), AINV(1), IDIAG(1)
\mathbf cK = 0DO 100 I = 1, NEQ
          CALL DCLR (B, NEQ)<br>B(I) = 1.0
          CALL SOLVE (A, B, IDIAG, NEQ, .FALSE., .TRUE.)
          \frac{110}{x} = \frac{1}{x} = 1.1AINV(K) = B(J)110CONTINUE
   100 CONTINUE
\mathbf CRETURN
       END
11// EXEC LINKGOV, REGION=5000K
//SYSLIB
             DD DSN=SYS2. IMSLS, DISP=SHR
11 -DD DSN=SYS2. IMSLD, DISP=SHR
11*\frac{1}{2} , the the the the thee thee thee that the the the the \frac{1}{2}*** +1/11*BLACK SEA DATA
11*11*11*- + + - +//GO.FT02F001 DD DSN=ZMAYA.ALTIM.DATA(BLKRAPP),DISP=SHR
//GO.FT03F001 DD DSN=ZMAYA.BLACK.DATA,DISP=SHR
//GO.FT04F001 DD DSN=ZMAYA.BLKPOUT.DATA,DISP=SHR
//GO.FT06F001 DD SYSOUT=*<br>//GO.FT06F001 DD DSN=ZMAYA.BLACKA.DATA,DISP=SHR
```

```
58
```
//GO.FT09F001 DD DSN=ZMAYA.BLACK.PCOV,DISP=SHR<br>// EXEC NOTIFYTS

 $\ddot{\phantom{a}}$ 

 $\bar{z}$ 

 $\sim$ 

 $\mathcal{L}^{\text{max}}_{\text{max}}$ 

 $\sim 10^7$ 

 $\langle \cdot \rangle$ 

 $\frac{1}{2}$ 

#### //ZMAYABEA JOB (G0109, 360, 75), AYAU, TIME=(12, 00), CLASS=O, MSGCLASS=X /\*JOBPARM LINES=60 //TEMPLATE EXEC G38PLOT //FORT.SYSIN DD \* c **//ZMAY\_JBEA JOB (G0109,360,75),AYAU,TIME=(12,00),CLASS=O,MSGCLASS=X /\*JOBPARM LINES\_60** DESCRIPTION **//TEMPLATE** EXEC **G38PLOT** SATELITE ID **//FORT.SYSIN DD \* I2 MEASUREMENT TYPE (42= OVER LAND, 43 = OVER WATER) CONSTRUMENT CONSTRUMENT OF STATION NUMBER C VARIABLE TYPE** I4 PREPROCESSING INDICATORS **C I I I SATELITE ID** I4 **C I2** R8 **MEASUREMENT TYPE ( 42" OVER LAND , 43 = OVER WATER ) C I2 I2 TIME** SYSTEM **( NM )** R8 (METERS) **C I STATION NUMBER I4**  $(1E-6$  DEGREES) **C I4 PREPROCESSING INDICATORS I4**  $(1E-6$  DEGREES) **C \* I4 MODIFIED CODE DATA PORTIONS R4 HEASUREMENT STANDARD DEVIATION** (METERS) **C \*** R8 **C 28 I4** NET INSTRUMENT CORRECTION **(METERS) I4 METEOROLOGICAL DATA WORD<br>NET MEDIA CORRECTIONS (GEODYN VOL 3)**<br>(**MM**)  $\epsilon$  **I4**  $\epsilon$  $T<sub>4</sub>$ **C i4 SATELLITE EAST CONNECTI (IZ-6 DEGREES)** R4 **C 24 MEASUREMENT STANDARD DEVIATION I4 (METERS) C I**4<sup>4</sup> **NET INSTRUMENT CORRECTION I4** INDICATED SURFACE ELEVATION<br>S/C REVOLUTION NUMBER **(M M) (GEODYN VOL 3)** C **I4 C I4**  $\overline{14}$ **MPAN CPA CHOTACT STRUARTON** I4 **C R4** I4 **NOD REFERENCE RADIAL ORBIT DIFFERENCE (MM)**<br>**H**  $1/3$  (CM) **GOOD HEIGHTDENCE BADTAY CORTH CABOLICAL C I4** C **\* I4**  $\begin{array}{c}\n\overrightarrow{12} \\
\overrightarrow{12}\n\end{array}$ **INDICATED SURFACE** ELEVATION **(MM) AGC<br>WIND SPEED C** t **I4** I<sub>2</sub> **C I**  $I<sub>2</sub>$ **SURFACE ELEVATION PREPROCESSING WORD C I4**  $\begin{array}{c} \mathbf{12} \\ \mathbf{12} \\ \mathbf{12} \end{array}$ **C I2** FNOC WET TROPOSPHERIC CORRECTION **C I2 I2 C I2 I2 IONOGRUPHIC CORRECTION** (MM **C I2**  $I<sub>2</sub>$ **SURFACE ELEVATION PREPROCESSING WORD C C I2**  $\overline{12}$ **DRY TROPOSPHERIC CORRECTION (MM) FOLID EARTH TIDE**<br>**SCHWIDERSKI OCEAN TIDE** (MM) **C I2 I2 I2 C I2** I2 **PARKE** OCEAN TIDE **C I2 CORRECTION DATA SEASA SEARCH SEACH SURFACE PARAMETER**  $NMAX = 2500$ -6  $NINT = 150$ **PARAMETER PARAMETER**  $ETOP = 100.$ **PARAMETER ( EBOT = 0. )**<br>**PARAMETER ( SIGE = 2.0** ) **PARAMETER PARAMETER**  $($  **SIGT** =  $\overline{8.0E} - 5$  )  $PARAMETEP$   $\hat{i}$   $\hat{r}$   $\hat{r}$   $\hat{r}$   $\hat{r}$   $\hat{r}$   $\hat{r}$   $\hat{r}$ C **PARAMETER (** ETC)  $\frac{1}{2}$ PARAMETER **(12.13.117.118.119.120.121.122.123.124.125.126.127.128 PARAMETER** (**SIGER** + 2.00 **)** PARAMETER **( SIGT = 8.0E-5 ) REAL\*8** R1, R2<br>**REAL\*4** R3, R4 **INTEGER\*2** IDSAT<br>GLAT, ELON, HSS **INTEGER\*4 IV,INMAV**) V,INMAV) ING (1994-1994) – – – – **REAL\*8** RI,R2  $\mathbf{F}(\texttt{NMAX})$ ,  $\mathbf{G}X(\texttt{NMAX})$ ,  $\mathbf{G}Y(\texttt{NMAX})$ ,  $\mathbf{D}\mathbf{G}Y(\texttt{NMAX})$ ,  $\mathbf{D}\mathbf{D}Y(\texttt{NMAX})$ **REAL\*4** DDT(NMAX), XA(NMAX), YA(NMAX), DYA(NMAX)<br>WK(7\*NMAX+14), XF(NINT+1), YF(NINT+1) REAL\*4 FUD TOPS<sup>-1</sup>. *INTEGER*  $X(\mathcal{L},\mathcal{L})$  $LIST(6, 1BC(NMAX))$ INTEGER **INTEGER** C  $\mathcal{N}$ ,  $\mathcal{N}$ ,  $\mathcal{N}(T)$  is the  $\mathcal{N}(T)$  integration in  $\mathcal{N}(T)$ **DATA**  $\mathbb{I}$ ,  $\mathbb{I}$ , **DATA DATA**  $\sim$   $\sim$  $\mathbf c$ IBC(NMAX)

# A listing of PROGRAM PLTAEP

**INP** / **3 /, ING** / 4 /, OUP / 6 /

LIST / **8,** ii0, 75, **0,** 7, i0 /

```
READ ( INP ) II,I2,I3,I4,I5,I6,R1,
        & I9,I10,III,R4,Y12,I13,I14,I15,I16,I17,I18,I19,
        & I20,I21,I22,I23,I24,I25,I26,I27,I28
         NREV = 114REWIND INP
          CALL USTART
          <code>CALL UINQES(1.0,</code>
         IF(SUPRT.NE.0.0) CALL UESCAP(I.0,LIST,6.0,IDUM,DUM)
 C
  1000 READ ( INP, END - 2000 ) II,I2,I3,I4,I5,I6,RI,R2,IT,I8,R3,
        * I9,II0,III,R4,I12,I13,I14,I15,I16,I17,I18,I19,
        * I20,I21,I22,I23,I24,I25,I26,I27,I28
          READ ( ING, 500, END = 2000 ) IDUMI,GL,EL,DUM2,
                                                      * DUM5,DUM6,GUND
    500 FORMAT(2X,I3,SFg.3)
         NREC = NREC + 1
         GLAT = 1.0E-6 * FLOAT(IT)
         ELON = 1.0E-6 + FLOAT(18)HSS = 1.0E-3 + FLOAT(113)IDSAT = I1\mathbf cIF ( I14. EQ. NREV ) THEN
                                                                         THEN
            IF ( HSS. GT. EBOT. AND. HSS. LT. ETOP )
IREC _ IREC + 1
               RMJD - FLOAT(I6)
               RNREV = FLOAT(114)X(IREC) = R1Y(IREC) = HSS
               DF(IREC) _ R3
               \mathbf{YM}(\text{THEC}) = \text{GOL}\sim \simEND IF
         ELSE
C
C ..... PLOT THE PREVIOUS ELEVATION PROFILE
C
            IF ( IPLOT. GT. MAXPLT ) GO TO 3000
            IF ( IREC. GT. 4 ) THEN
C
               IPLOT = IPLOT + 1WRITE ( OUP, 601 ) IPLOT, RNR
               CALL PLOT(X,Y,YM,DF, IREC,RMJD,RNREV, IDSAT,IC,NINT,NMAX,
       \epsilonC,F,GX,GY,DGY,DDY,WK,XF,YF,DDT,XA, YA,DYA, IBC,
       \pmb{\epsilon}SIGE,SIGT)
C
            END IF
C
            NREV = I14IREC = 1
            \mathbf{H} = \left( \begin{array}{ccc} \mathbf{H} & \mathbf{H} & \mathbf{H} \\ \mathbf{H} & \mathbf{H} & \mathbf{H} \end{array} \right) \quad \mathbf{H} = \left( \begin{array}{ccc} \mathbf{H} & \mathbf{H} & \mathbf{H} \\ \mathbf{H} & \mathbf{H} & \mathbf{H} \end{array} \right) \quad \mathbf{H} = \left( \begin{array}{ccc} \mathbf{H} & \mathbf{H} & \mathbf{H} \\ \mathbf{H} & \mathbf{H} & \mathbf{H} \end{array} \right) \quad \mathbf{H} = \left( \begin{array}{ccc}X(IREC) = R1Y(IREC) = HSS
               DF(IREC) = R3
              YM(IREC) = GUND
            ELSE
              IREC = IREC - 1
           END IF
        END IF
C
         GO TO i000
C
 2000 CONTINUE
C
         IF ( IREC. GT. 4 ) THEN
IPLOT = IPLOT + 1
           WRITE ( OUP, 601 ) IPLOT, R_IREV
           CALL PLOT(X,Y,YM, DF,IREC,RMJD,RNREV, IDSAT, IC,NINT,NMAX,
       & C,F,GX,GY,DGY,DDY,WK,XF,YF,DDT,XA,YA, DYA,IBC,
                          & SIGE,SIGT)
        END IF
\mathbf c
```

```
61
```

```
3000 WRITE( OUP, * ) ' ',<br>
WRITE( OUP, * ) ' ', NREC, ' RECORDS IN FILE.'<br>
WRITE( OUP, * ) ' ', IPLOT, ' ELEVATION PROFILES PLOTTED.'
   \mathbf CCALL UEND
   \mathbf c601 FORMAT(1H0, //, T5, 'START PLOT #', I4,'
                                                                         OF PASS # ', F6.0)
   \mathbf cSTOP
            END
   \mathbf cSUBROUTINE PLOT ( X, Y, YM, DF, IREC, RMJD, RNREV, IDSAT, IC,<br>6 MINT, NMAX, C, F, GX, GY, DGY, DDY, WK, XF, YF,<br>6 DDT, XA, YA, DYA, IBC, SIGE, SIGT )
           £
          £.
  \mathbf CREAL*4
                               X(NMAX), Y(NMAX), YM(NMAX), DF(NMAX), C(NMAX-1, 3)<br>F(NMAX), GX(NMAX), GY(NMAX), DGY(NMAX), DDY(NMAX)<br>WK(7*NMAX), XF(NINT+1), YT(NINT+1)<br>DDT(NMAX), XA(NMAX), YA(NMAX), DYA(NMAX)REAL*4
           REAL*4
           REAL*4
           INTEGER*4
                                IDSAT
           INTEGER
                                IBC(NMAX)
           CHARACTER*1 DATE(10)
  \mathbf C\mathbf cC..... EVICT THE BAD DATA POINTS BY COMPARING THE ABSOLUTE DIFFERENCE
              BETWEEN ADJACENT DATA POINTS
  \mathbf cIREC1 = IREC - 1RECI = FLOAT (IREC-1)C
          DO 110 I = 1, NMAX<br>GX(I) = -1.0110 CONTINUE
 \mathbf cDO 111 I = 1, IREC1
             DDY(I) = ABS( Y(I+1) - Y(I) )
    111 CONTINUE
 \mathbf{C}DO 112
                      J = 1, IREC1
             IF (DDY(J).LT. SIGE)
                                            THEN
                \dot{K} = \dot{J}GO TO 222
             END IF
    112 CONTINUE
 \mathbf c222 CONTINUE
         DO 113 J = 1, IREC<br>
IF(DDY(IREC-J).LT.SIGE) THEN<br>
IRECG = IREC-J
                GO TO 223
             END IF
   113 CONTINUE
\mathbf C223 KB = 0
         DO 224 I = 1, IRECG-1
            IF(ABS(DDY(I)).GT.SIGE) KB = KB + 1224 CONTINUE
\mathbf CLG = 1GX(LG) = X(K)<br>GY(LG) = Y(K)
         DGY(LG) = DF(K)\mathbf C888 LG = LG + 1<br>K = K + 1IF(ABS(DDY(K-1)) . GT.SIGE) THEN
            K = K + 1<br>Do 225 I = 1, KB-1
               IF(ABS(DDY(K-1)).GT.SIGE) K = K + 1
```
 $\alpha = 1$  and

```
62
```

```
CONTINUE
     225
             END IF
             GX(LG) = X(K)GY(LG) = Y(K)DG\dot{Y}(LG) = DF(K)IF(K.LE. IRECG)
                                            GO TO 888
 C
 \begin{array}{c} c \\ c \\ c \end{array}IB = 0DO 234 K = 1, LG-1<br>IF(DDT(K).GT.SIGT)
                                                         THEN
 \mathbf CIB = IB + 1\frac{\bar{c}}{c}IBC(IB) = KEND IF
 \mathbf C234 CONTINUE
 \frac{c}{c}IF(IB.EQ.1) THEN
                \overline{KXG1} = \overline{ISC(1)}<br>\overline{KXG2} = \overline{LG}\frac{c}{c}END IF
\frac{c}{c}IF(IB.EQ.1) LG = KXG1
\tilde{c}NA = 0DO 999 N = 1, LG, 3
                NA = NA + 1ccc
                SX = 0.SY = 0.SYA = 0.\frac{c}{c}JC = 0JC = 0<br>DO 900 L = N, N+2<br>IF(GX(L).LT.0.) GO TO 246<br>JC = JC + 1<br>SX = SX + GY(L)<br>SY = SY + GY(L)<br>TV = SY + GY(L)
\mathbf C\overline{c}SYA = SYA + \dot{D}GY(L)\mathbf c\mathbf c900
                CONTINUE
   246 RJC = FLOAT(JC)<br>
XA(NA) = SX/RJC<br>
YA(NA) = SY/RJC<br>
DYA(NA) = SYA/RJC<br>
999 CONTINUE
\mathbf{c}C
\mathbf C\mathbf C\mathbf C\mathsf{C}IF(IB.EQ.1)<br>LG = KXG2
\mathsf{C}THEN
ċ
                DO 998 N = KXG1+1, LG, 3<br>NA = NA + 1
\frac{c}{c}\mathbf cSX = 0.\mathbf cSY = 0.\frac{c}{c}SYA = 0.
                    JC = 0DO 910 L = N, N+2<br>IF(GX(L).LT.0.0)
\begin{array}{c} c \\ c \\ c \end{array}GO TO 357
                       TC = JC + 1<br>
SX = SX + GX(L)<br>
SY = SY + GX(L)<br>
SYA = SYA + DGY(L)<br>
SXA = SYA + DGY(L)\mathbf C\mathbf C\mathbf c910
\mathsf CCONTINUE
\mathbf c357
                    RJC = FLOAT(JC)XA(NA) = SX/RJC<br>YA(NA) = SY/RJC\mathbf C\overline{c}\mathbf CDYA(NA) = SYA/RJC\mathbf C998
                CONTINUE
           END IF
\mathsf C\mathbf cC.....DETERMINE THE CUBIC SPLINE COEFFICIENTS C OF THE ELEVATION PROFILE
\mathsf CIF(LG.GE.8)
                                    THEN
               SM = FLOAT(LG)CALL ICSSCU(GX, GY, DGY, LG, SM, F, C, IC, WK, IER)
           END IF
```

```
63
```

```
c
   C.....START THE GRAPHIC PROCEDURES
             CALL USET ('PERCENTUNITS')
             CALL USET('EXTRALARGE')<br>CALL UVWPRT(0.0, 99.0, 0.0, 99.0)<br>CALL UOUTLN
  \mathbf CCALL USET('PERCENTUNITS ° )
           CALLAR ITING, OU
  \mathbf CCALL UVWPRT(0.0, 99.0, 0.0, 99.0)
           CALL UOUTLN
            CALL UPSET('PRECISION', 6.0)<br>CALL UPRINT(50., 97.,
           CALL USET('CJUST'}
           CALL USET('TJUST ° )
           CALL UPSET('PRECISION',6.0)
           CALL UPRINT(50.,97.,
         & 'ADJUSTED BLACK SEA ALTIMETER ELEVATION PROFILES')
           CALL UPRINT(50.,93.,'MODIFIED JULIAN DATE : $')
           IF ( IDSAT. EQ.)
                                                      THEN
            CALL UPRINT(50.,85.,'SATELLITE : GEOS-3$')
           IF<sub>(DSAT. EQ.)</sub>
                                                       THEN
            \overline{CAL} UPRINT(50.,85.,'SATELLITE : SEASATS')
              CALL UPRINT(50.,85.,'SATELLITE : GEOS-3$')
           END IF
           IFREALL UPRINT(50.,6., DATE)
           CALL UPRINT(88., 3., 'STX/ZMAYAS')
 C
           CALL ZTIME(DATE,8)
           CALL FMOVE(DATE(10),I,'$')
 \mathbf cCALL USET('NOORIGIN')
           CALL UVWPRT(5.,95.,7.,85.)
 C
C = \frac{C}{C} .... D = \frac{C}{C} .... D = \frac{C}{C}C
          CALL USET('NOORIGIN')
           CALL UVICE
C CALL USET('DSYMBOL')
 C CALL UPSET('SYMBOL',5.0)
 C CALL UPSET('SZSYMBOL',I.0)
           CALL USET('LARGE')
           CALL UPSET('XLABEL°,'FRACTION OF DAY PAST MIDNIGHTS')
 C
           C = \frac{1}{2} \left( \frac{1}{2} \frac{1}{2} \frac{1}{\mathbf CU = U \cup U\textrm{XMIN} = \textrm{X}(1)<br>
\textrm{XMAX} = \textrm{X(IREC)}YMIN = GY(1)\frac{1}{2} \frac{1}{2} \frac{1}{2} \frac{1}{2} \frac{1}{2} \frac{1}{2} \frac{1}{2} \frac{1}{2} \frac{1}{2} \frac{1}{2} \frac{1}{2} \frac{1}{2} \frac{1}{2} \frac{1}{2} \frac{1}{2} \frac{1}{2} \frac{1}{2} \frac{1}{2} \frac{1}{2} \frac{1}{2} \frac{1}{2} \frac{1}{2} \frac{1}{2} CALL \frac{1}{2} CALL \frac{1}{2} C
           X \frac{1}{2}YMIN = AMINI (TY/I), YMINYMAX = AMAXI ( GY(I), YMAX )
           YAMAX EXTERN
           DO 444 I = I,LG
              YMIN - ANINI (GY(I), YMIN )
YMAX = AMAXI (GY(I), YMAX )
   445 CONTINUE
\mathbf CDO 445 I = I,IREC
              YMWINE INE INTERFOLATION IN
    \overline{\mathbf{v}} \mathbf{v} \mathbf{v}C \sim 222 T \pm 5 V MINI+1
   555 CONTINUE
\mathbf cIF(LG.GE.8)DO 555 I = 2, NINT+I
              XF(I) = XF(I-I) + DX
```

```
64
```

```
END IF
 \mathbf c\begin{array}{lll} \texttt{DO} & 666 & \texttt{I} = 1, \texttt{NINT+1} \\ \texttt{YMIN} & = \texttt{AMIN1} & (\texttt{YF(I)}, \texttt{YMIN}) \\ \texttt{YMAX} & = \texttt{AMAX1} & (\texttt{YF(I)}, \texttt{YMAX}) \end{array}666 CONTINUE
 \mathbf cSX = 0.020 * (XMAX - XMIN)<br>SY = 0.020 * (YMAX - YMIN)<br>XMIN = XMIN - SXXMAX = XMAX + SXYMIN = YMIN - SYYMAX = YMAX + SYSINDEX = AINT (ABS(ALOG10(XMIN)) ) + 4.<br>XSCALE = 10.**SINDEX
 \mathbf C\mathbf C\mathbf CXMIN = \text{AINT} (XMIN * XSCALE) / XSCALEXMAX = AINT((XMAX*XSCALE)+1.)/XSCALE<br>XMAX = AINT(XMAX*XSCALE)+1.)/XSCALE<br>XMIN = AINT(YMIN) - AMOD(AINT(YMIN),2.)<br>YMAX = AINT(YMAX) + 2. - AMOD(AINT(YMAX), 2.)<br>CALL UNINDO(XMIN,XMAX,XYMIN,YMAX)
 \mathbf cCALL UAXIS (XMIN, XMAX, YMIN, YMAX)
\mathbf CC.....PLOT THE DATA POINTS
 C
          DO 777 I = 1, LG<br>CALL UMOVE(GX(I), GY(I))<br>CALL UPRNT1('X$','HORIZ')
    777 CONTINUE
\mathbf CC.....PLOT THE SMOOTHED PROFILE
\mathbf cIF(LG.GE.8) THEN
             PTS = FLOAT(NINT+1)CALL USET('LNULL')<br>CALL ULINE(XF, YF, PTS)
          END IF
C
C.....PLOT THE CORRESPONDING GEOID MODEL
\mathbf{C}PTS = FLOAT (IREC)CALL USET ('DNULL')
          CALL ULINE(X, YM, PTS)
\mathbf CC.....DISPLAY FOR SCREEN
\mathbf c\mathbf CCALL UPAUSE
\tilde{c}\mathbf C.....TERMINATED THIS PLOT
\mathbf CCALL UERASE<br>CALL URESET
\mathsf{C}RETURN
         END
11*DD DSN=SYS2. IMSLD, DISP=SHR
//*SYSLIB
11*DD DSN=SYS2. IMSLS, DISP=SHR
11*//GO.FT03F001 DD DSN=ZMAYA.BLACKA.DATA, DISP=SHR
//GO.FT04F001 DD DSN=ZMAYA.ALTIM.DATA(BLKRAPP), DISP=SHR
111/x +\star\frac{7}{7}٠
                BLACK SEA DATA ADJUSTED FOR ORBIT BIAS
                                                                                                 ٠
11 -1/1**** **** **** ****
                                               **** **** ****
11*//GO.FT06F001 DD SYSOUT=*
// EXEC NOTIFYTS
```

```
65
```
**//ZMAYABS4 JOB (G0109,360,2),AYAU,TIME-(0,30),CLASS-O,MSGCLASS-X /\*JOBPARM LINES-60 //** EXEC **FORTVC //SYSIN** DD t C **C FORMAT** OF GEOS-3/SEASAT **ALTIMETER DATA** C **C VARIABLE TYPE DESCRIPTION**  $\mathbf C$ **C \* I4**  $T<sub>4</sub>$ **SATELITE ID C I2** I2 **MEASUREMENT TYPE ( 42m** OVER **LAND ,** 43 **= OVER WATER ) 12 c I2 I2 I2 I2 I2 I2 TIME SYSTEM ( NM ) STATION NUMBER C I44 I44 I44 I44 I44 I44 I44 I44 I44 I44 I44 I44 I44 I4 C I4** PREPROCESSING **INDICATORS C I44 I44 I44 I44 I44 I44 MODIFIED JULIAN DATE** OF **OBSERVATION c** R88 **R88 FRACTION** OF **DAY PAST MIDNIGHT (GMT )** FRACTION OF DAY PAST MIDNIGHT<br>ALTIMETER OBSERVATION **(METERS ) c** R88 **R88 C \* I4 SATELLITE GEODETIC LATITUDE (** IZ-6 DEGREES) **( 1E-6 DEGREES) SATELLITE** EAST **LONGITUDE C \* I4 C R4 MEASUREMENT STANDARD DEVIATION (METERS ) (METERS)**<br>(MM) **C I4 NET** INSTRUMENT **CORRECTION C I44 I44 I44 I44 I44 I44 I44 I44 I44 I44 I44** METEOROLOGICAL DATA **WORD (GEODYN VOL 3) C I4 NET MEDIA** CORRECTIONS **(MM) GEOID HEIGHT ABOVE REFERENCE ELLIPSOID (METERS) C R4 C I4 NET OCEAN DYNAMIC CORRECTIONS (MS) C \* I4** INDICATED SUBFACE SUBJECTIONS **C** \* **I4 S/C REVOLUTION NUHBER c I4** MEAN **SEA SURFACE** ELEVATION **(MARSH/MARTIN '81 (MM)) C I4 DOD** REFERENCE **RADIAL ORBIT DIFFERENCE (MM) c I2 I2 I2 I2 I2 I2 N 1/3 (CM) CM CM CM CM CM CM C I2 C I2** age **(DB)** WIND **SPEED (CM/SEC) C I2 SURFACE** ELEVATION **PREPROCESSING WORD C I2 I2 I2 I2 I2 DRY TROPOSPHERIC CORRECTION (MS) C I2 FNOC WET TROPOSPHERIC CORRECTION (MM) C** 22 **C** SMMR WET TROPOSPHERIC CORRECTION (M **C I2 C I2 BAROTROPIC DYNAMIC SEA SURFACE CORRECTION (MM)** SOLID EARTH TIDE (MM)<br>SCHWIDERSKI OCEAN TIDE (MM) **C I2** SOLID FARTH WINDS OUR DUNLAND LUKN **C I2 C I2 PARKE** OCEAN TIDE **(MM) C C PARAMETER (** ETOP **- 50. ) PARAMETER (** EBOT **- I0. ) PARAMETER**  $\overline{C}$  **sigE** = 2. **PARAJ4ETER ( MIREC = 150 ) PARAMETER ( XMIN = 26.5 ) PARAMETER ( XMAX = 42.5 ) PARAMETER ( YMIN = 40.0 ) PARAMETER ( YMAX = 48.0 ) PARAMETER ( DX = 0.25 ) PARAMETER ( DY = 0.25 ) PARAMETER ( CAP = 0.25 )**  $CAP2 = CAP*CAP$  $PARAMETER$   $($   $NXT = (YMAY-YMYY, /DY + 1)$ **PARAMETER** (  $NYT = iYMAY-VMTM$ )/ $DY + J$ **INTEGER\*2**  $I2, I3, I17, I18, I19, I20, I20, I21, I22, I24$ **INTEGER\*4**  $I1.14.15.16.17.18$ REAL\*8 R1, R2<br>R3, R4  $R1$ **REAL\*4** REAL\*4 GLAT, **ELON, HSS,** HSUM, HAVG REAL\*4 **GRIDX(NXI), GRIDY(NYI) REAL\*4 X(MIREC),** Y(MIREC), **Z(MIREC), ER(MIREC) REAL\*4 BX(MIREC),** BY(MIREC), BZ(MIREC), **BER(MIREC),** DDZ(MIREC) **INTEGER**  $NGD/NYT$ 

A listing of PROGRAM **SORT**

 $\cdot$ 

 $\mathbf C$
```
IREC, NREC, NP, NPASS, IDSAT<br>NEG, LG, ND, NREV, MG, NTOTAL
         INTEGER
          INTEGER
          INTEGER
                           INP, OUP, OUG
\mathbf CINP / 5 /, OUP / 6 /, OUG / 8 /<br>IREC / 0 /, NREC / 0 /, NEG / 0 /, ND / 0 /, NTOTAL / 0 /<br>NPASS / 1 /
         DATA
         DATA
                    NPASS / 1 / 1122 / 2 /<br>DTR / 3.490658505E-2 /
         DATA
\mathbf cDATA
                    HSUM / 0.0 /
         DATA
\mathbf CC.....FIRST GENERATE THE GRID NET
C
         GRIDX(1) = XMIN<br>DO 100 I = 2, NXI
            GRIDX(I) = GRIDX(I-1) + DX
   100 CONTINUE
         GRIDY(1) = YMIN<br>DO 101 I = 2,
            0.101 I = 2, NYI<br>GRIDY(I) = GRIDY(I-1) + DY
   101 CONTINUE
\mathbf{C}READ ( INP ) I1, 12, 13, 14, 15, 16, R1, R2, 17, 18, R3,
                               19, 110, 111, R4, 112, 113, 114, 115, 116, 117, 118, 119,<br>120, 121, 122, 123, 124, 125, 126, 127, 128
        £,
         IDSAT = 11NREV = 114REWIND INP
\mathbf C1000 READ (INP, END = 2000 ) I1, I2, I3, I4, I5, I6, R1, R2, I7, I8, R3,<br>I9, I10, I11, R4, I12, I13, I14, I15, I16, I17, I18, I19,
                                   120, 121, 122, 123, 124, 125, 126, 127, 128
C*****IF ( I14. EQ. 12793 ) GO TO 999
C*****
         NREC = NREC + 1GLAT = 1.0E-6 * FLOAT(I7)
         ELON = 1.0E-6 + FLOAT(I8)
         HSS
                = 1.0E-3 * FLOAT(I13)
\mathbf CIF ( I14. EQ. NREV ) THEN<br>IF ( HSS. GT. EBOT. AND. HSS. LT. ETOP ) THEN<br>IREC = IREC + 1
               X(IREC) = ELON<br>Y(IREC) = GLATZ(IREC) = HSSER(IREC) = R3END IF
         ELSE
\mathbf CC.....ASSIGN THE PREVIOUS ELEVATION DATA INTO AN ARRAY FOR GRIDDING
\mathbf CIF ( IREC. GT. 4 ) THEN
\mathbf cCALL SELECT( X, Y, Z, ER, IREC, SIGE, LG, BX, BY, BZ, BER, DDZ )
\mathbf CDO 200 I = 1, LG
                  ND = ND + 1I1 = NINT( (BX(I) - CAP-XMIN) /DX)J1 = NINT(BY)-CAP-YMIN/DY<br>
I2 = NINT(BX(I) + CAP-XMIN) /DX+ 212 = NINT((BA(1)+CAP-AMIN)/DX) + 2<br>
12 = NINT((BY(1)+CAP-XMIN)/DX) + 2<br>
IF ( I1. LT. 1 ) I1 = 1<br>
IF ( J1. LT. 1 ) J1 = 1<br>
IF ( I2. GT. NXI ) I2 = NXI<br>
IF ( J2. GT. NYI ) J2 = NYI<br>
DO 2010 M = 11, I2
                      DO 202 N = 31, J2
                         R = (GRIDX(M) - BX(I)) **2 + (GRIDY(N) - BY(I)) **2
                         IF (R. LE. CAP2)THEN
                            NGD(M,N) = NGD(M,N) + 1
```

```
67
```

```
WRITE ( OUG ) BX(I), BY(I), BZ(I), M,N, NPass, BER(I)END IF
        202
                              CONTINUE
        201
                          CONTINUE
                          HSUM = HSUM + BZ(I)
       200
                      CONTINUE
   \mathbf CELSE
   \mathbf cNPASS = NPASS - 1\mathbf cEND IF
   \mathbf cIDSAT = I1NREV = 114NPASS = NPASS + 1IREC = 1IF ( HSS. GT. EBOT. AND. HSS. LT. ETOP ) THEN
                     X(IREC) = ELONY(IREC) = GLATZ(IREC) = HSSER(IREC) = R3ELSE
                     IREC = IREC - 1END IF
             END IF
  \mathbf c999 CONTINUE
             GO TO 1000
  \mathbf c2000 CONTINUE
  \mathbf cIF ( IREC. GT. 4 ) THEN
  C
                CALL SELECT( X, Y, Z, ER, IREC, SIGE, LG, BX, BY, BZ, BER, DDZ )
 \mathbf cDO 210 I = 1, LG
                       ND = ND + 1\begin{array}{rl} \Pi & = & \text{NINT} \left( \text{ (BX ( I ) } - \text{CAP}-\text{XMIN} \text{ ) } / \text{DX} \right) \\ J1 & = & \text{NINT} \left( \text{ (BY ( I ) } - \text{CAP}-\text{YMIN} \text{ ) } / \text{DY} \right) \end{array}J1 = NINT((BY(I)-CAP-YMIN)/DY)<br>
12 = NINT((BX(I)+CAP-XMIN)/DX) + 2<br>
J2 = NINT((BY(I)+CAP-YMIN)/DY) + 2<br>
IF ( I1. LT. 1 ) I1 = 1<br>
IF ( J1. LT. 1 ) J1 = 1<br>
IF ( J2. GT. NXI ) I2 = NXT<br>
IF ( J2. GT. NXI ) J2 = NYI<br>
IF ( J2. GT. NYI ) J2 = NYI<br>
DO 211 M = I1, I2<br>
D
                              R = (GRIDX(M)-BX(I)) **2 + (GRIDY(N)-BY(I))**2
                              IF (R. LE. CAP2) T THEN<br>
NGD(M, N) = NGD(M, N) + 1<br>
WRITE (OUG) BX(I), BY(I), BZ(I), M, N, NPASS, BER(I)
    212
                          CONTINUE
    211
                      CONTINUE
                      HSUM = HSUM + BZ(I)210
                  CONTINUE
\mathbf cEND IF
\mathsf{C}HAVG = HSUM/FLOAT(ND)\mathbf CMG = -1DO 300 I = 1, NXI<br>DO 301 J = 1, NYI<br>MG = MAX0 (MG, NGD(I,J))<br>TO 100 I = 1, NYI
                  NTOTAL = NTOTAL + NGD(I, J)
    301
              CONTINUE
   300 CONTINUE
\ddot{c}
```

```
68
```

```
C.....WRITE OUT THE DATA SET ASSOCIATED WITH EACH GRID POINT
 \mathbf C100 I = 1, NXI<br>DO 401 J = 1, NYI
          DO 400
                NP = NGD(I, J)IF (NP \cdot GT \cdot 0)THEN
                   NEG = NEG + 1'<br>WRITE (OUP, 601) I, J, GRIDX(I), GRIDY(J), NP
                END IF
    401
             CONTINUE
    400 CONTINUE
 \mathbf CWRITE ( OUP, 604 )<br>DO 700 I = 1, NXI
             WRITE ( OUP, 605 ) I, (NGD(I, J), J=1, NYI)
    700 CONTINUE
 \mathbf CWRITE( OUP, 606 ) NREC, ND, NEG, MG, NTOTAL, HAVG
 \mathbf c601 FORMAT(1H0, T5, 'GRID (', I2, ',', I2,'):',<br>
4 3X, 'ELON = ', F6.2, 3X, 'GLAT = ', F6.2,<br>
5X, 'TOTAL DATA' POINTS = ', I6)
C 602 FORMAT((1H, T5, 2F9.4, F12.4))<br>603 FORMAT((3(2F7.2, F12.4)))<br>604 FORMAT((1H1, ///, T20, 'DATA DISTRIBUTION MAP:',//)
   004 FORMAT(IHI, ///, T20, 'DATA DISTRIBUTION MAP:', //)<br>605 FORMAT(IHI, T5, I4, //, T5, '$ OF RECORDS READ: ', I8, //,<br>606 FORMAT(IHI, ////, T5, '$ OF RECORDS READ: ', I8, //,<br>4 T5, '$ OF NONEMPTY GRID POINTS: ', I4, //,<br>4
                                                                                 ', 15, //,
                    T5, 'TOTAL # OF DATA RECORDS: ', I10, //,<br>T5, 'MEAN GEOID HEIGHT OF THE BLACK SEA: ', F10.4, //,
        6
        £
                    T5, 'GRIDDED DATA HAVE BEEN WRITTEN TO BLACK4B.SORT.')
        £
\mathbf cSTOP
         END
         SUBROUTINE SELECT ( X, Y, Z, E, IREC, SIGE, LG, GX, GY, GZ, GE, DDZ )
\mathbf{C}REAL*4
                              X(IREC), Y(IREC), Z(IREC), E(IREC)REAL*4
                              GX(IREC), GY(IREC), GZ(IREC), GE(IREC), DDZ(IREC)\mathbf cC..... EVICT THE BAD DATA POINTS BY COMPARING THE ABSOLUTE DIFFERENCE
\mathbf cBETWEEN ADJACENT DATA POINTS
\mathbf CIREC1 = IREC - 1REC1 = FLOAT(IREC-1)\mathbf CDO 110 I = 1, IREC<br>GX(I) = -1.0
   110 CONTINUE
\mathbf cDO 111 I = 1, IREC1
            DDZ(I) = ABS(Z(I+1) - Z(I))111 CONTINUE
\mathbf CDO 112 J = 1, IREC1<br>IF(DDZ(J).LT.SIGE)
                                           THEN
               K = JGO TO 222
            END IF
   112 CONTINUE
\mathbf C222 CONTINUE
         DO 113 J = 1, IREC<br>IF(DDZ(IREC-J).LT.SIGE) THEN
               IRECG = IREC-J
               GO TO 223
            END IF
   113 CONTINUE
\mathbf C
```

```
69
```

```
223 KB = 0<br>DO 224 I = 1, IRECG-1<br>IF(ABS(DDZ(I)).GT.SIGE) KB = KB + 1<br>224 CONTINUE
 \mathbf cLG = 1GX(LG) = X(K)<br>
GY(LG) = Y(K)<br>
GZ(LG) = Z(K)<br>
GE(LG) = E(K)\mathbf{C}888 LG = LG + 1<br>K = K + 1IF(ABS(DDZ(K-1)).GT.SIGE) THEN
           R = R + 1<br>Do 225 I = 1, RB-1IF(ABS(DDZ(K-1)).GT.SIGE) K = K + 1CONTINUE
   225
         END IF
         GX(LG) = X(K)GY(LG) = Y(K)<br>
GZ(LG) = Z(K)<br>
GE(LG) = E(K)IF(K.LE. IRECG) GO TO 888
\mathbf{c}RETURN
        END
11*// EXEC LINKGOV, REGION=5000K<br>//*EXEC LINKGOV, REGION.LINK=5000K, REGION.GO=5000K,
//*EXEC LINKGOV, REGION.LINK-JOVON, REGION<br>//* PARM='MAP, LIST, SIZE=(4096K, 512K)'<br>//*SYSLIB DD DSN=SYS2.IMSLS, DISP=SHR<br>//* DD DSN=SYS2.IMSLD, DISP=SHR
11 -11*//*<br>//*
                                                                                  \bulletADJUSTED BLACK SEA DATA
                                                                                  \hat{\mathbf{r}}\bullet11//GO.FT05F001 DD DSN=ZMAYA.BLACKA.DATA,DISP=SHR
//GO.FT06F001 DD SYSOUT=*
//GO.FT08F001 DD DSN=ZMAYA.BLACK4B.SORT, DISP=SHR
// EXEC NOTIFYTS
```
# **A listing** of **PROGRAM WGTAVG**

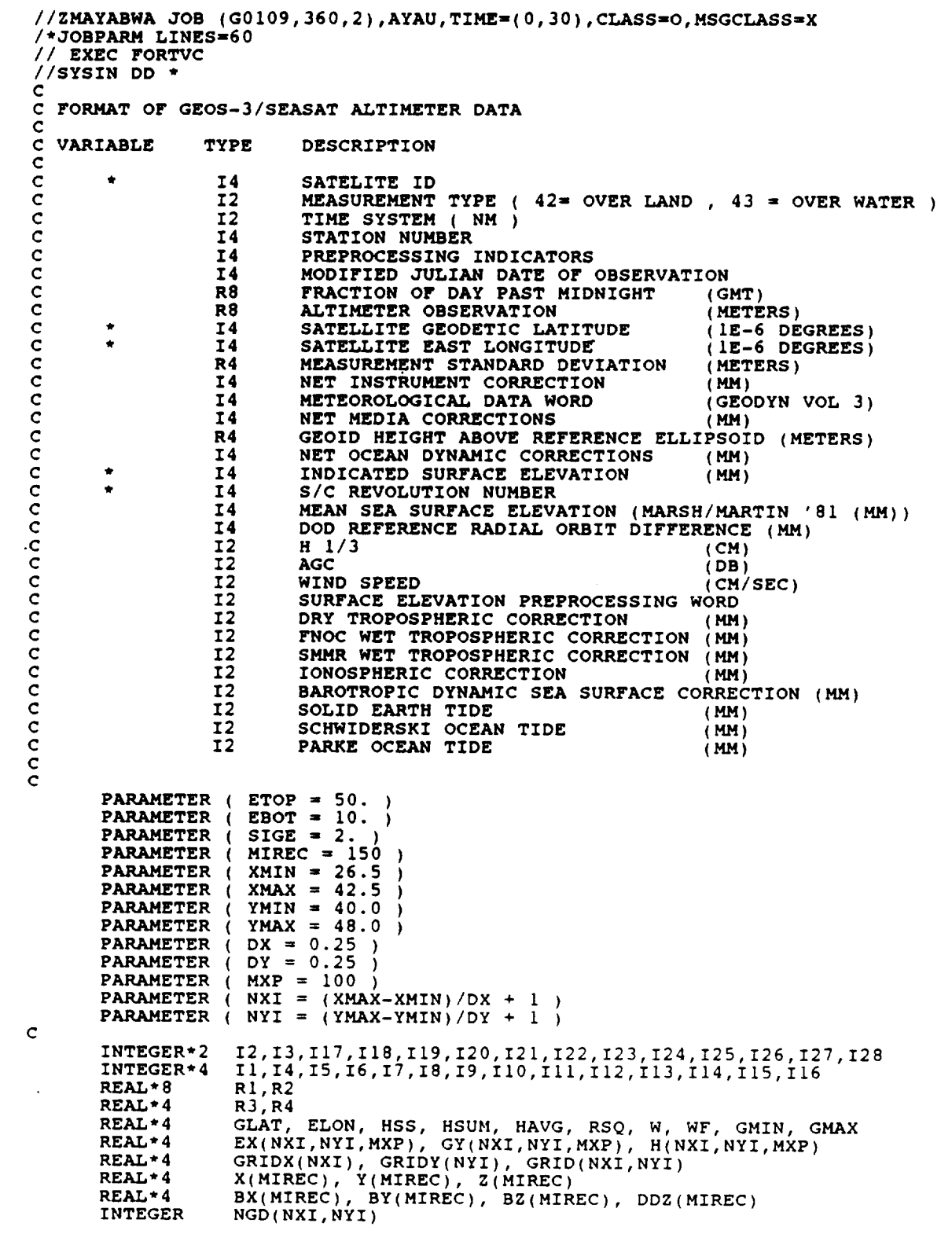

 $\hat{\mathcal{A}}$ 

 $\sim$ 

```
IREC, NREC, NP, NEG, LG, ND, NREV, MG<br>INP, OUP, OUG
           INTEGER
           INTEGER
  \mathbf CINP / 5 /, OUP / 6 /, OUG / 8 /<br>IREC / 0 /, NREC / 0 /, NEG / 0 /, ND / 0 /<br>HSUM / 0.0 /, GMIN / 1000.0 /, GMAX / -1000.0 /
           DATA
           DATA
           DATA
 \mathbf CC.....FIRST GENERATE THE GRID NET
  \mathbf cGRIDX(1) = XMIN<br>DO 100 I = 2, NXI
             GRIDX(I) = GRIDX(I-1) + DX100 CONTINUE
          GRIDY(1) = YMIN<br>DO 101 I = 2, NYI<br>
GRIDY(I) = GRIDY(I-1) + DY
    101 CONTINUE
 \epsilonREAD ( INP )
                              I1, 12, 13, 14, 15, 16, R1, R2, 17, 18, R3,<br>19, I10, I11, R4, I12, I13, I14, I15, I16, I17, I18, I19,
         f.
         £,
                               120, 121, 122, 123, 124, 125, 126, 127, 128
          NREV = I14REWIND INP
 c
   1000 READ ( INP, END = 2000 ) I1, I2, I3, I4, I5, I6, R1, R2, I7, I8, R3,<br>I9, I10, I11, R4, I12, I13, I14, I15, I16, I17, I18, I19,
                                  120, 121, 122, 123, 124, 125, 126, 127, 128
 C*****IF ( 114. EQ. 12793 ) GO TO 999
 C*****
          NREC = NREC + 1
          GLAT = 1.0E-6 * FLOAT(I7)
          ELON = 1.0E-6 + FLOAT(18)
          HSS = 1.0E-3 + FLOAT(113)\mathbf CIF ( I14. EQ. NREV ) THEN<br>IF ( HSS. GT. EBOT. AND. HSS. LT. ETOP ) THEN<br>IREC = IREC + 1
               X(IREC) = ELONY(IREC) = GLATZ(IREC) = HSSEND IF
         ELSE
C
C.....ASSIGN THE PREVIOUS ELEVATION DATA INTO AN ARRAY FOR GRIDDING
\mathbf cIF ( IREC. GT. 4 ) THEN
C
               CALL SELECT( X, Y, Z, IREC, SIGE, LG, BX, BY, BZ, DDZ )
\mathbf cDO 200
                          I = 1, LG
                  ND = ND + ILX = NINT((BX(I)-XMIN)/DX) + 1<br>LY = NINT((BY(I)-YMIN)/DY) + 1<br>NGD(LX,LY) = NGD(LX,LY) + 1
                  EX(LX, LY, NGD(LX, LY)) = BX(I)GY(LX, LY, NGD(LX, LY)) = BY(I)<br>H(LX, LY, NGD(LX, LY)) = BZ(I)HSUM = HSUM + BZ(I)200
               CONTINUE
\mathbf CEND IF
\mathbf CNREV = I14IREC = 1IF ( HSS. GT. EBOT. AND. HSS. LT. ETOP ) THEN
              X(IREC) = ELON<br>Y(IREC) = GLATZ(IREC) = HSSELSE
```

```
IREC = IREC - 1END IF
         END IF
\mathbf C999 CONTINUE
         GO TO 1000
 C
  2000 CONTINUE
\mathbf CIF ( IREC. GT. 4 ) THEN
\mathsf{C}CALL SELECT( X, Y, Z, IREC, SIGE, LG, BX, BY, BZ, DDZ )
\mathbf{C}DO 201 I = 1, LG
                  ND = ND + 1LX = NINT((BX(1)-XMIN)/DX) + 1LY = NINT( (BY(I) - YMIN) / DY) +\mathbf{1}NGD(LX,LY) = NGD(LX,LY) + 1EX(LX, LY, NGD(LX, LY)) = BX(\overline{I})<br>GY(LX, LY, NGD(LX, LY)) = BY(I)
                  H(LX, LY, NGD(LX, LY)) = BZ(I)HSWM = HSUM + BZ(I)201
               CONTINUE
\mathbf cEND IF
\mathbf cHAVG = HSUM/FLOAT(ND)\mathbf CMG = -1\begin{array}{c} 100300 \text{ } I = 1, NXT \\ 100301 \text{ } J = 1, NYT \end{array}MG = MAX0 ( MG, NGD(I,J))301CONTINUE
   300 CONTINUE
\overline{c}C.....WRITE OUT THE DATA SET ASSOCIATED WITH EACH GRID POINT
\mathbf CDO 400
           0.400 I = 1, NXI<br>DO 401 J = 1, NYI
              NP = NGD(I,J)GRID(I, J) = -1000.0<br>
IF (NP. GT. 0) THEN<br>
IF (NP. EQ. 1) THEN<br>
GRID(I, J) = H(I, J, 1)
                 ELSE
                    WF = 0.0W = 0.0DO 402 K = 1, NP
                       RSQ = (EX(T, J, K) - GRIDX(T)) **2 + (GY(T, J, K) - GRIDY(J)) **2<br>RSQ = 1.0/RSQ
                       WF = WF + RSQ*H(I,J,K)W = W + RSQCONTINUE
   402
                    GRID(I,J) = WF/WEND IF
                 GMIN = AMIN1 ( GMIN, GRID(I, J) )
                 GMAX = AMAX1 (GMAX, GRID(I, J))
                 NEG = NEG + 1WRITE (OUP, 601) I, J, GRIDX(I), GRIDY(J), GRID(I,J), NP<br>WRITE (OUP, 602) (EX(I,J,K),GY(I,J,K),H(I,J,K),K=1,NP)
              END IF
   401
           CONTINUE
   400 CONTINUE
\mathbf CDO 700 I = 1, NXI<br>WRITE (OUG, 603) (GRIDX(I), GRIDY(J), GRID(I,J), J=1, NYI)
  700 CONTINUE
\mathbf cWRITE ( OUP, 604 )<br>DO 800 I = 1, NXI
```

```
WRITE ( OUP, 605 ) I,(NGD(I,J),J=I,NYI)
     800 CONTINUE
  \mathbf{C}WRITE( OUP, 606 ) NREC, ND, NEG, MG, GMIN, GMAX, HAVG
  \mathbf C601FORMAT(IH0,//,T5,'GRID (',I2,',',I2,'I_' , & 3X,'ELON _ ',F6.2,3X,'GLAT - ' F6.2,
      6 3X,'WT. H = \ell, F10.4, 5x, 'TOTAL pains \ell, \ell602 FORMAT((IH ,TS,2F9.4,F12.4))
  603 FORMAT((3(2F7.2,F12.4)))
  604 FORMAT|IHI,///,T20,'OATA DISTRIBUTION MAPI',//)
  605 FORMAT(IH ,TS,I4,SX,3313)
  606 FORMAT(IHI,////,TS,'| OF RECORDS READ: ',I8,//,
      & TS,'# OF RECORDS USED IN GRIDDING: ',I8,//,
      & T5,'| OF NONEMPTY GRID POINTS: ',14,//,
      & TS,'MAXIUM | OF DATA PTS TO A GRID PT: ',I3,//,
      & TS,'THE RANGE OF GEOID HEIGHT IS: ',2F14.4,//,
      & TS,'MEAN GEOID HEIGHT OF THE BLACK SEA: ',FI0.4,//,
& TS,'GRIDDEO DATA HAVE BEEN WRITTEN TO BLACKA.GRID.')
  \mathbf CSTOP
         SUBROUTINE SELECT ( X, Y, Z, IREC, SIGE, LG, GX, GY, GZ, DOZ )
 \mathbf cREALt4 X(IREC), Y(IREC), Z(IREC)
        REAL*4 GX(IREC), GY(IREC), GZ(IREC), DDZ(IREC)
 C
C ..... EVICT THE BAD OATA POINTS BY COMPARING THE ABSOLUTE DIFFERENCE
C BETWEEN ADJACENT DATA POINTS
 \mathbf CIREC1 = IREC - IREC1 = FLOAT(IREC-1)\mathbf CDO 110 I _ I, IREC
         GX(I) --I.0
    1 i0 CONTINUE
 \mathbf CDO 111 I = 1, IR
         DDZ(I) = ABS(Z(I+1)) = Z(T)111 CONTINUE
 \mathbf CDO 112 J - 1, IRECl
           IF(DDZ (J) .LT. SIGE) THEN
             K = JGO TO 222
          END IF
   112 CONTINUE
 \mathcal{C}222 CONTINUE
       DO 113 J- 1, IREC
         I F (DDZ ( IREC-J ). LT. S IGE ) THEN
             \text{RECG} = \text{IREC-J}<br>GO TO 223
           IRECG .. IREC-J
          END IF
   113 CONTINUE
 \mathbf C223 KB = 0
        DO 224 I = I, IRECG-1
         IF(ABS(DDZ(I)), GT, STGF) KR = KP + 1224 CONTINUE
 \mathbf CLG = 1
       GX(LG) = X(K)
       GY(LG) = YGZ(LG) = Z(K)\mathbf C888 LG = LG + I
       K = K + 1IF(ABS(DOZ(K-I) ) .GT. SIGE) THEN
          K = K + i
```

```
74
```

```
DO 225 I = 1, KB-1<br>IF(ABS(DDZ(K-1)).GT.SIGE) K = K + 1CONTINUE
  225
       END IF
       GX(LG) = X(K)<br>GY(LG) = Y(K)<br>GZ(LG) = Z(K)
       IF (K.LE.IRECG) GO TO 888
\mathbf{C}RETURN
       END
11*// EXEC LINKGOV, REGION=5000K<br>//*SYSLIB DD DSN=SYS2.IMSLS, DISP=SHR
\frac{1}{1+x}DD DSN=SYS2. IMSLD, DISP=SHR
\frac{1}{2}\star٠
                                                                        \star11*11//GO.FT05F001 DD DSN=ZMAYA.BLACKA.DATA,DISP=SHR<br>//GO.FT06F001 DD SYSOUT=*<br>//GO.FT08F001 DD DSN=ZMAYA.BLACKA.GRID,DISP=SHR
// EXEC NOTIFYTS
```
### A listing of PROGRAM CONTOUR

```
//ZMAYABGA JOB (G0109, 360, 10), AYAU, TIME=(1,00), CLASS=O, MSGCLASS=X
  //TEMPLATE EXEC G38PLOT<br>//TEMPLATE EXEC G38PLOT
  \mathbf CPARAMETER ( BIAS = 0.0 )<br>PARAMETER ( XMIN = 26.5 )
          PARAMETER (
                                           \rightarrowPARAMETER (<br>PARAMETER (
                           XMAX = 42.5YMIN = 40.0PARAMETER ( PMAX = 48.0<br>PARAMETER ( DX = 0.25 )
                                           - 1
          PARAMETER ( DY = 0.25 )
          PARAMETER ( CHGH = 50. )
       PARAMPRED (ATAM \rightarrow 40.0
       PARAMETER ( YMAX - 48.0 )
          PARAMETER ( CINC = PARAMETER ( CLAB =
                                       2.
          PARAMETER ( NLON = (XMAX-XMIN)/DX + 1 )
       PARAMETER ( CHGHH \frac{1}{2} ( CHGHH \frac{1}{2} ( CHGH \frac{1}{2} ( CHG)
 \mathbf CPARAMETER ( CLOW I 10. )
      PARAMETER (COLABBL) (CDABBL) (CDABBL)
       PARAMETER ( NLON - ( (XMAX-XMIN)/DX + I ) )
       PARAMETER ( NLAT - ( (YMAX-YMIN)/DY + I ) )
         INTEGER INTEGER INTEGRAL INTITION, INTEGERAL INTEGRAL AREA<br>REAL*4 WKCNTR(NLON, NLAT) YB(NLON) VB(NLAT)
         REAL*4 WKCNTR(NLON, NLAT), XP(NLON), YP(NLAT)<br>REAL*4 PENS(7)
         REAL*4 PLAT, PLONG, VLAT1, VLAT2, VLONG1, VLONG2
       CHAPACTERSI DATE
       REAJ_*4 LON(NLON), LAT(NLAT), GRID(NLON,NLAT)
 \mathbf CR = \frac{1}{2} REAL XIVE \frac{1}{2} C \frac{1}{2} XIVE \frac{1}{2} XIVE \frac{1}{2} XIVE \frac{1}{2} Y \frac{1}{2} XIVE \frac{1}{2} XIVE \frac{1}{2} XIVE \frac{1}{2} XIVE \frac{1}{2} XIVE \frac{1}{2} XIV
      REAL_4 PENSON
       PLAT, PLATF, PLATF, VLATF, VLATF, VLONG
         CATA PENS / 7*4.0 / CATA LIST / 8, 110, 75, 0, 7, 10 /<br>
CATA NPROJ / 16 /
       DATA INP / 5 /, OUP / 6 /, NRU / 0 /
       1999. 1999. / PDONG / 0. /
\mathbf CDATA PENS / 7*4.0 /
       DATA LIST / 8, 110, 75, 0, 7, 10 /
       DATA NPROJ / 16 /
      DATA PLAT / 90. /, PLONG / 0. /
\mathbf C\overline{c}DO 100 I - l, NLON
         R = \frac{1}{2} (I), \mathbf{r} = 1 (iii) \mathbf{r} = 2100 CONTINUE
                                                         THEN
                 NRU = NRU + 1DO 111 111 111 1111 1111 1111
         DO 112 J _ l, NLAT
            IF ( GRID(I,J). HE. -i000.0 ) THEN
           END IF<br>CONTINUE
   112
   III CONTINUE
\mathbf CGMAX = AMAXI (GRID(I,J), GMAX )
               GMIN = AMINI (GRID(I,J), GMIN )
            END IF
 112 Continue
 11 CONTINUES
C \ldots START GRAPHIC PROCEDURES
\mathbf CCALL USTART<br>CALL UINQES(1.0,SUPRT)
        IF (SUPRT.NE.0.0) CALL UESCAP(1.0, LIST, 6.0, IDUM, DUM)<br>CALL USET('PERCENTUNITS')
        CALL UVWPRT(0.0,99.0,0.0,99.0)
        CALL UOUTLN
\mathbf C\sum_{i=1}^{n}\epsilonCALL USE WALKERS
```

```
CALL USET('CJUST')<br>CALL USET('TJUST')<br>CALL USET('YELLOW')<br>CALL USET('SOFTWARE')<br>CALL USET('EXTRALARGE')
          CALL UPSET('VERTICAL SIZE', 2.0)<br>CALL UPSET('HORIZONT SIZE', 1.6)<br>CALL UFONT('TROM')
          CALL UPRINT(50.,96.,<br>ALL UPRINT(50.,96.,<br>WT. AVG. GEOIDAL HEIGHT OF THE BLACK SEA$')
         £.
 \mathbf cVLAT1 = YMIN
           VLAT2 = YMAXVLONG1 = XMIN
           VLONG2 = XMAXLINEH = IFIX(YMAX-YMIN)
          LINEV = IFIX(XMAX-XMIN)CALL WDMAP (NPROJ, PLAT, PLONG, VLAT1, VLAT2, VLONG1, VLONG2,
         4 LINEH, LINEV)
\mathbf{C}C.....LABEL AXIS AND WRITE LON AND LATS ON PLOT
\mathbf CDLONG = ABS(VLONG2 - VLONG1) / LINEV<br>LINES = LINEV + 1<br>DIX = 100.0 / LINEV
          YLONGI = -3.5DO 420 I = 1, LINES, 2<br>
V = VLONG1 + (DLONG * (I - 1))<br>
XLATIT = DIX * (I - 1)
             CALL UMOVE (XLATIT, YLONGI)
             CALL UPRNTI(V, 'REAL')
    420 CONTINUE
C
C.....WRITE LABEL
\mathbf cCALL USET('BJUS')<br>CALL UMOVE(50.,-7.5)
          CALL UPRNTI('LONGITUDES', 'HORIZ')
\mathbf{C}DLAT = ABS(VLAT2 - VLAT1) / LINEH<br>LINES = LINEH + 1<br>DIY = 100.0 / LINEH
         XLT = -3.5<br>
DO 430 I = 1, LINES, 2<br>
V = VLAT1 + (DLAT * (I - 1))<br>
YLO = DIY * (I - 1))<br>
---- DIY * (I - 1)
             CALL UMOVE (XLT, YLO)
             CALL UPRNTI(V, REAL')
   430 CONTINUE
\mathbf CC \ldots. WRITE LABEL
\mathbf CCALL USET('MJUS')<br>CALL UMOVE(-7.5,50.0)
          CALL UPRNT1('LATITUDE$','VERTI')
\mathbf CC.....WRITE DATE AND ID ON PLOT
\mathbf CCALL ZTIME(DATE, 8)
         CALL FMOVE(DATE(10), 1, '$')
         CALL UPRINT(78.,-8.,DATE)
         CALL UPRINT(95., -8., 'STX/ZMAYAS')
C
C.....START CONTOURING PROCEDURES
C
         CALL USET('NOMI')
         CALL USET ('SMOOTH')
         CALL UPSET('CLOWEST', CLOW)<br>CALL UPSET('CLOWEST', CLOW)<br>CALL UPSET('CHIGHEST', CHGH)
```

```
77
```

```
CALL UPSET('CLABEL', CLAB)
 \mathbf cCALL USET ('NOAXES')
       CALL USET( 'NOXLABEL')<br>
CALL USET( 'NOYLABEL')
       CALL USET ( 'NOAXES ')
 \mathbf CP(A, 222 + T - 1) NT ABC = C + CC ..... CONVERT LAT/LON TO PLOT COORDS.
       DO 222 I_I, NLON
         CALL WDPOS(I.0,LON(I),XP(I),DUM)
\mathbf cWRITE(OUP, 630)
\mathbf crac{c}{c}DO 223 DO 223 DO 223 DO 223
         CALL WDPOS(LAT(J),I.0,DUM, YP(J))
       \mathbf{FX} = \mathbf{FLOAT}(\text{NLON})*** WWW
       WRITE(OUP, 620) ((XP(IX),YP(IY),GRID(IX, IY),IY_I,NLAT),IX=I,NLON)
       FILO OF DEL (NL
       FY " FLOAT(NLAT)
       CALL UPCNTR(GRID, XP, YP, WKCNTR, FX, FY, PENS)
\mathbf cCALL USET('OWNSCALE')
\mathbf cCALL UPSET('EXCEPTION',-1000.0)
\mathbf CCALL USING
C
       CALLES
       CALL
  510 FORMAT((3(2FT.2,F12.4)))
  610 FORMAT(IHI,T5,'THE RANGE OF GRID VALUES IS FROM ', F12.4,
\mathbf c& ' TO ',F12.4_' IN ',I7,' UNMASKED RECORDS.'//p
      & TI0,'LONGITUDE, LATITUDE AND SURFACE HEIGHT',/)
  620 FORMAT((IH ,4(2F7.2,2X,FI2.4,1X)))
\frac{1}{2} FORMATIONS COORDINATES COORDINATES COORDINATES COORDINATES COORDINATES COORDINATES
11*STOP
//*
//* ADJUSTED BLACK SEA GRID DATA USING WT. AVERAGING
                                                                 ٠
//*
//* *
//* **_t t_** t*t_ **it t*t_ **t* t*tt **t* t_*t *_*t *tit *
\frac{1}{200} BLACK DD SYSOUT=*
I1. *
\frac{1}{\sqrt{2}} EXEC NOTIFYTS
```

```
78
```
#### **A listing** of **PROGRAM GEOID**

```
//ZMAYABSH JOB (G0109,360,2),AYAU,TIMEm(2,30),CLASSmO,MSGCLASS'X
// EXEC FORTVC
//SYSIN DD *
C
       PARAMETER
MPASS " 142 )
      PARAMETER
      PARAMETER
      PARAMETER
      PARAMETER
      PARAMETER
      PARAMETER
      PARAMETER
      PARAMETER
      PARAMETER
      PARAMETER
      PARAMETER
       PARAME
       PARAME
       PARAME
       PARAMETER ( MSYM = (MPASS*(MPASS-1))/2 )
C
      REAL*4
      REAL*4
      REAL*4
      REAL*8
      REAL*8
      REAL*8
      REAL*8
      REAL*8
      REAL*8
      REAL*8
      INTEGER
      INTEGER
C
      DATA
      DATA
      DATA
      DATA
      DATA
      DATA
C
C
                   NREFP = 73KUTOFF = 3 )
                   LCTV = 1<br>MTR = 160
                    MTR " 160 )
                    XMIN m 26.5 )
                   XMAX = 42.5 )
                   YMIN = 40.0 )
                   YMAX - 48.0 )
                   DX = 0.25 )
                   DY = 0.25 )
                   LCT - 33 )
                    NXI ,, (XMAX-XMIN)/DX + i )
                    NYI =, (YMAX-YMIN)/DY + i )
                    LEN = (MTR <sup>+</sup>(MTR + 1))/2 )
                  SE(MTR)
                  GRIDX(NXI), GRIDY(NYI)
                  GRID(NXI,NYI), VARM(NXI
                   RGRIDX(NXI ), RGRIDY (NYI)
                   SY(MTR), CY(MTR)
                   EX(MTR), GY(MTR), GH(MTR), SGY(MTR), CGY(MTR)
                   CM(LEN), CMI(LEN), CMS(LEN), DM(LEN), DLL(LEN)
                  CP(MTR), SRC(MTR), AP(MTR)
                   SD(LCT), CTV(LCT,3), CV(LCT), SC(LCT-I,3)
                   DTR, ELON, GLAT, XI, YI, SYI, CYI, PVAL, VAR
                   IDIAG (MTR) , NPASS (MTR )
                   INP, OUP, OUG, OUH, OUC, OUE
              INP / 5 /, OUP / 6 /, OUG / 8 /, OUH / 9 /
ouc / 10 /, OUZ / 11 /
              NIER / 0 /
              DTR / 3.490658504D-2 /
              GMIN / I000.0 /, GMAX / -999.0 /
              VMIN / I000.0 /, VMAX / -999.0 /
C ..... GENERATE A GRID NET
C
      GRIDX(1) = XMIN
      DO i00 I = 2, NXI
        GRIDX(T) = GRIDX(T-1) + DXRGRIDX(T) = DBLE(GRIDX(T)) * DTRI00 CONTINUE
      GRIDY(1) = YMIN
       DO i01 I = 2, NYI
         GRIDY(I) = GRIDY(I-I) + DY
        RGRIDY(T) = DBLE(GRIDY(T)) * DTRSY(I) = DSIN(RGRIDY(I))CY(T) = D\cos(RGRIDY(T))i01 CONTINUE
      DO 102 I = I, NXI
         DO 103 J = i, NYI
           GRID(I,J) = -i000.0
           VARM(I,J) = -i000.0
  103 CONTINUE
  102 CONTINUE
C
C ..... READ IN THE COVARIANCE TABLE
C
      DO 110 I = i, LCT
         READ ( INP, 501 ) SD(I), (CTV(I,J),J=I,3)
```

```
CV(I) = CTV(I, LCTV)110 CONTINUE
  C
  C.....DETERMINE A CUBIC SPLINE COEFFICIENT MATRIX SC
  \mathbf cISC = LCT - 1CALL ICSCCU ( SD, CV, LCT, SC, ISC, IER )
  \mathbf cC.....WRITE OUT THE VALUES OF THE COVARIANCE TABLE USED
  C
          WRITE ( OUP, 601 )<br>WRITE ( OUP, 602 )
                                        (SD(I), CTV(I, LCTV), I=1, LCT)\mathbf cWRITE ( OUP, 600 )
  C
 C.....READ IN THE ERROR COVARIANCE MATRIX FROM PASS BIAS ADJUSTMENT
 \mathbf cREAD (OUE, 502) (DM(M), M=1, MPASS1)
 \mathbf cC.....CONSTRUCT THE COVARIANCE MATRIX DIAGONAL ADDRESS
 \mathbf CDO 120 I = 1, MTR
             IDIAG(I) = (I*(I+1))/2120 CONTINUE
 \mathbf cC.....READ IN THE SORTED DATA
 \epsilonREAD ( OUG ) R1, R2, R3, I1, I2, I3, R4
          IKEEP = I1JKEEP = 12REWIND OUG
 \mathbf C1000 READ (OUG, END = 2000 ) R1, R2, R3, I1, I2, I3, R4<br>ELON = DBLE(R1) * DTR
          GLAT = DBLE(R2) * DTR
          HSS = R3C
          IF ( I1. EQ. IKEEP. AND. I2. EQ. JKEEP ) THEN
\mathbf CIREC = IREC + 1
            EX(IREC) = ELONGY(IREC) = GLATGH(IREC) = DBLE(HSS)NPASS(IREC) = I\dot{3}SE(IREC) = R4IF( NPASS(IREC). EQ. NREFP ) NPASS(IREC) = 0
            IF ( NPass (IREC). GT. NREF ) NPass (IREC) = NPass (IREC) - 1\mathbf cELSE
\mathbf CIF ( IREC. GT. KUTOFF )<br>X1 = RGRIDX(IKEEP)
                                                 THEN
               Y1 = RGRIDY(JKEEP)SY1 = SY(JKEEP)CY1 = CY(JKEEP)JREC = (IREC*(IREC+1))/2<br>
JC = JC + 1<br>
IF ( JC.GE.571 .AND. JC.LE.590 ) THEN<br>
WRITE ( OUP, *) ( ( \frac{1}{2} ) ( \frac{1}{2} ) ( \frac{1}{2} ) ( \frac{1}{2} ) ( \frac{1}{2} ) ( \frac{1}{2} ) ( \frac{1}{2} ) ( \frac{1}{2} ) ( \frac{1}{2} ) ( \\mathbf c\mathbf CWRITE \overline{) OUP, 678 ) (EX(\underline{LK}), GY(\underline{LK}), GH(LK), NPASS(LK), SE(LK),
\frac{c}{c}LK=1, IREC)
  678
                 FORMAT((1H), 3F12.4, 15, F12.4))
\mathbf C\overline{c}END IF
              CALL PREDIC ( PVAL, VAR, EX, GY, GH, SGY, CGY, IREC,<br>NPASS, SE, DM, DLL, X1, Y1, SY1, CY1,<br>CM, CMS, CMI, JREC, IDIAG, CP, SRC, AP,<br>SD, CTV, CV, SC, LCT, ISC,
       \bullet\bullet\bulletLCTV, DTR, IER, NIER)<br>IF (IER. EQ. 0) THEN
```

```
GRID(IKEEP, JKEEP) = PVAL<br>VARM(IKEEP, JKEEP) = VAR
                ELSE
                   JC = JC - 1PVAL = ', PVAL,<br>VAR = ', VAR
                   WRITE ( OUP, * ) 'IER =', IER, '
                END IF
                WRITE ( OUP, 603 ) IKEEP, JKEEP, GRIDX (IKEEP), GRIDY (JKEEP),
                             GRID(IKEEP, JKEEP), VARM(IKEEP, JKEEP), IREC, JC
             END IF
 \mathbf cIKEEP = 11JKEEP = \overline{12}IREC = 1EX(IREC) = ELON<br>GY(IREC) = GLATGH(IREC) = DBLE(HSS)NPASS(IREC) = I3SE(IREC) = R4IF ( NPASS(IREC). EQ. NREFP )<br>IF ( NPASS(IREC). GT. NREFP )
                                                            NPass(IREC) = 0NPASS(IREC) = NPASS(IREC) - 1
\mathsf{C}END IF
\mathbf cGO TO 1000
\mathbf c2000 CONTINUE
\mathbf CX1 = RGRIDX(11) THEN
          IF
             Y1 = RGRIDY(12)SY1 = SY(JKEEP)CY1 = CY(JKEEP)JREC = (IREC^+(IREC+1))/2<br>JC = JC + 1
             CALL PREDIC ( PVAL, VAR, EX, GY, GH, SGY, CGY, IREC,
                                  NPASS, SE, DM, DLL, X1, X1, SY1, CY1,<br>CM, CMS, CMI, JREC, IDIAG, CP, SRC, AP,<br>SD, CTV, CV, SC, LCT, ISC,
        \bullet٠
        \bulletLCTV, DTR, IER, NIER )
        ٠
            IF ( IER. EQ. 0 ) T<br>GRID(I1, I2) = PVAL
                                         THEN
                VARM(II, I2) = VARELSE
               JC = JC - 1WRITE ( OUP, * ) 'IER =', IER, '
                                                                       PVAL =', PVAL,<br>VAR =', VAR
        \bulletEND IF
            WRITE (OUP, 603) I1, I2, GRIDX(I1), GRIDY(I2),<br>GRID(I1, I2), VARM(I1, I2), IREC, JC
         END IF
\mathbf CC.....DETERMINE THE RANGE OF THE PREDICTED VALUES AND THEIR VARIANCE
C
         DO 300 I = 1, NXI<br>
DO 301 J = 1, NYI<br>
IF ( GRID(I,J). NE. -1000.0 ) THE<br>
GMIN = AMINI ( GMIN, GRID(I,J) )<br>
GMAX = AMAXI ( GMAX, GRID(I,J) )
                                                              THEN
               END IF
               IF (VARM(I,J). NE. -1000.0) THEN<br>VMIN = AMIN1 (VMIN, VARM(I,J))<br>VMAX = AMAX1 (VMAX, VARM(I,J))
               END IF
   301
            CONTINUE
   300 CONTINUE
\mathbf cC.....PRINT OUT THE GRIDDED VALUES AND THE VARIANCE
\mathbf CNXY = NXI * NYI
```

```
81
```

```
WRITE ( OUP, 604 ) NIER, JC, NXY, GMIN, G<br>DO 400 I = 1 NVI
          WRITE ( OUP, 605, ) \overline{G} (GRIDV(I), GRIDY(I), \overline{G}WRITE ( OUH, 606 ) (GRIDY), \frac{1}{2}, \frac{1}{2}, \frac{1}{2}400 CONTINUE
  \mathbf cWRITE ( OUP, 607 ) VMIN, VMAX
        DO 410 T = 1 N
          WRITE ( OUP, 605 ) (GRIDX(I),GRIDY(J),VARM(I,J),J=I,NYI)
          WRITE ( OUC, 606 ) (GRIDX(I),GRIDY(J),VARM(I,J),J-Z,NYI)
    410 CONTINUE
  \mathbf C501FORMAT(IX,D10.4,3D20.13)
    502 FORMAT((4020.13))
    600 FORMAT(IH1)
   601 FORMAT(IHI,TS,'VALUES OF THE COVARIANCE TABLE USED:',//)
   602 FORMAT((IH ,5X,DI0.4,5X,D20.13))
   603 FORMAT(IH ,T2,'GRID(',I2,',',I2,')',3X,'ELON - ',F6.2,2X,
       . ',GLAT - ',F6.2,5X,'GEOID HEIGHT = ',FI0.4,' +- ',F8.2,5X,
* 'RECORD |: ',IS,SX,'COUNTER: ',I5,/)
   604 FORMAT(IH1,T5,I4,' GRID POINTS HAVING NEGATIVE VARIANCE',//,
       * T5,'THERE ARE ',I4,' POINTS GRIDDED OUT OF A NET ',
       * ' OF ',I5,' GRID POINTS.',//,TS,'THE RANGE OF THE',
* ' GEODIAL HEIGHT IN METERS IS:',2F12.4,//)
   605 FORMAT((1H, 5(2F7.2, F12.4)))<br>606 FORMAT((3(2F7.2, F12.4)))<br>607 FORMAT(1H1, T5,'THE RANGE OF THE VARIANCE IN CM IS:',2F12.4,//)
   605 FORMAT((IH ,5(2F7.2,F12.4)))
   606 FORMAT((3(2F7.2,F12.4)))
 \overline{c}STOP
        END
        SUBROUTINE PREDIC ( PVAL,VAR, EX,GY,GH, SGY,CGY, IREC,
       * NPASS, SE, DM, DLL, XI,YI,SYI,CYI,
       * CM, CMS, CMI, JREC, IDIAG, CP, S
       * LCTV,DTR, IER, NIER )
\mathbf cREAL* 4
                     SE(IREC)
        REAL* 8
                     EX(IREC), GY(IREC), GH(IREC), SGY(IREC), CGY(IREC)
        REAL* 8
                     CP(IREC), SRC(IREC), AP(IREC)
        REAL" 8
                     CM(JREC), CMI(JREC), CMS(JREC), DM(JREC), DLL(JREC)
        REAL* 8
                     SD(\text{LCT}), C\text{m}(\text{LCT},\text{S}), S\text{m}(\text{LCT},\text{S})REAL*8
                     D_, D2, CSD, DSD, VDSD, AVG, DTR
        REAL" 8
                     XI, YI, SYI, CYI, PVAL, VAR
        INTEGER
                     IDIAG(IREC), NPASS(IREC)
C
C ..... RESET THE ERROR COUNTER
C
       IER = 0
C
C ..... CLEAR THE COVARIANCE MATRIX ARRAY
C
       CALL DCLR( CM, JREC )
       CALL DCLR( CMI, JREC )
       CALL DCLR( CMS, JREC )
       CALL DCLR( DLL, JREC )
C
C ..... DETERMINE THE AVERAGE VALUE OF THE DATA SET
C
       AVG = 0.0
        DO I00 I = I, IREC
          AVG = AVG + GH(I)
  I00 CONTINUE
       AVG = AVG / DFLOAT(IREC)
C
C.....CONSTRUCT THE DIAGONAL TERMS OF THE SIGNAL COVARIANCE MATRIX
COMPANY SET IS A SET OF A TABLE TO MAKE IT ZERO MEAN CONSET UP THE DATA VECTOR IN DOUBLE PRECISION
C
       DO ii0 I = I, IREC
         CM(IDIAG(I)) = CTV(1, LCTV) + DBLE(SE(I) * SE(I))
```

```
GH(I) = GH(I) - AVG110 CONTINUE
 \mathbf{c}C..... EVALUATE ALL THE SINE AND COSINE TERMS
 \mathbf CDO 200 I = 1, IREC
            SGY(I) = D S IN (GY(I))<br>
CGY(I) = D COS (GY(I))200 CONTINUE
 \mathbf cC.....CONSTRUCT THE OFF-DIAGONAL TERMS OF THE SIGNAL COVARIANCE MATRIX
 \mathbf C300 J = 2, IREC<br>DO 301 I = 1, J-1
          DO 300
 \mathbf cCSD = SGY(I)*SGY(J) + CGY(I)*CGY(J)*DCOS(EX(I)-EX(J))<br>DSD = DACOS(CSD)/DTR
               CALL ICSEVU ( 50, CV, LCT, SC, ISC, DSD, VDSD, 1, IER )<br>K = (J^*(J-1))/2 + ICM(K) = VDSD\mathbf{C}301CONTINUE
   300 CONTINUE
\bar{\mathbf{C}}C.....ASSEMBLE THE ERROR COVARIANCE MATRIX FROM BIAS ADJUSTMENT
\mathbf CDO 310 J = 1, IREC<br>DO 311 I = 1, J
\mathbf CK = (J^*(J-1))/2 + I<br>IF ( NPASS(I). NE. 0. AND. NPASS(J). NE. 0 ) THEN<br>M1 = MINO ( NPASS(I), NPASS(J) )<br>M2 = MAXO ( NPASS(I), NPASS(J) )<br>L = (M2*(M2-1))/2 + M1DLL(K) = DM(L)ELSE
                  DLL(K) = 0.0D0END IF
c
   311CONTINUE
   310 CONTINUE
\mathbf CC.....ASSEMBLE THE COMPLETE COVARIANCE MATRIX AND
          DUPLICATE THE COVARIANCE MATRIX FOR STORAGE
c......\mathbf CDO 320 I = 1, JREC<br>CM(I) = CM(I) + DLL(I)
            CMS(\mathbf{I}) = CM(\mathbf{I})320 CONTINUE
\mathbf CC \ldots. INVERT THE COVARIANCE MATRIX
\mathbf CCALL LINVIP ( CMS, IREC, CMI, IDGT, D1, D2, IER )<br>CALL SOLVE ( CMS, SRC, IDIAG, IREC, .TRUE., .FALSE. )<br>CALL SYMINV ( CMS, SRC, IDIAG, IREC, CMI )
\mathbf c\mathbf C\mathsf CIF ( IER. EQ. 0 ) THEN
\mathbf cC.......CONSTRUCT THE COVARIANCE VECTOR
\mathsf{C}DO 330 I = 1, IREC
\mathbf CCSD = SY1*SGY(I) + CY1*CGY(I)*DCOS(X1-EX(I))
                 DSD = DACOS(CSD)/DTRCALL ICSEVU ( SD, CV, LCT, SC, ISC, DSD, VDSD, 1, IER )
                 CP(I) = VDSDc
  330
           CONTINUE
\mathbf CC.......DETERMINE THE PREDICTED VALUE AT A GRID POINT
```

```
83
```

```
\mathbf CCALL VMULSF ( CMI, IREC, GH, 1, IREC, SRC, IREC )
   \mathbf cCALL DCLR (SRC, IREC)<br>CALL VSMXVT (CMI, GH, SRC, IDIAG, IREC)<br>PVAL = DOT (CP, SRC, IREC) + AVG
   \mathbf C\mathbf cCALL VMULSF ( CMI,IREC, GH,I,IREC, SRC,IREC )
 C CALL DCLR ( SRC, IREC )
 C CALL VSMXVT ( CMI, OH, SRC, IDIAG, IREC )
              \overline{CAT}, \overline{CAT}, \overline{CCT} \overline{CCT} \overline{CCT} \overline{CCT} \overline{CCT} \overline{CCT} \overline{CCT} \overline{CCT}C .... CALL DCLR ( AP, IREC )<br>C .... CALL DCLR ( SRC, IREC )
  \mathbf c\mathbf{C}CALL VSMXVT ( CM, AP, SRC, IDIAG, IREC )
C CALL DCLR ( AP, IREC )
                C CALL DCLR ( SRC, IREC )
\mathbf{V} = \mathbf{V} = \mathbf\mathbf{F} \cdot \mathbf{C} \mathbf{F} by \mathbf{C} \cdot \mathbf{F} called \mathbf{C} \cdot \mathbf{F} called \mathbf{C} \cdot \mathbf{F}\text{IER} = 1END IF \bullet 1.0 (a) CF.
  \mathbf CEND IF
  \mathbf{c}IER = 1
            RETURNEND IF
            FUNCTION DOT (A, B, N)
 \mathbf cCompute the dot product of the two N-vectors A and B.
 \mathbf C\mathbf CINTEGER
            FUNTEGER N, I<br>REAL*4 DOT
            REAL*8
 C
     Compute the dot product of the two N-vectors A and B.
           DOT=0.0\mathbf CDO 100 I=1, N
     100 DOT=DOT + A(1)*B(1)C
           RETURN
           END
           SURPOUTTNE
 \mathbf CIMPLICIT REAL*8<br>DIMENSION A(1)
                                        (A-H, O-Z)A(1), B(1), \text{AINV}(1), \text{IDIAG}(1)\mathbf CK = 0DQ = 101 L = 1, NEG<br>B/I, T = 0.000101
           \overline{B}CALL COLUP i A
              DO 110 I = 1, I = 1K = K + 1<br>AINV(K) = B(J)
                  R = R + 1110
              CONTINUE
              CALL SOLVE ( A, B, IDIAG, NE0, .FALSE., .TRUE. )
\mathbf{C}RETURNEND
    i 10 CUTROLIS
\mathbf CCompute the U^*T * D * U factorization of the symmetric matrix
C
    stored in A, if FACT = TRUE; and solve A * X = B if BACK = TRUE.
\mathbf C\mathbf C\rm\frac{c}{c}C A Contains the compacted-column form of the upper triangular contains the confidence in the symmetric \frac{1}{2}\mathbf{A}hat of the coefficient matrix. After factorization, it
```

```
\mathbf ccontains D and U.
\mathbf C\, {\bf B}Right-hand-side vector. After backsubstitution, it
 C
                   contains the solution.
C
                   Addresses of the
C N
                   Right-hand-side vector. After backsubstitution, it
\tilde{\mathbf{c}}\tilde{c}FACT<br>BACK
                   II BACK = TRUE, reduce B and backsub
\begin{matrix} c \\ c \end{matrix}do not solve the equations.
\overline{c} FACT \overline{c}C<br>IMPLICIT REAL*8 (A-H, 0-2)
         DIMENSION A(1), B(1), IDIAG(1)
C
\mathbf CLOF A, reduce
         \mathbf{J} \mathbf{R} = 0JD = IDIAG(J)TS = J - JH\mathbf c\mathbf{H} (\mathbf{H}, \mathbf{H}\mathbf CIF (FACT) THEN
C
               IF (JH .GT. 2) THEN<br>Reduce column J rows IS to J-1: do not divide by row diagonal
C
                 K = JR + 2<br>ID = IDIAG(IS - 1)
C
               Reduce column columns IS, J-1: do n d n d d d d d d d d d</del> <b>d d d d d d d</del> d d d d</del> d d d</del> d d d d
                    IR = IPID = IDIAG(1)<br>IH = MIN (ID-IR-1, I-IS+1)IF (IH.GT.0) A(K) = A(K) - DOT(A(K-IH), A(ID-IH), IH)K = K + 1100
              CONTINUE<br>ENDIF
                     IM = MIN (ID-IR-I,I-IS+I)
\mathsf{C}\overline{\mathsf{c}}.
                     1e by row
\tilde{c}EK 3
              R = J - JD<br>
D0 200 = I = IR, JD-1ID = IDIAG(K+I)<br>
IF (A(ID).EQ.0.0) GOTO 200K = J - JD
               B(L) = B(L)/A(ID)ID = IDIAG(K+I)
   200
                  IF (A(ID).EQ.0.0) GOTO 200
\mathsf{C}\mathbf Cc.Reduce RHS<br>IF (BACK) B(J) = B(J) - DOT(A(JR+1), B(IS-1), JH-1)C
   390
           JR = JD\frac{400}{C} CONTINUE
             IF (BACK)
C
        IF ( .NOT.BACK)RETURN
\mathbf CC
\overline{c}Divide by diagonal pivots
        DO 700 I = 1, NEQ
```

```
85
```

```
ID = IDIAG(I)IF (A(ID).NE.0.0)B(I) = B(I)/A(ID)700 CONTINUE
  \mathbf C\mathbf CBacksubstitute
 \mathbf cJ = NEQ<br>JD = IDIAG(J)\mathbf C801 D = -B(J)J = J - 1IF (J.LE.0) RETURN
 \mathbf CJR = IDIAG(J)J,, J- L
         IS = J - JD + JJR " IDIAG(J)
    810
         B(I) = B(I) + A(I+K)<br>ENDIF
 \mathbf CDO 810 Z :" IS, J
           B(I) =' B(I) + A(I+K)*D
 \mathbf Cc
        ENDSUBROUTINE VSMXVT ( A, B, C, JDIAG, NEQ )
 c
 c
         STORED IN PROFILE FORM, B, C ARE VECTOR<br>DIAGONALS IN A.
 c
 IMPLICIT REAL*8 (A-H, O-Z)<br>DIMENSION A(1) B(1) C(1) IPIDC(1)
           DIAGONALS IN A.
 C
        JS = 1IMPLICITY B J = 1, NEO
         JD = JDIAG(J)IF (SS, LE, JD)<br>BJ = B(J)
                                 THEN
             AB = A(\overline{JD}) * BJJD = JDIAG(J)
           JB = J - JD<br>JE = JD - 1DO 100 J.
              AB = AB + A(JJ) * B/JJB = J - JD
JE = JD - 1
   100
            CONTINUE<br>
END IF
             C(J) = C(J) + ABJS = JD + 1200 CONTINUE
\mathbf cRETURN
       SUBROUTINE DCLR (A, NA)
\mathbf CINTEGER NA, I
       REAL * 8A(1)\mathbf cA(I) = 0.0D0<br>>NTINUE
 100
\mathbf CRETURN<br>END\mathcal{L}_{\mathcal{L}}
```
**//SYSLIB DD** DSN\_SYS2-IMSLD,DISPsSHR **//\* DD DSNmSYS2.IMSLS,DISPsSHR** //\* **//GO.FT05F001 DD DSN-ZMAYA.ALTIM.DATA(BEIS0),DISP** =sHR //\* *//\** **\*\*\*\* \*\*\*\* \*\*\*\* \*\*\*\*** *\*\*\*\** **..\*\* \*\*\*\* \*\*\*\* \*\*\*\* \*\*\*\* \*\*\*\* \*** *//.* **\* //\* BLACK SEA DATA AFTER SORT** \* *I1"* **\*** *//\** **//GO.FT06F001DD SYSOUT** w\* **//GO.FT08F001 DD DSN-ZMAYA.BLACK4.SORT,DISP-SHR //GO.FT09F001DD DSNmZMAYA.BLACKC4H.GRID,DISP** ISHR **//GO.FTIOF001DD DSN\_ZMAYA.** SLACKC4H.COVM,DISP=SHR **//GO.FTIIF001DD** DSNmZMAYA. **BLACK.PCOV,DISP-SHR //** EXEC **NOTIFYTS**

```
\frac{1}{2} / \frac{1}{2} / \frac{1}{2} JOB (G0109, 360, 2), AYAU, TIME=(00, 30), CLASS=F, MSGCLASS=X
  // EXEC FORTVC<br>//SYSIN DD *
  \mathbf C//ZMAYAB36 JOB (G0109,360,2) ,AYAU,TIME-( 00,30 ), CLASSmF, MSGCLASS_X
<i>PARAI
//SYSIN DD *
         PARAMETER (YMAX = 48.0)
         PARAMETER ( DXY = 0.25)PARAMETER ( M = (XMAX-X)
        PARAMETER ( YMIN - 40.0 )
        PARAMETER ( YMAX s 48.0 }
 \mathbf CPARAMETER KEALTS (A-Z)
         PIMENSION G(M,N), DG(M,N), H(M,N), DH(M,N)<br>PIMENSION D(0:MN)
         PIMENSION<br>PIMENSION
        DIMENSION CHG(0:M)
        DIMENSION CGG(0:MN), CGGNS(0:MN), CGGEW
        DIMENSION D(O:MN)
 \mathbf cDIMENSION CHH( 0 : MN), CNHNS ( 0 :MN) , CHHEW( 0 : MN )
       DATA INP / 5 /, OUP / 6 /, IMH / 7 /, TNH /
       DIMENSION CGG( 0 : MN), CGGNS( 0 : MN), CGGEW( 0 : MN)
 c
 C
       CALLE IN THE MODEL GEOIDAL HEIGHT AND GRAVITY ANOM
 \mathbf C• IMG / 9 /, ING / I0 /, OUF / 11 /
C ..... READ IN THE MODEL GEOIDAL HEIGIIT AND GRAVITY ANOMALY
\mathbf cDO 100 J " N, i, -1
          READ ( IMH, t ) RL
          READ ( IMH, 501 ) (M(I,J),I=I,M)
   I00 CONTINUE
C
          READ ( Z MG, * ) RL
\mathbf CREAD ( IMG, 501 ) (G(I,J),I=I,M)
   I01 CONTINUE
   110 CONTINUE
C
       DO 111 I = 1'
          READ ( ING, 502 ) (DG(I.J).
  111 CONTINUE
C
       EXEMPLE THE MODEL
\mathbf cREAD ( ING, 502 ) (DG(I,J),J=,I,N)
   11 CONTINUE
C ..... REMOVE THE MODEL VALUE FROM THE DATA
  121DOMITMUE
  120 CONTINUE
\mathbf CORM THE CONVOLUTION
C
                                                              \ddot{\phantom{a}}120 DO 20
C
         SHH = 0.<br>SHG = 0.
         SGG = 0.<br>CHHNS(K) = 0.
          \texttt{GHS}(\texttt{K})SHG = 0.
```
## A listing of PROGRAM EMPCOV

```
DO 210 J = I, N
           DO 211 I - K+I, M
             IF ( DH(I-K,J).NE.-1000.0 .AND. DH(I,J).NE.-1000.0 ) THEN
               SHH = SHH + DH(I-K,J) *DH(I,J)END IF
              IF ( DH(I-K,J).NE.-1000.0 .AND. DG(I,J).NE.-1000.0 ) THEN
                SHG _ SHG + DH(I-K,J)tDG(I,J)
             END IF
             IF ( DG(I-K,J).NE.-1000.0 .AND. DG(I,J).NE.-1000.0 ) THEN
                SGG _ SGG + DG(I-K,J)*DG(I,J}
             END IF
  211 CONTINUE
  210 CONTINUE
         Cl = ((M-K)*N)CHHNS(K) - SHH / Cl
         CHGNS(K) = SHG / C1
         CGGNS(K) = SGG / C1C
         SHH - 0.
         SHG - 0.
         SGG - 0.
         CHHEW(K) = 0.CHGEW(K) = 0.CGGEW(K) = 0.<br>DO 220 I = 1.
         DO 220 I - I, M
DO 221 J - K+I, N
             IF ( DH(I,J-K).NE.-1000.0 .AND. DH(I,J).NE.-1000.0 ) THEN
               SHH = SHH + DH(I, J-K) *DH(I, J)END IF
             IF ( DH(I,J-K).NE.-1000.0 .AND. DG(I,J).NE.-1000.0 ) THEN
               SHG = SHG + DH(I,J-K)*DG(I,J)END IF
             IF ( DG(I,J-K).NE.-1000.0 .AND. DG(I,J).NE.-1000.0 ) THEN
               SGG = SG + DG(1, J - K) + DG(1, J)END IF
  221 CONTINUE
        220 CONTINUE
        C2 = (M*(N-K))
         CHHEW(K) - SHH / C2
         CHGEW(K) = SHG / C2
         CGGEW(K) - SGG / C2
C
        D(K) = K + DXYCHH(K) = (CItCHHNS(K) + C2*CHHEW(K) ) / ( C1 ÷ C2 )
         CHG(K) = ( CI*CHGNS(K) + C2*CHGEW(K) ) / ( C1 + C2 )<br>CGG(K) = ( C1*CGGNS(K) + C2*CGGEW(K) ) / ( C1 + C2 )
C
  200 CONTINUE
C
      WRITE ( OUP, 601 )
      WRITE ( OUP, 602 )
                             (D(I), CHH(I), CHG(I), CGG(I), I = 0, MN-I )
      WRITE ( OUF, 603 )
                             (P(I), CHH(I), CHG(I), CGG(I), I = 0, MN-I )
\mathbf C\mathbf C501FORMAT((6(2X,FI0.3)))
  502 FORMAT((3(14X,FI2.4)))
  601 FORMAT(IHI,///,T5,'SPHERICAL DISTANCE',T30,'C(NN) IN M**2',
     * T48,'C(NG) IN M*MGAL',T67,'C(GG) IN MGAL**2'/,
     * T5,' ,T30,' ',
t T48,' ,T67, ' ',/)
  602 FORMAT((IH ,TI5,F5.2,T30,FI2.4,T50,FI2.4,T70,FI2.4))
  603 FORMAT((IX,DI0.4,3D20.13))
\mathcal{C}STOP
      END
//*
// EXEC LINKGOV, REGION=5000K
//*
//GO.FT06F001DD SYSOUT=*
//GO.FT07F001DD DSN=ZMAYA.ALTIM.DATA(BRH36),DISP=SHR
```

```
89
```
**//GO.FT08F001 DD DSN\_ZMAYA.ALTIM.DATA(RDH300),DISP.SHR //GO.FT09F001DD DSN'ZMAYA.ALTIM.DATA(BRG36),DISP.SHR** //GO.FIIOF001 DD DSN=ZMAYA.ALTIM.DATA(RDG300),DISP=SH<br>//GO.FTIIF001 DD DSN=ZMAYA.ALTIM.DATA(BEI036),DISP=SH<br>//\* **//** EXEC **NOTIFYTS**

 $\sim 100$ 

 $\mathcal{L}^{\pm}$ 

 $\omega$ 

 $\sim$ 

 $\mathcal{A}^{\text{max}}_{\text{max}}$  and  $\mathcal{A}^{\text{max}}_{\text{max}}$ 

#### $\frac{1}{2}$  **ARYABOR** JOB (GO109, 360, 2), AYAU, TIME=(04, 00), CLASS=O, MSGCLASS=X /\*JOBPARM LINES=60 **//ZMAYABOR JOB (G0109,360,2), AYAU,TIME'(04,00}'CLAss\_O'MsGcLAss'X PARAMETER** ( MODEL = 180 )<br>ANOISE =  $0.25$  ) PARAMETER **PARAMETER** ITM =  $0$ ) PARAMETER (  $\text{CAP} = 1.00 \text{ )}$ <br> **IPRT** = 0 ) **PARAMETER PARAMETER**  $CNVRGE = 1.0E-4$ **PARAMETER**  $274 - 1$ **PARAMETER**  $V$  $MPB = 600$ **PARAMETER**  $V = \begin{bmatrix} 1 & 1 \\ 1 & 1 \end{bmatrix}$ **PARAMETER PARAMETER**  $xMAX = 42.5$ n **PARAMETER**  $YMIN = 40.0$ J **PARAMETER**  $YMAX = 48.0$ **P\_RAMETER**  $XG1 = 26.5$  $XG2 = 42.5$ **PARAMETER PARAMETER**  $YGI = 40.0$ **PARAMETER**  $YG2 = 48.0$  $DX = 0.25$ **PARAMETER PARAMETER**  $DY = 0.25$  $NXI = (XG2-XG1)/DX + 1)$ **PARAMETER PARAMETER**  $NYI = (YG2-YG1)/DY + 1)$ **PARAMETER**  $M1 = (XMIN-XGI)/DX + 1)$ **PARAMETER**  $M2 = (XMAX-XG1)/DX + 1)$  $N1 = (YMIN-YG1)/DY + 1$ **PARAMETER PARAMETER**  $N2 = (YMAX-YG1)/DY + 1)$  $\epsilon$ **PARAMETER**  $M \sim M \times 10^{-1}$  $TM2 = \lambda + \lambda$  **+**  $T2 = \lambda + \lambda$ **PARAMETER PARAMETER**  $CAP2 = CAP*CAP$ **PARAMETER N2** I' **(YMAX-YGI)/DY +** I **)**  $L$   $CPE = \sqrt{1.24r}$ **PARAMETER**  $\left($ INC " **4.** \* **CAP +** i **) PARAME**  $\mathbf C$ **CAP2** " **CAP\*CAP ) REAL\*4 LEN** " **(MTR\*(MTR+I))/2 )**  $H$ **T**  $\ell$   $M$   $Y$   $T$   $M$   $Y$   $T$   $T$   $T$ **PEAT.**\*A **REAL**\*4 GU(NXI, NYI), HVAR(NXI, NYI) REAL\*4 GA(NXI, NYI), GVAR(NXI, NYI)<br>DIFF(NXI, NYI) **REAL \* 4 REAL\* 4** GRA300(NXI, NYI), GUN300(NXI, NYI) **REAL\* 4** GRA180(NXI, NYI), GUN180(NXI, NYI) **REAL\*4 GA(NXI,NYI), GVAR(NXI,NYI) REAL** \* **4 DIFF(NXI, NYI) GRA300(NXI,NYI), GUN300(NXI,NYI) REAL\*4 REAL\*4 GRAING**(0.000), 1, GUNISO (0.000) **REAL\* 4 GRANCIA**, NYT 1. **GUANGIA**, NY REAL\*4 CGGNS(0:NYI-1), CGGEW(0:NYI-1)<br>RGRIDX(NXI), RGRIDY(NYI) **GGNS(A),NYT**, 1<sup>1</sup>, GOGEWIA, **REAL\* 4 REAL\* 4**  $RMSH(0:ITM)$ ,  $RMSG(0:ITM)$ **REAL\*** 4 **CHSHI**/O·TTWI-DMGC1/O·TTW **REAL\*4 CGGNS(0:NYI-I), CGGEW(0:NYI-I) REAL\*8 MSHIIO·TTWI**, **PMCCIIC REAL\* 8 RMSH(0:ITM), RMSG(0:ITM) REAL\* 8 RMSHI(0:ITM), RMSGI(0:ITM) REAL\* 8**  $CM(LEN)$ ,  $CMI(LEN)$ ,  $CMS(LEN)$ **REAL\* 8 RMSH3(0:ITM) , RMSG3(0:ITM) REAL\* 8** SY(TCT), CTU/TCT<sup>(</sup>2), SE(MTR), SE(MTR), SEC(MTR), SEC(MTR), SEC(MTR), SEC(MTR), SEC(MTR), SEC(MTR), SEC(MTR), SEC(MTR), SEC(MTR), SEC(MTR), SEC(MTR), SEC(MTR), SEC(MTR), SEC(MTR), SEC(MTR), SEC(MTR), SEC(MTR), SEC(MTR), S  $SD(LCT)$ ,  $CTV(LCT, 3)$ <br>CVUU(LCT), SCUU(LCT-1, 3) **REAL\* 8 REAL\* 8**  $CVUG(LCT)$ ,  $SCUG(LCT-1, 3)$  $CVGG(LCT)$ ,  $SCGG(LCT-1, 3)$ **REAL\* 8 REAL\* 8** WKF(NFFT), A(LCTF) **REAL\* 8**  $C$ VUULLE $C$ T $\infty$ ,  $\infty$ ,  $\infty$ **REAL\* 8 CVUG(CTATIV)**  $COMPLEX*16$   $X(LCTF)$  $LCTF$ ),  $LCTF$ When  $\mathcal{H}_\text{F}$  is a set of the set of the set of the set of the set of the set of the set of the set of the

#### A listing of PROGRAM GRAVEN

```
INTEGER
                                 IDIAG(MTR), MASK(NXI,NYI), IWKF(NFFT)<br>INP, OUP, INH, INV, INU1, ING1, INU2, ING2, INM<br>OUG, OVG, OUH, OVH, OUD, OUB
              INTEGER
              INTEGER
   C
              DATA
                               IDIAG(MTR), MASK(NXI,NYI), IWKF(NFFT)
              DATA
                               \frac{1}{2}, \frac{1}{2}, \frac{1}{2}, \frac{1}{2}, \frac{1}{2}, \frac{1}{2}, \frac{1}{2}, \frac{1}{2}, \frac{1}{2}, \frac{1}{2}, \frac{1}{2}, \frac{1}{2}, \frac{1}{2}, \frac{1}{2}, \frac{1}{2}, \frac{1}{2}, \frac{1}{2}, \frac{1}{2}, \frac{1}{2}, \frac{1}{2}, DATA
                               0.3 / 14 / TNG3 / 15 / ^{-1}DATA
                          IOUG \begin{pmatrix} 1 & 1 \\ 2 & 2 \end{pmatrix}, OVG \begin{pmatrix} 1 & 1 \\ 2 & 2 \end{pmatrix}, OUH \begin{pmatrix} 1 & 1 \\ 2 & 2 \end{pmatrix}, PUB \begin{pmatrix} 2 & 1 \\ 2 & 2 \end{pmatrix}DATA
                        INP / 5 /, OUP / 6 /, INH / 8 /, INV / 9 /
              DATA
             DATA
                        INU3 / 14 /, ING3 / 15 /
             DATA
                        DTR / 3.4
                          DUG / 17 /, OVG / 18 /, OUH / 19 /, OVH / 20 /, DUD / 21 /
             DATA
             DATA
                        D VMING / 1
             DATA
                        NIER / 0 /
             DATA
                        VMTNH / 1000 0 / VMTNH
  \mathbf CGMING / I000.0 /, GMAXG / -999.0 /
            DATA
VMING / i000.0 /, VMAXG / -999.0 /
  \mathbf{C}DATA
                        VMINH / I000.0 /, VMAXH / -999.0 /
 COLORED IN REAL INC. COLORED SEAS BLACK
  C
  C.....GENERATE A GRID NET OF SINE AND COSINE
  C
            W(X|X|) = X \cdot W(X|X)CORPORATE A \begin{bmatrix} 1 & 0 \\ 0 & 100 \end{bmatrix} F = 2, NXI<br>
CRIDX(I) = GRIDX(I-1) + DX
                RGRIDX(T) = DBLE (GRIDX(T)) * DTR
     100 \text{ CONTINUE}<br>GRIDY(1) = YG1
            GRIDY(1) = YG1GRIDX(1) - GRIDX(I-I) + DX
RGRIDX(I) t DBLE (GRIDX{I) ) * DTR
     100 CY(1)
            PQ 101 I x x
            RGRIDY(1) m DBLE (GRIDY(1) ) * DTR
SY(1) - DSIN(RGRIDY(1))
            CY(1) - DCOS(RGRIDY(1))
            DOOS (RO
    101 CONTINUE
 \mathbf{C}SAD IN THE MODEL G
               CY(I) - DCOS(RGRIDY(I))
 \mathbf CCOLLEGED INUL \star H<sub>\star</sub> H<sub>\star</sub>CONSUMBLE AND CONSUMBER OF AND CONSUMBER OF AND
 C
               103 J = NYI, 1, -
     READ ( INGI, * ) RL<br>
READ ( INGI, 503 ) (CPA180(7 7)
    103 CONTINUE
               104 J = NYI, 1, -
     READ ( INU2, * ) RL<br>READ ( INU2, 503 ) (GINO36/T T)
                                                 (GUN036(I,J), I=1, NXI)104 CONTINUE
C
               READ ( INU2, * ) RL
               READ ( INU2, 503 ) (GUN036(I,J),I=I,NXI)
     104 REAL
C
               106 J = NYI, 1, -1
     READ ( INU3, * ) RL<br>READ ( <code>INU3, 503</code> ) (GUN200(I,J),
   106 CONTINUE
C
```

```
READ ( INU3, 503 ) (GUN300(I,J),I=I,NXI)
```

```
DO 107 J = NYI, 1, -1<br>READ (ING3, *) RL<br>READ (ING3, 503)
                                  (GRA300(I,J),I=1,NXI)107 CONTINUE
\mathbf cC..... READ IN THE GRIDDED GEOID UNDULATION DATA AND VARIANCES
C
        DO 108 I = M1, M2
          READ ( INH, 504 )
                                 (GRIDX(I), GRIDY(J), GUI(I,J), J=NI,N2)108 CONTINUE
\mathbf CDO 109
   109 CONTINUE
\mathbf cIF ( IPRT .NE. 0 ) THEN
          WRITE (OUP, 60\hat{8})<br>WRITE (OUP, 60\hat{9})
                                   ( (GRDX(1), GRIDY(J), GRA036(I,J), GUN036(I,J), GRA300(I,J), GIR180(I,J), GRA300(I,J),\bulletGUN300(I,J), GUI(I,J), HVARI(I,J),
                                     J=1, NY\dot{I}, I=1, NXI)
        END IF
\mathbf CC.....SELECT THE APPROPRIATE OSU MODEL
\mathbf CIF ( MODEL .EQ. 180 )
                                   THEN
\mathbf cDO 110
                   I = M1, M2DO 111 J = NI, N2
               GRAN(I, J) = GRA180(I, J)
               GUND(I,J) = GUN180(I,J)111
            CONTINUE
  110
          CONTINUE
\mathbf CELSE IF ( MODEL .EQ. 36 ) THEN
\mathbf c112 I = M1, M2<br>DO 113 J = N1, N2
          DO 112
              GRAN(I, J) = GRA036(I, J)
               GUND(T,J) = GUNO36(T,J)113
            CONTINUE
  112
          CONTINUE
\mathsf{C}ELSE IF ( MODEL .EQ. 300 ) THEN
\mathbf c114 I = M1, M2<br>DO 115 J = N1, N2
         DO 114
              GRAN(I, J) = GRA300(I, J)
              GUND(I,J) = GUN300(I,J)115
            CONTINUE
  114
         CONTINUE
\mathbf CELSE
\mathbf CWRITE ( OUP, 999 ) MODEL
         STOP
\mathbf CEND IF
\mathbf cC.....READ IN THE COVARIANCE TABLE
\mathbf CREAD (INP, 501) (SD(I), (CTV(I,J), J=1,3), I=1,LCT)
\mathbf CC.....SCALE THE CORELATION LENGTH OF THE COVARIANCE FUNCTION
\epsilonDO 149 I = 1, LCT
           SD(I) = SD(I) * DBLE (SCX)149
         CONTINUE
\mathbf CC.....CONSTRUCT THE COVARIANCE MATRIX DIAGONAL ADDRESS
```

```
93
```
 $DO 116 I = 1, MTR$  $IDIAG(\tilde{I}) = (I*(I+1))/2$ I16 **CONTINUE** C  $\mathbf C$ **C** ..... **START AN** ITERATION **PROCESS TO REFINE THE GRAVITY ANOMALY**  $\mathbf C$ **DO 900 IJK** = 0, ITM  $\mathbf c$  $DO 150 T = 1,$ **CVUU(1) - CTV(I,I) CVUG(I)** = **CTV(I,2)**  $CVGG(I) = CTV(I,3)$ 150 **CONTINUE**  $\mathbf C$ **c** ..... **DETERMINE THE POWER SPECTRA** OF **THE** COVARIANCE **FUNCTIONS** C **CALL POWSPC ( A, CVUU, X,** PCVUU, **LCT, LCTF, NFFT, IWKF, WKF** ) **CALL** POWSPC **( A, CVUG, X, PCVUG, LCT, LCTF,** NFFT, **IWKF, WKF )** CALL POWSPC **( A, CVGG, X, PCVGG, LCT, LCTF, NFFT, IWKF, WKF** ) C **C** ..... **DETERMINE A CUBIC SPLINE COEFFICIENT MATRIX SC**  $\mathbf{C}$ **CALL ICSCCU ( SD, CVUU, LCT, SCUU, LCT-I, IER ) CALL ICSCCU ( SD,** CVUG, **LCT, SCUG, LCT-I, IER ) CALL ICSCCU** ( **SO, CVGG, LCT, SCGG, LCT-I,** IER **)**  $\mathbf c$ **C** ..... **WRITE** OUT **THE VALUES** OF **THE** COVARIANCE **FUNCTIONS** AND **THE C CORRESPONDING POWER SPECTRA WRITE** ( OUB, **631** ) IJK **OUB; 501** )  $(SD(I), CTV(I,1), CTV(I,2)),$ **WRITE (** OUB, **632 ) WRITE** ( OUB, **501 )**  $(50/T)$ ,  $P$ <sup>2</sup> WRITE **(** OUP, **601 ) IJK WRITE (** OUP, **602 )**  $\sqrt{SN(T)}$ ,  $\sqrt{SN(T)}$ ,  $\sqrt{SN(T)}$ **.WRITE (** OUP, **634 ) IJK WRITE (** OOP, **602 )**  $(SD(I), PCVUU(I), PCVUG(I), PCVGG(I), I=1, LCT)$ C ..... **TRANSFORM THE GEOIDAL HEIGHT TO GRAVITY** ANOMALY **C** WRITE *(* OUP, 600) **WRITE (** OUP, **\* )** ' **GEOIDAL HEIGHT TO GRAVITY ANOMALY: ', T,**  $W$ **RITE**  $\ell$  oup,  $\star$   $\lambda$  $RMS = 0.$  $RMS1 = 0.$  $RMS2 = 0.$ RMS3 **= O.**  $JCG = 0$ **DO 200** I **\_" MI, M2 DO** 201 **J** = NI, N **C**  $GA(I,J) = -1000.0$  $GVAR(T, J) = -1000.0$ C **IF ( MASK(I,J) .NE. 0 .AND. GRAN(I,J) .NE. -i000.0 .AND. \* GUI(I,J)**  $\overline{N}$  **.**  $\overline{N}$  **. C If = I - INC**  $I2 = I + INC$ **J1 =** J **- INC**  $J2 = J + INC$ **IF** ( **If. LT.** I ) **Ii =** 1 **IF** ( **I2. GT. NXI** ) **I2 =** NXI **IF (** Jl. **LT. 1** ) **Jl = 1 IF (** J2. **GT.** NYI ) J2 **=** NYI  $\mathsf{C}$ **IREC = 0**

94

C **DO 210** M **- If, I2 DO 211 N** = **Jl, J2** C **IF (GUI(M,N).NE.-1000..AND.GUND(M,N}.NE.-1000.) THEN**  $RS = (GRIDX(1) - GRIDX(M)) **2 + (GRIDY(J) - GRIDY(N)) **2$ **IF (** RS. **LT. CAP2 ) THEN IREC - IREC** + **i**  $EX(IREC) = RGRIDX(M)$  $GY(IREC) = RGRIDY(N)$  $GH(IREC) = DRLE$  *(GUI(M,N)*  $=$   $GUND/M$  $N$ )  $SE(TREC) = DRTE$   $\ell$   $0.01*HVAPT/HM$  $\ell$   $1.4$   $\ell$   $2.007CE$ END **IF** END **IF C** 211 **CONTINUE** 210 CONTINUE C **IF ( IREC. GT.** KUTOFF **) THEN**  $X1 = RGRIDX(T)$  $Y1 = RGRIDY(J)$  $SY1 = SY(J)$  $CYI = CY(J)$ **JREC =** (IREC\*(IREC+I))/2  $JCG = JCG + 1$ **CALL PREDIC ( I, PVAL,VAR,** EX,GY,GH,SGY,CGY,IREC, **SE, XI, YI, SYI**  $\bullet$ CM,CMS,CMI,JREC, **IDIAG,CP,SRC,AP,**  $\star$ SD,CTV,CVIIII SCUI,CVIIC SCU **LCT, DTR, IER, NIER ) IF ( IER.** EQ. 0 **) THEN GA(I,J) - PVAL + GRAN(I,J)**  $GVAR(I,J) = VAR$ **RMS** \_ **RMS + PVAL\*PVAL**  $P1 = GA(I,J) - GRA1B0(I,J)$  $D2 = GA(I,J) - GRA036(I,J)$  $D3 = GA(I,J) - GRA300(I,J)$ **RMSI - RMS1 + Pl\*Pl RMS2 - RMS2 + 02"D2 RMS3 = RMS3 + D3\*D3 ELSE JCG = JCG - 1 IF ( IPRT .NE. 0 ) WRITE ( OUP, \* ) 'IER =',IER,** ' **PVAL** \_',PVAL,' **VAR m',VAR** END **IF IF** ( **IPRT .NE. 0 ) WRITE ( OUP, 603 } I,J,GRIDX(I),** GRIDY(J),GA|I,J), **GVAR(I,J), PVAL, IREC,JCG** END **IF**  $\mathbf C$ END **IF**  $\mathbf C$ 201 CONTINUE 200 **CONTINUE**  $\mathbf C$ **RMSG(IJK) =** SQRT ( **RMS /** FLOAT(JCG) ) **RMSGI(IJK) =** SQRT ( RMSI **/** FLOAT(JCG) ) **RMSG2(IJK) = SQRT** ( **RMS2 /** FLOAT(JCG) **) RMSG3(IJK) = SQRT** ( **RMS3 /** FLOAT(JCG) **)**  $\mathbf C$ WRITE ( OUP, 614 ) RMSG(IJK), RMSG3(IJK), RMSG1(IJK), RMSG2(IJK) C C ..... TRANSFORM BACK FROM **GRAVITY** ANOMALY TO GEOID HEIGHT C WRITE (  $\text{OUP}, 600$  ) **• WRITE**  $($  OUP, **\***  $)$   $'$  GI GRAVITY ANOMALY BACK TO GEOIDAL HEIGHT:', **WRITE ( OUP,** \* **) ' '**  $\mathbf C$ RMS **= 0.** RMSI **=** 0.

**95**

```
RMS2 = 0.RMS3 = 0.JCH = 0DO 250
                         I = M1, M2DO 251 J = NI, N2
 \mathbf CGU(I,J) = -1000.0HVAR(I, J) = -1000.0\mathbf CIF ( MASK(I,J) .NE. 0 .AND. GUND(I,J) .NE. -1000.0 .AND.<br>GA(I,J) .NE. -1000.0 .AND. GRAN(I,J) .NE. -1000.0 ) THEN
\mathbf cI1 = I - INC<br>I2 = I + INCJI = J - INCJ2 = J + INCIF (I1. LT. 1) I1 = 1<br>
IF (I2. GT. NXI) I2 = NXI<br>
IF (J1. LT. 1) J1 = 1<br>
IF (J2. GT. NYI) J2 = NYI
\mathbf CIREC = 0\mathbf cDO 260 M = I1, I2<br>DO 261 N = J1, J2
\mathbf CIF (GA(M, N), NE, -1000...AND.GRAM(M, N), NE, -1000.) THEN
                              RS = (GRIDX(I) - GRIDX(M)) **2 + (GRIDY(J)-GRIDY(N))**2
                              IF (RS. LT. CAP2)<br>IREC = IREC + 1
                                                             THEN
                                 EX(IREC) = RGRIDX(M)GY(IREC) = RGRIDY(N)GH(IREC) = DBLE (GA(M, N) - GRAN(M, N) )<br>SE(IREC) = DBLE (GVAR(M, N) )
                              END IF
                           END IF
C
  261
                       CONTINUE
   260
                    CONTINUE
\mathbf cIF ( IREC. GT. KUTOFF ) THEN
                       x1 = RGRIDX(T)<br>
Y1 = RGRIDY(J)SY1 = SY(J)CY1 = CY(J)JREC = (IREC*(IREC+1))/2<br>JCH = JCH + 1
                       CALL PREDIC (2, PVAL, VAR, EX, GY, GH, SGY, CGY, IREC,
       \bulletCM, CMS, CMI, JREC, IDIAG, CP, SRC, AP,<br>SD, CTV, CVUU, SCUU, CVUG, SCUG, CVGG, SCGG,
       \color{red} \bigstarLCT, DTR, IER, NIER )
                       IF ( IER. EQ. 0 ) THEN GU(I,J) = PVAL + GUND(I,J)HVAR(T, J) = 100. *VARRMS = RMS + PVAL*PVALDI = GU(I,J) - G''N180(I,J)D2 = GU(I,J) - GUN036(I,J)DS = GU(T, J) - GUN300(T, J)<br>
RMS1 = RMS1 + D1*D1
                          RMS2 = RMS2 + D2*D2RMS3 = RMS3 + D3*D3ELSE
                         JCH = JCH - 1<br>IF (IPRT .NE. 0) WRITE (OUP, *) 'IER =', IER,
                                     PVAL = ', PVAL, '
                                                                    VAR = ', VAREND IF
                      IF (IPRT .NE. 0) WRITE (OUP, 617) I, J, GRIDX(I),<br>- - GRIDY(J), GU(I, J), HVAR(I, J), PVAL, IREC, JCH
      \bulletEND IF
```
 $\mathbf{r}$ 

```
\mathbf CEND IF
 \mathbf c251
           CONTINUE<br>CONTINUE
    250
  251 CONTINUE
  250 CONTINUE
         RMSH(IJK) - SQRT ( RMS / FLOAT(JCH) )
         RMSBI(IJK) - SQRT ( RMSI / FLOAT(JCH) )
 \mathbf CRMSH3(IJK) - SQRT ( RMS3 / FLOAT(JCH) )
 \mathbf CC.....CHECK CONVERGENCE CRITERION
 \mathbf cC IF (RMSG(IJK) .LT. CNVRGE) GO TO 777
 C.....REDETERMINE THE EMPIRICAL COVARIANCE FUNCTION
 \mathbf CCALL EMPCVF ( SD, CTV, NXI, NYI, DX, NYI, GRAN, GA, GUND, GUI, WKCG, WKCH, CHHNS, CHHEW, CHGNS, CHGEW, CGGNS, CGGEW)
       ٠
 \mathbf c* WKCG,WKCH, CHHNS,CHHEW, CHGNS,CHGEW, CGGNS,CGGEW )
 \ddot{\mathbf{c}}C ..... USE THE RESULTANT GEOIDAL HEIGHT AND GRAVITY ANOMALY AS A
C C C C C I I E I, NXI I
         DO 270 I _ I, NXI
   271
             CONTINUE
   270
          CONTINUE271 CONTINUE
          DO 280
         DOM GRAN(I, J) = G
   281
             \overline{C} ONTINUE
   280
          CONTINUE200 CONTIN
\mathbf C\overline{C}.....WRITE OUT THE SUMMARY OF THE ITERATION.
C
C ..... WRITE OUT THE SUMMARY OF THE ITERATION.
       WRITE \overline{C} OUP, 621 \overline{C} ( \overline{L}, RMSG(\overline{L}), RMSH(\overline{L}), RMSG2(\overline{L}), RMSG2(\overline{L}), RMSH2(\overline{L}), RMSH2(\overline{L}),
  777 IF ( IJK .GT. ITM ) IJK = ITM
                                                          L = 0, IJKc
      * RMSGI(L), RMSHI(L), RMSG2(L), RMSH2(L),
      ..DETERMINE THE RANGE OF THE PREDICTED VALUES AND THEIR
C .... DO 300 I = H1, H2
       DO 300 I _ M1, M2
         DO 301 J = NI, N2
            GMAXG = AMAX1 ( GMAXG, GA(T,J) )<br>
END IF
              \mathbf{M} EXECUTE 12
           IF ( GVAR(1,J). NE. -1000.0 ) THE<br>
VMING = AMINI ( VMING, GVAR(1,J
            IFFUARG - AMAXI ( VMAXG, GVAR I.J
              VMING = AMINI ( VMING, GVAR(I,J) )
           VMAXG = AMAXI ( VMAXG, GVAR(I,J) )
END IF
            GMAXH = AMAX1 ( GMAXH, GU(T,J). END IF
              GMINH = AMINI ( GMINH, GU(I,J) )
           COMAXIST ( GARACI, J). NE. -1000.0 ) THE<br>
VMINH = AMINI ( VMINH, HVAR(I.J
            IFIAN - AMAXI ( VMAXH, HVAR(I,J
         END IF<br>CONTINUE
  301
              V(M)300 CONTINUE
```

```
97
```

```
C
 C ..... PRINT OUT THE GRIDDED VALUES AND THE VARIANCE
 \mathbf CNXY = (M2-M1+1)*(N2-N1+1)WRITE ( OUP, 604 ) NIER, JCG, NX¥, GMING, GMAXG
DO 400 I - MI, M2
           WRITE ( OUG, 606 ) (GRIDX(I),GRIDY(J),GA{I,J),J-NZ,N2)
       WRITE ( OUP, 605 ) (GRIDX(I),GRIDY(J)
    400 CONTINUE
 \mathbf cWRITE ( OUP, 615 ) NIER, JCH, NXY, GMINH, GMAXH
     DO 401 I _ MI, M2
       WRITE | OUP, 605 ) (GRIDY(T) cRIDY(J)
 \mathbf CWRITE ( OUH, 606 ) (GRIDX(I),GRIDY(J),GU(I,J),J-N1,N2)
   401 CONTINUE
 \mathbf cWRITE ( OUP, 607 ) VMING, VMAXG
     DO 410 I = M1, M2
          WRITE { OUP, 605 } (GRIDX(I),GRIDY(J),GVAR(I,J),J=N1,N2)<br>WRITE ( OVG, 606 } (GRIDX(I),GRIDY(J),GVAR(I,J),J=N1,N2)
                                 WRITE ( OVG, 606 ) (GRIDX(I),GRIDY(J),GVAR(I,J),J-NI,N2)
   410 CONTINUE
 \mathbf{C}WRITE ( OUP, 616 ) VMINH, VMAXH
DO 411 I " MI, M2
          WRITE ( OUP, 605 ) (GRIDX{I),GRIDY(J),HVAR(I,J),J-NI,N2)
 C ... WRITE ( OVH, 606 ) (GRIDX(I), GRIDY(J), HVAR(I,J), J=N1,N2)411 CONTINUE
 C
 C ..... DETERMINE THE DIFFERENCE BETWEEN THE PREDICTED GRAVITY ANOMALIES
 C AND THE MODEL VALUES USED
 \mathsf{C}IF ( MODEL .EQ. 180 ) THEN
\mathbf cDO 420 I - I, NXI
         DO 421  J = 1.DIFF(I,J) - -I000.0
           IF ( GA(I,J) .WE. -1000.0 ) THEN
              DIFF(I,J) = GI(T,J) - GPIEND
   421
            CONTINUE
   420
          CONTINUE
\mathbf cELSE IF ( M .EQ. 36 ) THEN
\mathbf cDO 430 I = 1.DO 431 J = 1DIFF(I,J) - -1000.0
            \bf \prod_{i=1}^{n} ( GA(I,J) .NE. \bf \prod_{i=1}^{n} 0.00 0.1 M
              DIFF(I,J) = GA(I,J) = GRA03
              END IF
  431
            CONTINUE
   430
         CONTINUE
\mathbf CELSE IF ( M .EQ. 300 ) THEN
\mathbf CDO 440 I = 1.DO 441 J = I, NYI
            DIFF(I,J) = -i000.0
            IF ( GA(I,J) .NE. -I000.0 ) THEN
              DIFF(T,J) = G\Delta(T,J) - G\Delta(30)END IF
            CONTINUE
         CONTINUE
\mathbf CEND IF
\mathbf CWRITE ( OUP, 622 )
     DO 450 I = MI, M2
                                 (GRIDX(1),GRIDY(J), DIFF(I,J),J=N1,N2)WRITE ( OUP, 605 )
                                (GRIDX(I), GRIDY(J), DIFF(I,J), J=N1,N2)WRITE ( OUD, 606 )
```

```
98
```

```
450 CONTINUE
C
C
  501FORMAT(IX,DI0.4,3D20.13)
C 502 FORMAT((4D20.13))
  503 FORMAT((6(2X,FI0.3)))
  504 FORMAT((3(2F7.2,FI2.4)))
  505 FORMAT((3X,65II))
  600 FORMAT(IHI)
  601 FORMAT(IHI,T5,'VALUES OF THE COVARIANCE TABLE USED',
      * ' IN ITERATION: ',I3,/IH0,/)
  602 FORNAT((1H ,5X,D10.4,3(5X,D20.13)))
  6 FORICIAL CONSTRUCTION FOR STATISTIC AND A STATISTIC ATT FOR 1 FOR 1 FOR CONSTRUCTION CONSTRUCTION CONSTRUCTION CONSTRUCTION CONSTRUCTION CONSTRUCTION CONSTRUCTION CONSTRUCTION
      * ', DELTA = ',F6.2,5X,'REC #: ',I3,2X,I8)
  604 FORMAT(IHI,T5,I4,' GRID POINTS HAVING NEGATIVE VARIANCE',/,IH0,/,
      t T5,'THERE ARE ',I4,' POINTS GRIDDED OUT OF A NET ',
      t ' OF ',I5,' GRID POINTS.',/,IH0,/,TS,'THE RANGE OF THE',
      * ' GRAVITY ANOMALY IN MGAL IS:',2FI2.4,/,IH0)
  605 FORMAT (IH ,5(2F7.2,F12.4)))
606 FORMAT (3(2F7.2,FI2.4)))
  607 FORMAT IHI,T5,'THE RANGE OF THE VARIANCE IN MGAL IS:',2FI2.4,/1H0)
  608 FORMAT IHI,TI0,'MODEL GRAVITY ANOMALY AND GEOID UNDULATION:',/1H0)
  609 FORMAT_ (IH ,T5,2FI0.2,6FI2.3,4X,2F14.4))
  610 FORMAT IHI,TI0,'INPUT GEOID UNDULATION:',/,IH0)
  611 FORMAT, IHI,TI0,'INPUT GEOID STANDARD ERROR:',/,IH0)
  612 FORMATd IHI,TI0,'THE BLACK SEA MASK:',/,IH0)
  613 FORMAT, (IX,5(2F7.2,FI2.4)))
  014 FORMAT(IHU,//,T8,'THE RELATIVE RMS DIFFERENCES IS : ',FIU.4<br>T8,'THE RMS RESPECT TO MODEL 300 IS : ',F10.4
      * T8,'THE RMS RESPECT TO MODEL 180 IS : ',FI0.4,/,
      * TS,'THE RMS RESPECT TO MODEL 36 IS : ',FI0.4)
  615 FORMAT(IHI,T5,I4,' GRID POINTS HAVING NEGATIVE VARIANCE',/,IH0,/,
      * T5,'THERE ARE ',I4,' POINTS GRIDDED OUT OF A NET ',
      * ' OF ',I5,' GRID POINTS.',/,IH0,/,TS,'THE RANGE OF THE',
      * ' GEOIDAL HEIGHT IN METER IS:',2FI2.4,/,IH0)
  616 FORMAT(IHI,T5,'TNE RANGE OF THE VARIANCE IN CM IS:',2FI2.4,/1H0)
  617 FORMAT(IH0,T2,'GRID(',I2,',',I2,')',2X,'ELON = ',F6.2,1X,
      * ',GLAT = ',F6.2,5X,'GEOID HEIGHT = ',FI0.4,' +- ',F6.2,
      * ', DELTA = ',F6.2,5X,'REC |: ',I3,2X,I8)
  618 FORMAT(IHI,///,T30,'OSU MODEL USED: ',I3,////,
                        TI0,'SUMMARY OF THE RMS OF THE ITERATIONS:',///,
                        TI0, ' RELATIVE ', T26,' RELATIVE ',
                        T40, ' 300 X 300 ', T56,' 300 X 300 ',
                        T70, ' 180 X 180 ', T86,' 180 X 180 '
                        TI00,' 36 X 36 ',TII6, ' 36 X 36 '_
                        T2, IT
                        T10, GRAVITY ANOMALY', T26,
                        T40, GRAVITY ANOMALY', T56,
                        T70, GRAVITY ANOMALY', T86,
                        TI00, GRAVITY ANOMALY',TII6,
                        TI0,
                        T40,
                        T70,
                        TI00,
                        T2,' .... ',
TI0,'
                        T40,'
                        T70,'
                       TI00,'
                                      (MGAL) ', T26,
                                      (MGAL) ', T56,
                                      (MGAL) ', T86,
                                      (MGAL) ',TII6,
                                                           GEOID HEIGHT',
                                                           GEOID HEIGHT',
                                                           GEOID HEIGHT',
                                                          GEOID HEIGH
                                                              (METER) ',
                                                              (METER) ',
                                                              (METER) ',
                                                              (METER) '/
                                                ', T26,' ',
                                                ', T56,'
                                                ', T86,'
                                                ',Tll6,'-----------')
  621 FORMAT((IH0,/,T2,I3,TI2,F9.4,T27,F9.4,T42,F9.4,T57,F9.4,
* T72,F9.4,T87,F9.4,TI02,F9.4,TII7,F9.4))
  622 FORMAT(IHI,T5,'THE DIFFERENCE BETWEEN THE PREDICTED AND ',
  * ' THE MODEL GRAVITY ANOMALIES:',/,IH0)
631 FORMAT(IH ,T5,'VALUES OF THE COVARIANCE TABLE USED',
                       * ' IN ITERATION: ,I3)
  632 FORMAT(IH ,T5,'VALUES OF THE CORRESPONDING POWER SPECTRA USED',
                         * ' IN ITERATION: ,I3)
  633 FORMAT(IX, II0,3D20.13)
  634 FORMAT(IHI,T5,'VALUES OF THE CORRESPONDING POWER SPECTRA USED',
```

```
99
```

```
' IN ITERATION: ', I3, /, 1H0)
    635 FORMAT((1H), 5x, 110, 3(5x, D20.13)))<br>999 FORMAT(1H1, //, T10, '**** WRONG MODEL: ', IS, ' USED. ****', //,<br>T20, 'APPROPRIATE MODELS ARE 36, 180 AND 300 1')
  \mathbf c\mathbf cSTOP
          END
          SUBROUTINE POWSPC (A, CV, X, P, LCT, LCTF, NFFT, IWK, WK)
  C
 C.....THIS SUBROUTINE DETERMINE THE POWER SPECTRUM OF A COVARIANCE
 \mathbf CFUNCTION USING IMSL FFT SUBROUTINE
 \mathbf cREAL*8
                             A(LCTF), CV(LCT), P(LCTF), WK(NFFT)
                            DI, DR, PMAX<br>X(LCTF)
          REAL*8
          COMPLEX*16
          INTEGER
                            IWK(NFFT)
 \mathbf CPMAX = -1.0D0ND2 = LCTF/2 + 1\mathbf cC..... FIRST SYMMETRIZE THE COVARIANCE FUNCTION
 C
         DO 100 I = 1, LCT-1<br>A(I) = CV(LCT+1-I)
            A(LCT-1+I) = CV(I)100 CONTINUE
 \mathbf cC.....THEN SET THE END POINTS TO HAVE ZERO SLOPE
 \mathbf cA(1) = A(2)A(LCTF) = A(2)\mathbf CCALL FFTRC ( A, LCTF, X, IWK, WK )
 \mathbf CC.....DETERMINE THE REMAINING COEFFICIENTS
 \mathbf cDO 110 I = 2, ND2<br>X(LCTF+2-I) = DCONJG(X(I))
   110 CONTINUE
 Ċ
C.....DETERMINE THE POWER SPECTRUM
\mathbf CDO 120 I = 1, LCTF
           DR = DREAL(X(T))
            DI = DIMAG(X(I))
            P(I) = DSQRT (DR*DR + DI*DI)
   120 CONTINUE
\mathbf CC.....NORMALIZE THE COVARIANCE FUNCTION BEFORE THE FOURIER TRANSFORM
C
         DO 130 I = 1, LCTF<br>PMAX = DMAX1 ( PMAX, P(I) )
   130 CONTINUE
\mathsf{C}DO 140 I = 1, LCTF<br>P(I) = P(I)/PMAX140 CONTINUE
\mathbf CRETURN
        END
        SUBROUTINE EMPCVF ( D, CTV, M, N, DXY, MN, G, DG, H, DH, CG, CH,
                                     CHHNS, CHHEW, CHGNS, CHGEW, CGGNS, CGGEW)
\mathbf CCG(M, N), CH(M, N)<br>G(M, N), DG(M, N), H(M, N), DH(M, N)<br>CHHNS(0: MN-1), CHHEW(0: MN-1)<br>CHGNS(0: MN-1), CHGEW(0: MN-1)<br>CGGNS(0: MN-1), CGGEW(0: MN-1)<br>D(MN), CTV(MN, 3)
        REAL*4
        REAL*4
        REAT+4REAL*4
        REAL*4
        REAL*8
```

```
100
```

```
C
C ..... REMOVE THE MODEL VALUE FROM THE DATA
C
       DO 100 I = 1, M
         DO 101 J = 1, N
           IF (DH(I,J) .NE. -I000.0 .AND. H(I,J) .NE. -1000.0 )
THEN
             CH(I, J) = DH(I, J) - H(I, J)END IF
                                                                      THEN
           IF (DG(I,J) .NE. -1000.0 .AND. G(I,J) .NE. -I000.0 )
             CG(I,J) - DG(I,J) - G(I,J)
           END IF
  I01 CONTINUE
  100 CONTINUE
C
C ..... PERFORM THE CONVOLUTION
C
      DO 200 K = 0, MN-I
\mathbf cSHH - 0.
         SNG = 0.
         SGG = 0.
         CHHNS(K) = 0.CHGNS(K) = 0.CGGNS(K) = 0.DO 210 J = I, N
           DO 211 I = K+I, M
             IF ( CH(I-K,J).NE.-1000.0 .AND. CH(I,J).NE.-1000.0 )
THEN
               SHH = SHH + CH(I-K,J) * CH(I,J)END IF
             IF ( CH(I-K,J).NE.-1000.0 .AND. CG(I,J).NE.-1000.0 )
THEN
               SHG = SHG + CH(I-K,J)*CG(I,J)END IF
             IF ( CG(I-K,J).NE.-1000.0 .AND. CG(I,J).NE.-1000.0 )
THEN
               SGG = SGG + CG(I-K,J) * CG(I,J)END IF
  211
           CONTINUE
  210
        CONTINUE
        C1 = ((M-K)*N)CHHNS(K) = SHH / C1
        CHGNS(K) = SHG / C1
        CGGNS(K) = SGG / C1
C
        SHH = 0.
        SHG = 0.
        SGG = 0.CHHEW(K) = 0.CHGEW(K) = 0.CGGEW(K) = 0.DO 220 I = I, M
           DO 221 J = K+I, N
                                                                       THEN
             IF ( CH(I,J-K).NE.-1000.0 .AND. CH(I,J).NE.-1000.0 )
SHH = SHH + CH(I,J-K)*CH(I,J)
END IF
             IF ( CH(I,J-K).NE.-1000.0 .AND. CG(I,J).NE.-1000.0 )
THEN
              SHG = SHG + CH(I, J-K) * CG(I, J)END IF
             IF ( CG(I,J-K).NE.-1000.0 .AND. CG(I,J).NE.-1000.0 )
THEN
              SGG = SG + CG(1, J-K) * CG(1, J)END IF
  221
          CONTINUE
        CONTINUE
  220
        C2 = (M*(N-K))CHHEW(K) = SHH / C2CHGEW(K) = SHG / C2CGGEW(K) = SGG / C2\mathbf CD(K+I) = DBLE ( K * DXY )
        CTV(K+I,I) = DBLE ((CI*CHHNS(K) + C2*CHHEW(K) ) / ( cl + C2 ))
        CTV(K+I,2) = DBLE ((CI*cHGNS(K) + C2*CHGEW(K) ) / { Cl + C2 ))
        CTV(K+I,3) = DBLE ((CI*CGGNS(K) + C2*CGGEW(K) ) / ( Cl + C2 ))
```

```
\mathbf C200 CONTINUE
 \mathbf{c}RETURN
        END
    SUBROUTINE PREDIC ( IT, PVAL,VAR, EX,GY,GH, SGY,CGY, IREC,
* SE, XI,YI,SYI,CYI,
    * CM,CMS,CMI,JREC, IDIAG, CP,SRC,AP,
    * SD,CTV,CVUU,SCUU,CVUG,SCUG,CVGG, SCGG,
       * LCT, DTR, IER, NIER )
 \mathbf cREAL*8
                     SE(IREC)
        REAL*8
                  EX(IREC), GY(IREC), GH(IREC), SGY(IREC), CGY(IREC)
CP(IREC), SRC(IREC), AP(IREC)
        REAL*8
        REAL*8
                  CM(JREC), CMI(JREC), CMS(JREC)
        REAL*8
                  SD(LCT), CTV(LCT, 3)
        REAL*8
                  CVUULLCT), SCUULT
        REAL*8
                  CVUG(LCT), SCUG(LCT-I,3)
        REAL*8
                  CVGG(LCT), SCGG(LCT-I,3)
DI, D2, CSD, DSD, VDSD, DTR
        REAL*8
        REAL*8
                  XI, Yl, SYI, CYI, PVAL, VAR
        REAL*8
                  RI, R2
        INTEGER
                     IDIAG(IREC)
\mathbf cC ..... RESET THE ERROR COUNTER
\mathbf CIER = 0
\mathbf cIF ( IT. EQ. 1 ) THEN
        R1 = CTV(I,1)
          R2 = CTV(1,3)THEN
     ELSE IF ( IT. EQ. 2 )
R1 = CTV(I,3)
        R2 = CTV(1,1)
       END IF
\mathbf CC ..... CLEAR THE COVARIANCE MATRIX ARRAY
\mathbf CCALL DCLR( CM, JREC )
     CALL DCLR( CMI, JREC )
     CALL DCLR( CMS, JREC )
\mathbf cDO i00 I = I, IREC
        CM(TDTAG(T)) = R1 + \text{SET}(T)I00 CONTINUE
\mathbf CC ..... EVALUATE ALL THE SINE AND COSINE TERMS
\mathbf cDO 200 I = I, IREC
         SGY(I) = Dgin(GY(I))CGY(I) = DCOS(GY(I))200 CONTINUE
\mathbf cC ..... CONSTRUCT THE OFF-DIAGONAL TERMS OF THE SIGNAL COVARIANCE MATRIX
\mathbf CDO 300 J = 2, I
        DO 301 I = I, J-I
\mathbf CCSD = SGY(I)*SGY(J) + CGY(I)*CGY(J)*DCOS(EX(I)-EX(J))
           DSD = DACOS(CSD)/DTR
          IF ( IT. EQ. I ) THEN
CALL ICSEVU ( SD,CVUU,LCT, SCUU,LCT-I, DSD, VDSD, i, IER )
          ELSE IF \ell IT. EQ. \ell 2 1
           CALL ICSEVU ( SD, CVGG, LCT, SCGG, LCT-1, DSD, VDSD, 1, IER )
             CALL ICSEVU ( SD,CVGG,LCT, $CGG,LCT-I, DSD, VDSD, i, IER )
           K = (J*(J-1))/(2 + I)CM(K) = VDSD
C
  301 CONTINUE
  300 CONTINUE
```
C **C** ..... **DUPLICATE THE COVARIANCE MATRIX FOR STORAGE C**  $DO$  310  $I = 1$ , JREC  $CMS(I) = CM(I)$ **310 CONTINUE C C** ..... **INVERT THE** COVARIANCE MATRIX **C CALL LINVIP ( CMS,IREC,CMI, IDGT, DI,D2, IER ) C CALL SOLVE ( CMS, SRC, IDIAG, IREC, .TRUE., .FALSE. ) C CALL SYMINV ( CMS, SRC, IDIAG, IREC, CMI ) C IF ( IER.** EQ. 0 **) THEN C C** ....... **CONSTRUCT THE COVARIANCE VECTOR C** DO **330 I - i, IREC C CSD = SYI\*SGY(I) + CYI\*CGY(I)\*DCOS(XI-EX(I)) DSD - DACOS(CSD)/DTR CALL ICSEVU ( SD,CVUG,LCT, SCUG,LCT-I, DSD, VDSD,** i, **IER )**  $CP(I) = VDSD$ **C 330 CONTINUE C C** ....... **DETERMINE THE PREDICTED VALUE AT A GRID POINT C CALL VMULSF ( CMI,IREC, GH,** I,IREC, **SRC,IREC ) C CALL DCLR ( SRC, IREC ) C CALL VSMXVT ( CMI, GH, SRC, IDIAG,** \_REC **) PVAL** s **DOT ( CP, SRC, IREC ) C C** ....... **DETERMINE THE VARIANCE OF THE PREDICTED VALUE C CALL VMULSF ( CMI,IREC, CP,** I,IREC, **AP,IREC ) CALL VMULSF ( CM,IREC, AP,** I,IREC, **SRC,IREC ) CALL DCLR ( AP, IREC ) C C CALL DCLR ( SRC, IREC ) C CALL VSMXVT ( CMI, CP, AP, IDIAG, IREC )** C **CALL VSMXVT ( CM, AP, SRC, IDIAG, IREC ) VAR** \_ R2 **- 2.0D0\*DOT(AP,CP,IREC) + DOT(AP,SRC,IREC) C IF ( VAR. GT.** 0.0 **) THEN**  $VAR = DSQRT(VAR)$ ELSE **IER** s **1 NIER = NIER +** 1 END **IF** C END **IF** C **RETURN END FUNCTION** DOT **(A,B,N)**  $\mathsf{C}$ **Compute** the **dot product of** the two **N-vectors A and B.**  $\mathsf{C}$  $\mathbf C$ **INTEGER** N, **I** REAL\*8<br>**REAL**\*8  $A(1), B(1)$  $\mathbf c$ **DOT=0.0**  $\mathsf{C}$ DO **i00 I=I,N** 100 DOT=DOT  $+$  A(I) \*B(I)  $\sim 1$  $\mathbf C$ **RETURN END** SUBROUTINE SYMINV ( A, B, IDIAG, NEQ, AINV )

```
 103
```

```
\mathbf CIMPLICIT REAL*8 (A-H, 0-Z)
             DIMENSION
                                     A(1), B(1), AINV(1), IDIAG(1)\mathbf Cx = 0\mathbf{A} = \mathbf{A} \mathbf{A} + \mathbf{A} \mathbf{A} + \mathbf{ADIMENSION A(1), B(1), AINV(1), IDIAG(1)
      101
              \overline{O} NPT \overline{O} \overline{O} \overline{O} I
                  DO 101 L - i, NEQ
                      B(L) - 0.0D0
                     \text{AINV}(K) = B(J)110
                 CONTINUECALL SOLVE ( A, B, IDIAG, NEQ, .FALSE., .TRUE. )
 \mathbf{C}RE{\texttt{TURN}}110 CONTINUES
      I00 CONTINUE
 C
       Compute the U^*T * D * U factorization of the symmetric matrix
 \mathbf{C}stored in A, if FACT = TRUE; and solve A * X = \bar{B} if BACK = TRUE.
 \mathbf CC
      A
  C Compute the U*tT * D * U factorization of the symmetric matrix
  C stored in A, if FACT - TRUE; and solve A * X s B if BACK - TRUE.
  C
                          Right-hand-side vector. After backsubstitution, it
      B
  C
  C A
                           Contains the compacted-column form of the upper triangular
  C
      IDIAG
                          part of the coefficient matrix. After factorization, At
  C
                          Number of equations
  C B
                           Right-hand-side vector. After backsubstitution, it
  C
                           contains the solution.
      FACT
  C
      BACK
  C IDIAG
                          do not solve the equations.
                           Addresses of the diagonal terms in A.
  C NEQUISITION
C
  C FACT
                           If BACK = TRUE, reduce B and backsubstitute; otherwise
                           EACT BACK
            DIMENSION A(1), B(1), IDIAG(1)
C
C
\mathbf CIMPLICIT REAL*8 (A-H,O-Z)
             LOGICAL FACT,BACK
            DO 400 J = 1, NEQJD = IDIAG(J)P = \frac{1}{2}\mathbf CJR - 0
             DO 400 J - I, NEQ
\mathbf CJD \bullet JD \bullet IDIAG(
                  JH s JD - JR
\mathbf cIS \left( \frac{1}{2}, \frac{1}{2}, \frac{IF AND ADDED EXAMPLE TO A LTD. 7
                       K = JR + 2<br>
ID = IDIAG(IS - 1)C
                      \ln 100 + \pm 7e + \pm 7\mathbf{R} is to \mathbf{R} to \mathbf{R} to \mathbf{R} to \mathbf{R} to \mathbf{R} to \mathbf{R} to \mathbf{R} to \mathbf{R} to \mathbf{R} to \mathbf{R} to \mathbf{R} to \mathbf{R} to \mathbf{R} to \mathbf{R} to \mathbf{R} to \mathbf{R} to \mathbf{R} to \IR = ID<br>ID = IDIAG(I)IH = MIN (ID-IR-1, I-IS+1)IF (H.GT.0) A(K) = A(K) - DOT(A(K-IH), A(ID-IH), IH)<br>K = K + 1100
                       CONTINUE
                             ID = IDIAG( I )
                   ENDIF
```

```
\mathbf C
```

```
Divide by row diagonal, and reduce diagonal term in column J
 C.°
C
            IR = JR + lK - 2DO 200 I - IR, JD-I
               ID = IDIAG(IF (A(ID).EQ.0.0) GOTO 200
D - -A(I)
              A(I) - A(I)/A(ID)
              A(\overline{JD}) = A(\overline{JD}) + D*A(1)2OO
            CONTINUE
c
          ENDIF
c
C.Reduce RHS
          IF (BACK)
B(J) = B(J) - DOT(A(JR+I),B(IS-I),JH-I)
C
   390 JR = JD
   400 CONTINUE
\mathbf{C}\mathbf CIF (.NOT.BACK) RETURN
\mathbf c\mathbf c\mathbf CDivide by diagonal pivots
\mathsf{C}DO 700 I - I,NEQ
         ID = IDIAG(I)
         IF (A(ID).NE.0.0)
                               B(I) = B(I)/A(ID)700 CONTINUE
\mathbf c\mathbf cBacksubstitute
\mathbf cJ = NEQJD = IDIAG(J)C
  801 D ". -B(J)
       J - J- I
       IF (J.LE.0) RETURN
C
       JR = IDIAG(J)IF (JD-JR.GT. I) THEN
         IS - J - JD + JR + 2
         K - JR - IS + 1
         DO 810 I - IS, J
  810 B(I) = B(I) + A(I+K)
       ENDIF
C
       JD = JRGOTO 801
C
C
       END
       SUBROUTINE VSMXVT ( A, B, C, JDIAG, NEQ )
C
C ..... THIS SUBROUTINE FORMS C = C + A*B WHERE A IS A SYMMETRIC MATRIX
C STORED IN PROFILE FORM, B, C ARE VECTORS, AND JDIAG LOCATES THE
         C DIAGON_LS IN A.
C
       IMPLICIT REAL*8 (A-H,O-Z)
       DIMENSION A(1), B(1), C(1), JDIAG(1)
C
       JS = i
       DO 200 J = i, NEQ
         JD = JDIAG(J)IF ( JS. LE. JD ) THEN
            BJ = B(J)
           AB = A(JD) * BJIF ( JS. NE. JD ) THEN
JB = J - JD
```

```
JE = JD - 1DO 100 3J = JS, JE<br>AB = AB + A(JJ) *B(JJ+JB)
                         C(JJ+JB) = C(JJ+JB) + A(JJ)*BJ100
                     CONTINUE
                  DO 100 JJ = JS, JE
               \mathbf{C}(\mathbf{J}) = \mathbf{C}(\mathbf{J}) + \mathbf{AB}<br>END IF
               JS = JD + 1100 CONTINUE
              END IF
   \mathbf cC(J) = C(J) + A_
           END IF
           JS = JD + I
  200 CONTINUE
            INTEGER NA, I<br>REAL*8 A(1)
                         A(1)\mathbf CSUBROUTINE DCLR (A,NA)
        I = \frac{1}{2}100 CONTINUE
   \mathbf{c}END
           A(I) " 0.0D0
   //*<br>// EXEC LINKGOV, REGION=5000K
   7 -SLIP
               DD DSN=SYS2.IMSLD, DISP=SHR
   //*
                 DD DSN=SYS2.IMSLS, DISP=SHR
// EXEC LINKGOV,REGION-5000K
//*
                                                                                  \frac{1}{2}\bullet//SYSLIB DD DSN=SYS2.IMSLD,DISPmSHR
\frac{1}{2} DD \frac{1}{2} DD \frac{1}{2} D \frac{1}{2} D \frac{1}{2} D \frac{1}{2} D \frac{1}{2} D \frac{1}{2} D \frac{1}{2} D \frac{1}{2} D \frac{1}{2} D \frac{1}{2} D \frac{1}{2} D \frac{1}{2} D \frac{1}{2} D \frac{1}{2}\bullet//*
   //* **** **** **.. **** **** **** **** ..** .*** **** **** *
                                                                                          \bullet\frac{1}{1} \frac{1}{1} \frac{1}{1} \frac{1}{1} \frac{1}{1} \frac{1}{1} \frac{1}{1} \frac{1}{1} \frac{1}{1} \frac{1}{1} \frac{1}{1} \frac{1}{1} \frac{1}{1} \frac{1}{1} \frac{1}{1} \frac{1}{1} \frac{1}{1} \frac{1}{1} \frac{1}{1} \frac{1}{1} \frac{1}{1} \frac{1}{1} //* BLACK SEA GRIDDED COLLOCATION GEOIDAL HEIGHT DATA *
\frac{1}{2} \sqrt{30.1106} FORM DD SYSOUT=*
//* **** **** **.* **** **** **** **** *.** **** **** **** *
  //GO.FT05F001DD DSNRZMAYA.ALTIM.DATA(TABLEI),DISP'SHR
  //GO.FT06F001 DD SYSOUT_*
//GO.FT08F001 DD DSN_ZMAYA.BLACKC4H.GRID, DISP=SHR
//GO.FT09F001 DD DSNmZMAYA.BLACKC4H.COVM,DISP=SHR
//GO.FTIOF001 DD DSNRZMAYA.ALTIM.DATA(BRHIS0),DISP_SHR
//GO.FTllF001 DD DSN_ZMAYA.ALTIM.DATA(SRGIS0),DISPmSHR
//GO.FTI2F001 DD DSN-ZMAYA.ALTIM.DATA(BRH36),DISP=SHR
  //GO.FTI3F001 DO DSN_ZMAYA.ALTIM.DATA(BRG36),DISP=SHR
  //GO.FTI8F001 DD DSN=ZMAYA.ALTIM.COVM(BSGABOR),DISP=SHR
  //GO.FTI9F001 DD DSN=ZMAYA.ALTIM.DATA(BSGUBOR),DISP=SHR
  //GO.FT20F001 DD DSN=ZMAYA.ALTIM.COVM(BSGUBOR),DISP=SHR
  //GO.FT21F001 DD DSN=ZMAYA.ALTIM.DIFF(BSGUBOR),DISP=SHR
  //GO.FT22F001 DD DSN=ZMAYA.ALTIM.CVTB(BOR), DISP=SHR
//GO.FTIgF001 DD DSN_ZMAYA.ALTIM.DATA(BSGUBOR),DISP=SHR
```
**//GO.FT20F001 DD DSN=ZMAYA.ALTIM.COVM(BSGUBOR),DISP=SHR**

```
//ZMAYABJC JOB (G0109,360,2),AYAU,TIME=(00,30),CLASS=O,MSGCLASS=X
 // EXEC FORTVC
 //SYSIN DD *
 C
       PARAMETER ( SN = 1.27 )
        PARAMETER ( SG = 11.20 )
        PARAMETER ( D- 0.38 )
       PARAMETER ( DR = 0.25 )
       PARAMETER ( RMIN = 0.0 )
       PARAMETER ( RMAX = I0.0 )
       PARAMETER ( SN2 = SN*SN )
       PARAMETER ( SG2 = SG*SG )
       PARAMETER ( L = RMAX/DR + i )
C
        REAL*8 R(L), CNN(L), CNG(L), CGG(L)
        REAL*8 RD, RDS, RD2, EXPRD, BI0, BII, BK0, BKI
REAL*8 DSN2, DSG2, DD, DDR, CNST
       REAL*8 MMBSI0, MMBSII, MMBSK0, MMBSKI
       INTEGER OUP, OUC
C
       DATA OUP / 6 /, OUC / 8 /
C
       DSN2 - DBLE(SN2)
       DSG2 = DBLE(SG2)
       DDR = DBLE(DR)
       DO - DBLE(D)
       CNST = DBLE(2.*SN*SG)/DSQRT(6.0D0)C
       R(1) = DBLE(RMIN)DO 100 I = 2, L
          R(I) = R(I-I) + DDR
  100 CONTINUE
        CNN(1) = DSN2
CGG(1) = DSG2
        CNG(1) = CNST
DO 200 I = 2, L
       RD = R(I)/DDRDS = RD*RD
       RD2 = RD/2.0D0
       EXPRO = DEXP(-RD)BI0 = MMBSI0(I,RD2,IER)
       BII = MMBSII(I,RD2,IER)
        BK0 - MMBSK0(I,RD2,IER)
        BKI = MMBSKI(I,RD2,IER)
      CNN(I) = DSN2 * ( 1.0D0 + RD + RDS/3.0D0 ) * EXPRD
      CGG(I) = DSG2 * ( 1.0D0 + RD - RDS/2.0D0 ) t EXPRD
      CNG(I) = CNST * ( RD2*(I.ODO-(RDS/2.0DO))*(BIO*BKI-BII*BKO)
                        • + (RDS/4.0D0)*(BI0*BK0+BII*BKI) )
  200 CONTINUE
      WRITE ( OUP, 600 )<br>WRITE ( OUP, 601 )<br>WRITE ( OUC, 801 )
                             (R(I), CNN(I),CNG(I),CGG(I),I=1,L)(R(I), CNN(I),CNG(I),CGG(I),I=1,L)600 FORMAT(IHI,//,T5, 'THE COVARIAt_CE FUNCTION C(NN), C(NG) & C(GG) : ',
       • II)
   601 FORMAT((IH ,5X,DI0.4,3(5X,D20.13)))
  801 FORMAT((IX,DI0.4,3D20.13))
      STOP
      END
C
C
C
C
C
C
C
C
C
```
## **A listZng** of **PROGRAM JORDAN**

 $\sqrt{2}$ **//** EXEC **LINKGOV,REGION\_5000K //. //SYSLIB DD DSN\_SYS2.IMSLD,DISP\_SHR //\* DD DSN\_SYS2.IMSLS,DISP\_SHR //\* //GO.FT06F001DD SYSOUT=\* //GO.FT08F001DD DSN-ZMAYA.ALTIM. DATA(BJI80),DISP\_SHR //\* // EXEC NOTIFYTS**

 $\bar{\beta}$ 

 $\begin{array}{cccccccccccccc} \multicolumn{3}{c}{} & \multicolumn{3}{c}{} & \$ 

 $\epsilon$ 

 $\bullet$ 

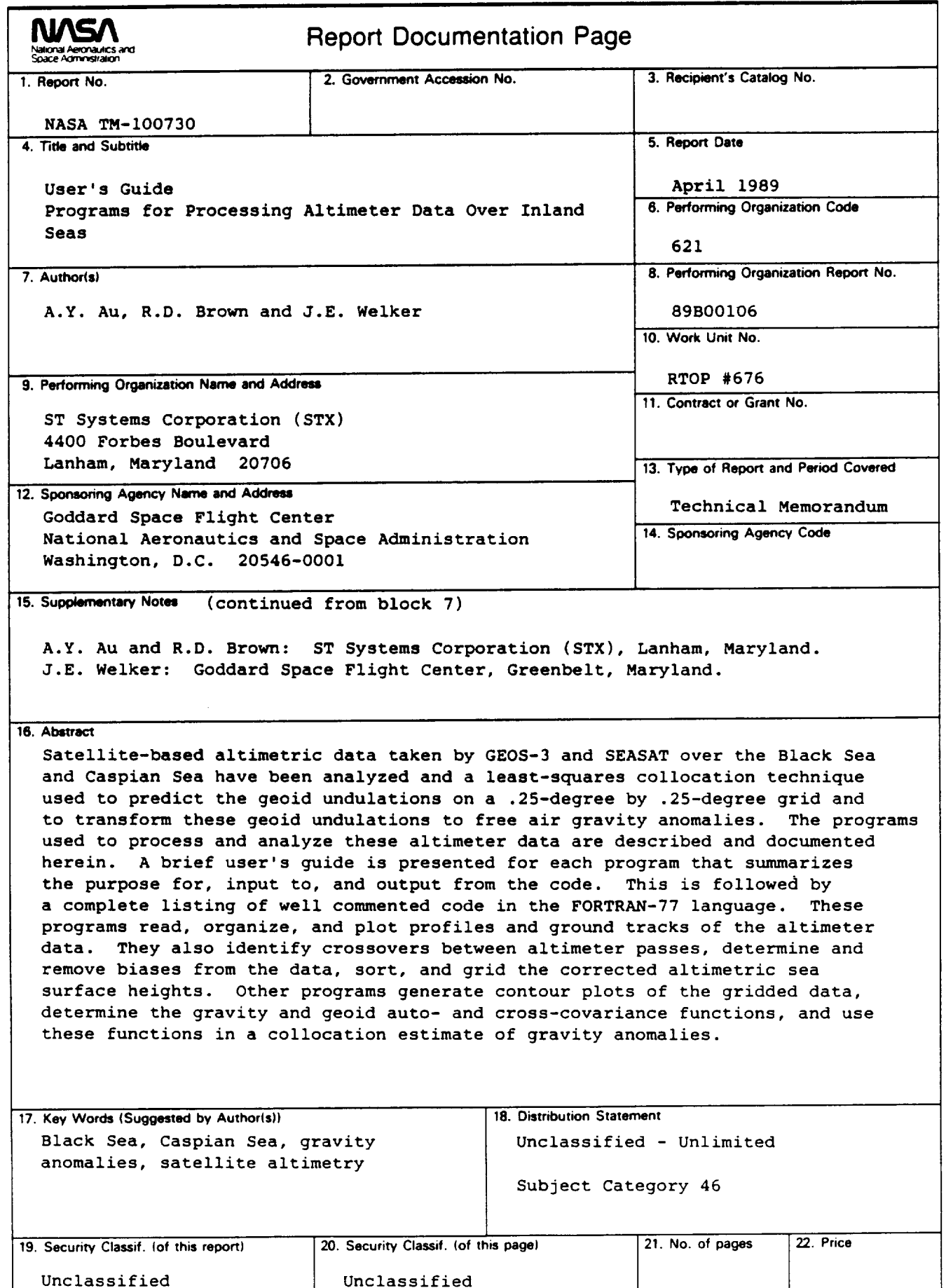

## **PREPARATION OF THE REPORT DOCUMENTATION PAGE**

The last page of a report facing the third cover is the Report Documentation Page, RDP. Information presented on this page is used in announcing and cataloging reports as well as preparing the cover and title page. Thus it is important **that the information be correct. Instructions** for **filling in each block of the** form **are as follows:**

**Block 1. Report No. NASA report series number, if preassigned.**

**Block 2. Government Accession** No. Leave **blank.**

**Block 3. Recipkmt's Catalog No. Reserved for use by each report recipient.**

**Block 4. 13tie and Subtitle. Typed in** caps **and lower case with dash or period** separating **subtitle from title.**

**Block 5. Report Date. Approximate month and year the report will be published.**

**Block 6. Performin** 9 **Organization Code. Leave blank.**

**Block 7. Author(s). Provide full names exactly as they are to appear on the title** page. **If** applicable, **the word editor should follow a name.**

**Block 8. Performing Organization Report No. NASA installation report control number and, if desired, the non-NASA performing organization report control number.**

**Block 9. Performin¢j Organization Name and Address. Provide affiliation (NASA program office, NASA installation, or contractor name) of authors.**

**Block** 10. **Work Unit No. Provide Research and Technology Objectives and Plans (RTOP) number.**

**Block 11. Contract or Grant No. Provide when applicable.**

**Block** 12. **Sponsoring Agency Name and Address. National Aeronautics and Space Administration, Washington, D.C. 20546-0001. If contractor report, add NASA installation or HQ program office.**

**Block** 13. **Type of Report and Period Covered. NASA formal report** series; for **Contractor Report also list type (interim, final) and** period **covered when applicable.**

**Block** 14. **Sponsoring Agency Code. Leave blank.**

**Block** 15. **Supplementary Notes. Information not included elsewhere: affiliation of authors if additional space is re-** **quired for block 9, notice of work sponsored by another agency, monitor of contract, information about supplements (film, data** tapes, **etc.), meeting site and date for presented papers, journal to which an article has been sub**mitted, **note of a report made** from **a thesis, appendix by author other than shown in block 7.**

**Block 16. Abstract. The abstract should be informative rather than descriptive and** should **state the objectives of the investigation, the methods employed (e.g.,** simulation, **experiment, or remote** sensing), **the results obtained, and the conclusions reached.**

**Block 17. Key Words. Identifying words or phrases to be used in** cataloging the **report.**

**Block 18. Distribution Statement. Indicate whether report is available to public or not. If not to** be **controlled, use** "Unclassified-Unlimited." **If controlled availability is required, list the** category **approved on the Document Availability Authorization Form (see NHB 2200.2, Form FF427). Also specify subject category (see** "Table **of Contents" in a current issue of STAR), in which report is to be distributed.**

**Block** 19. **Security Classification (of this report). Self-explanatory.**

**Block 20. Security Classification (of this page). Self-explanatory.**

**Block 21. No. of Pages. Count front matter pages beginning** with **iii, text** pages **including internal blank pages, and the RDP, but not the title page or the back of the title page.**

**Block 22. Price Code. If block** 18 **shows** "Unclassified-**Unlimited," provide the NTIS price code (see** "NTIS **Price Schedules" in a current issue of STAR) and at the bottom of the form add either** "For **sale by the National Technical Information Service, Springfield, VA** 22161-2171" **or** "For sale **by the Superintendent of Documents, U.S. Government Printing Office, Washington, DC 20402-0001," whichever is appropriate.**

**National Aeronautics and Space Administration** 

Washington, D.C. 20546

 $\varphi_{\rm{A}} = \varphi_{\rm{A}}$ 

**NAS/** 

 $\ddot{\phantom{a}}$ 

 $\lambda$ 

Official Business<br>Penalty for Private Use, 3300

 $\ddot{\phantom{0}}$ 

 $\omega = \omega$ 

**Postage and Fees Paid<br>Netional Aeronautics and Space Administration NASA-461** 

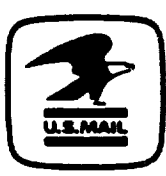

٠

٠

 $\ddot{\phantom{0}}$ 

**POSTMASTER:** 

If Undeliverable (Section 158<br>Postal Manual) Do Not Return